**GRACITA BATISTA ROSAS** 

# **MODELAGEM DE REDES NO NÍVEL DE SUBESTAÇÃO PARA ESTUDOS DE FLUXO DE POTÊNCIA ÓTIMO**

**CURITIBA** 

**2008** 

# **Livros Grátis**

http://www.livrosgratis.com.br

Milhares de livros grátis para download.

# **GRACITA BATISTA ROSAS**

# **MODELAGEM DE REDES NO NÍVEL DE SUBESTAÇÃO PARA ESTUDOS DE FLUXO DE POTÊNCIA ÓTIMO**

**Dissertação apresentada como requisito parcial à obtenção do grau de Mestre em Engenharia Elétrica, Programa de Pós-Graduação em Engenharia Elétrica – PPGEE, Departamento de Engenharia Elétrica, Setor de Tecnologia, Universidade Federal do Paraná.** 

**Orientação: Prof.ªDr.ªElizete Maria Lourenço Co-Orientação: Prof.ªDr.ªThelma Solange Piazza Fernandes** 

### **CURITIBA**

### Modelagem de Redes no Nível de Subestação para Estudos de Fluxo de Potência Ótimo

# **GRACITA BATISTA ROSAS**

Dissertação aprovada como requisito parcial para obtenção do grau de Mestre no Programa de Pós-Graduação em Engenharia Elétrica da Universidade Federal do

Paraná. Ou a Prof.<sup>ª</sup> Elizete Maria Lourenco, Dr.<sup>ª</sup> Orientadora Prof.<sup>a</sup> Thelma Solange Piazza Fernandes, Dr.<sup>a</sup> Co-Orientadora Prof. Wilson Arnaldo Artuzi Junior, Dr Coordenador do Programa de Pós-Graduação em Engenharia Elétrica Banca Examinadora Prof.<sup>a</sup> Elizete Maria Lourenço, Dr.<sup>a</sup> (UFPR) Presidente lune Prof. Antonio José Alves Simões Costa, Ph.D. (UFSC) Mono Zawy Marciano Morozowski Filho, Dr. (UFPR) Montanil  $\frac{\text{flux of } \left(\frac{1}{\mu}\right)}{\text{Prof.}^a \text{ Thelma Solange Piazza Iernandes, Dr.}^a \text{ (UFPR)}}$ 

Curitiba, 28 de março de 2008.

### **AGRADECIMENTOS**

 Agradeço a Deus por esta conquista, e deposito na sua vontade o agradecimento às pessoas que contribuíram para a realização deste trabalho, dentre as quais ressalto: minha mãe e minhas irmãs, Luiz Guilherme, as professoras Elizete e Thelma e o professor Marciano da Universidade Federal do Paraná - UFPR, o professor Simões da Universidade Federal de Santa Catarina - UFSC, os amigos da Arteche e Fernando Bourges.

 Em especial agradeço ao meu pai, que acompanhou a realização deste trabalho na sua transformação para a vida eterna.

#### **1.RESUMO**

A prática comum de análise de fluxos de potência, através de componentes de subestações, consiste em atribuir a diversos pontos do diagrama unifilar da subestação, que se deseja analisar, os valores obtidos em estudos convencionais de fluxo de carga, os quais consideram a modelagem barra-ramo. Em seguida, uma série de cálculos é realizada até que se obtenham as informações diretas através dos componentes da subestação, resultando para os analistas de sistemas elétricos de potência uma grande demanda de tempo.

As experiências obtidas em estudos de estimação de estados evoluíram para a elaboração da modelagem no nível de subestação, a qual possibilita a obtenção de informações diretas sobre os componentes das subestações, sem a necessidade de procedimentos complementares. A técnica da modelagem no nível de subestação consiste em representar os ramos chaveáveis na formulação do problema.

Os resultados satisfatórios alcançados em estudos de estimação de estados motivaram o desenvolvimento deste trabalho, cujo objetivo consiste na determinação de fluxos de potência em ramos chaveáveis baseado em um problema de fluxo de potência ótimo, modelado no nível de subestação, o qual otimiza os custos de geração de energia elétrica.

 A resolução do problema de fluxo de potência ótimo é realizada através do Método Primal Dual de Pontos Interiores, considerando os Modelos Linear e Não Linear da rede elétrica.

Um roteiro com a descrição de todos os procedimentos necessários para a utilização do Método Primal Dual de Pontos Interiores consiste também em uma das contribuições deste trabalho, disponibilizando para estudantes de engenharia o detalhamento do conjunto de técnicas tradicionais que compõem o referido método.

 O resultado deste estudo é consolidado em uma ferramenta capaz de obter de maneira eficaz e sem grande demanda de tempo, otimizações físicas e operacionais de composições de subestações.

Palavras-chave: Fluxo de Potência Ótimo, Ramos Chaveáveis, Modelagem no Nível de Subestação, Método Primal Dual de Pontos Interiores.

#### **2.ABSTRACT**

 The common practice of power flow analysis through substation's components consists in attributing values obtained from conventional power flow studies to several points of the substation single line diagram to be analyzed, which considers the modeling busbranch. After that, a series of calculations are performed until direct information through substation's components is obtained, resulting to power flow system analyzers a great demand of time.

 The experiences obtained in state estimation studies evolved to the elaboration of modeling substation level, which enables to obtain direct information through substation components, without the necessity of complementary procedures. The modeling substation level technique represents the zero impedance branches at the formulation of the problem.

 The satisfactory results reached in state estimation studies motivated this work, whose objective consists in determining the power flow through short circuits based in optimal power flow calculations, considering modeling substation level.

The solution of optimal power flow problems is performed through Primal-Dual Interior Points Method, considering Linear and Non Linear Models.

A script with all the necessary procedures to use the Primal-Dual Interior Points Method consists in a contribution for this study too, offering to engineering students a detailing group of traditional techniques that compose the mentioned method.

 The result of this study is consolidated in a computational tool able to obtain, in an efficient way and without great demand of time, physical and operational optimizations from substation compositions.

Keywords: Optimal Power Flow, Zero Impedance Branches, Modeling at Substation Level, Primal-Dual Interior Points Method.

# **SUMÁRIO**

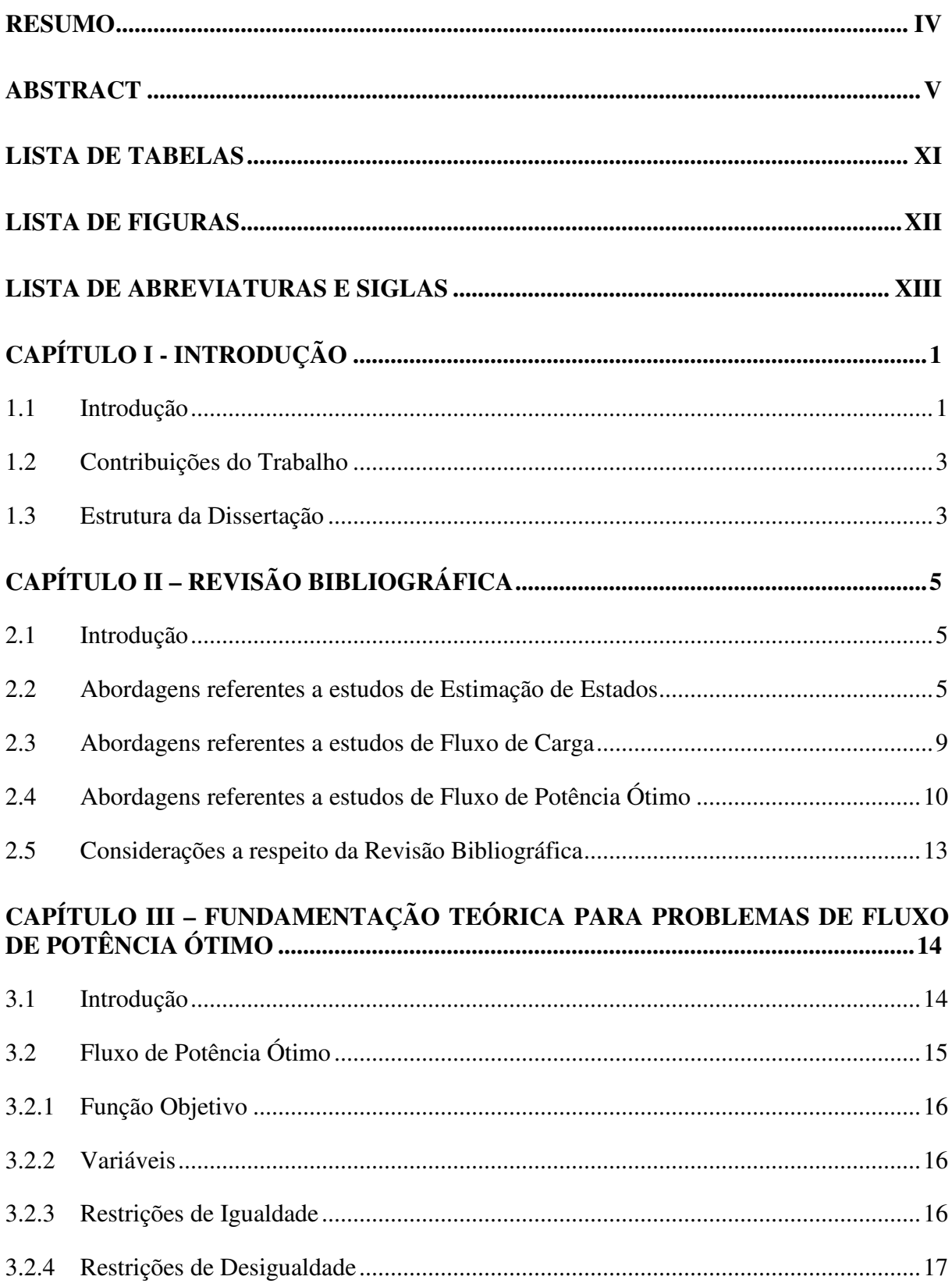

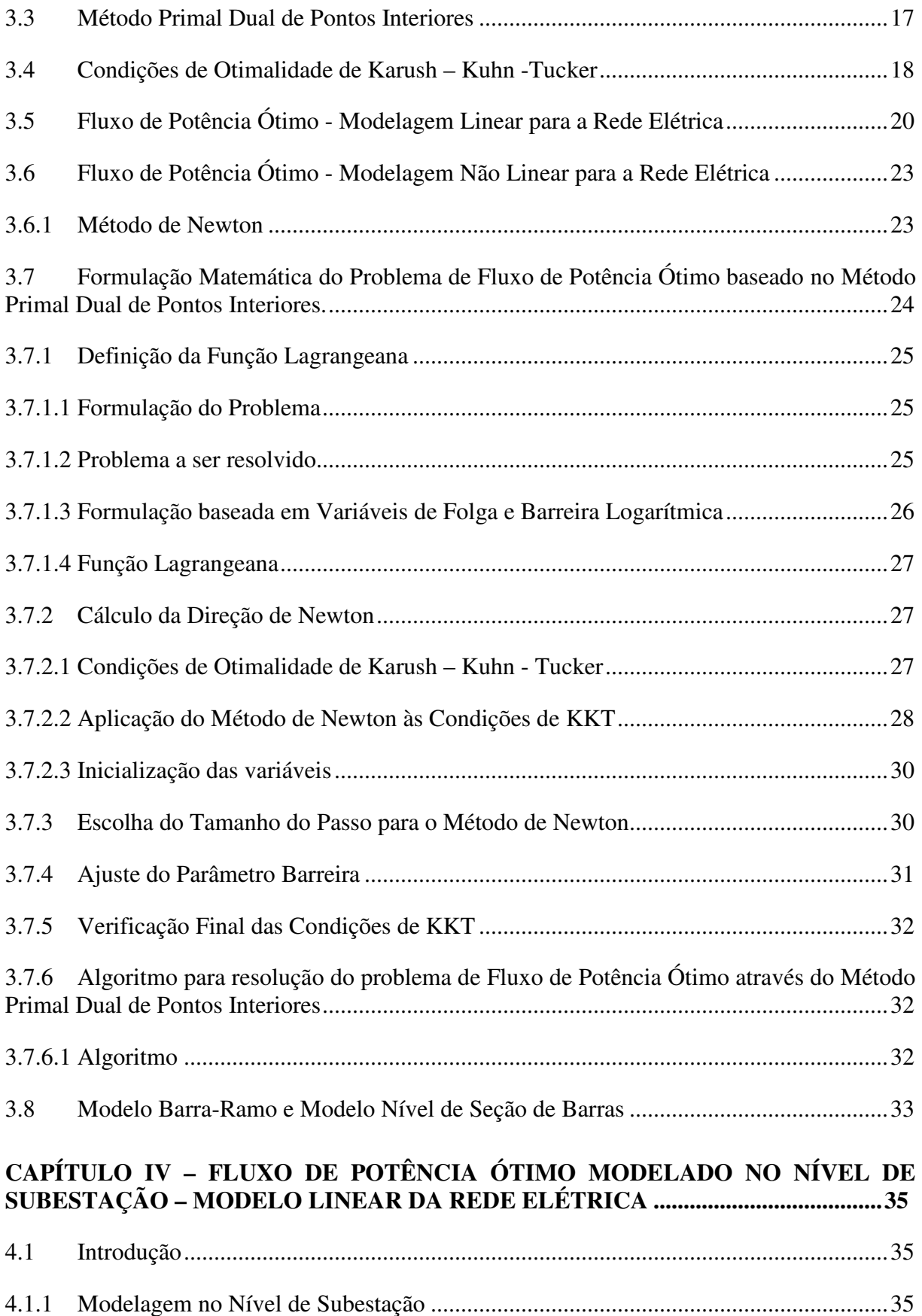

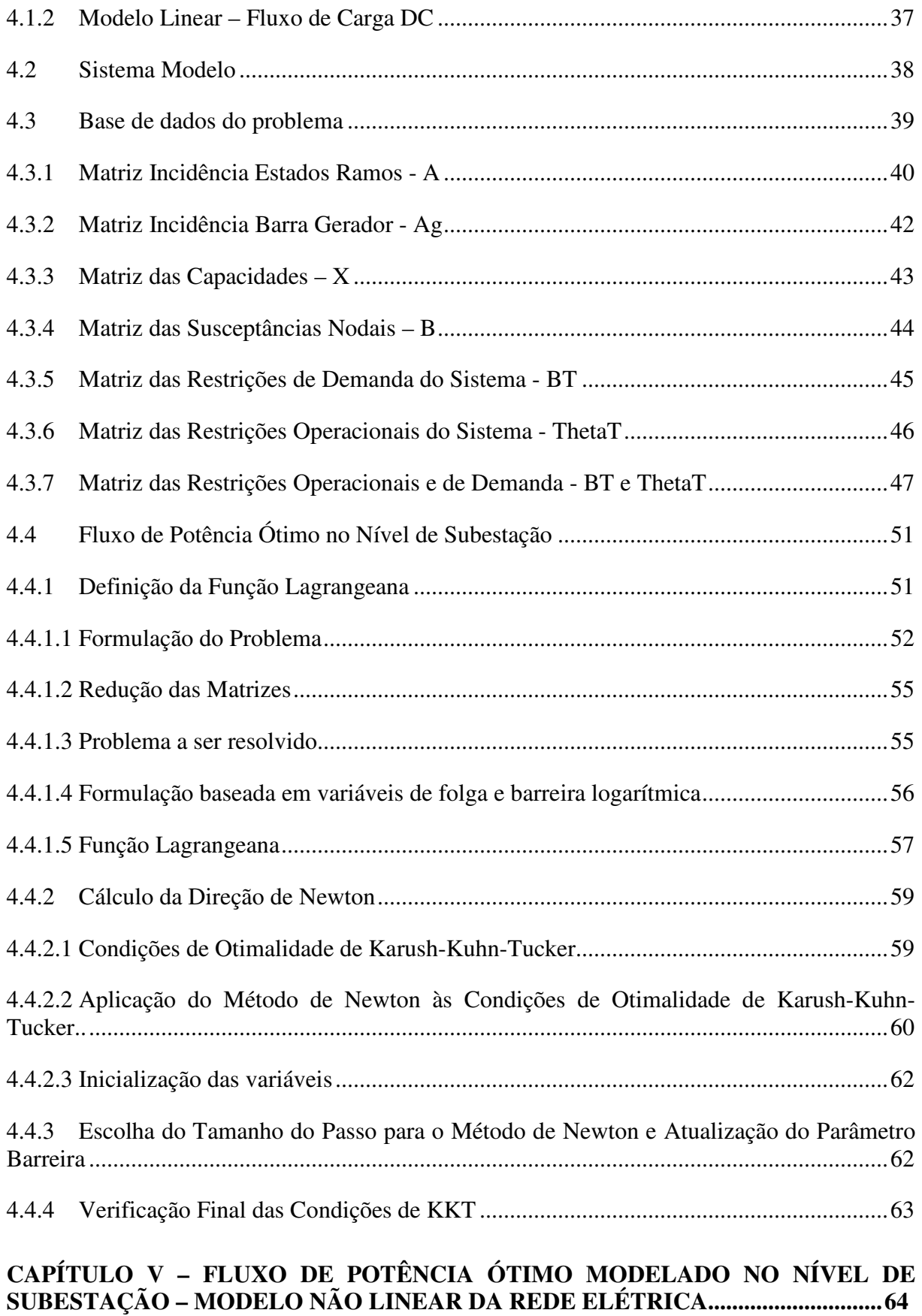

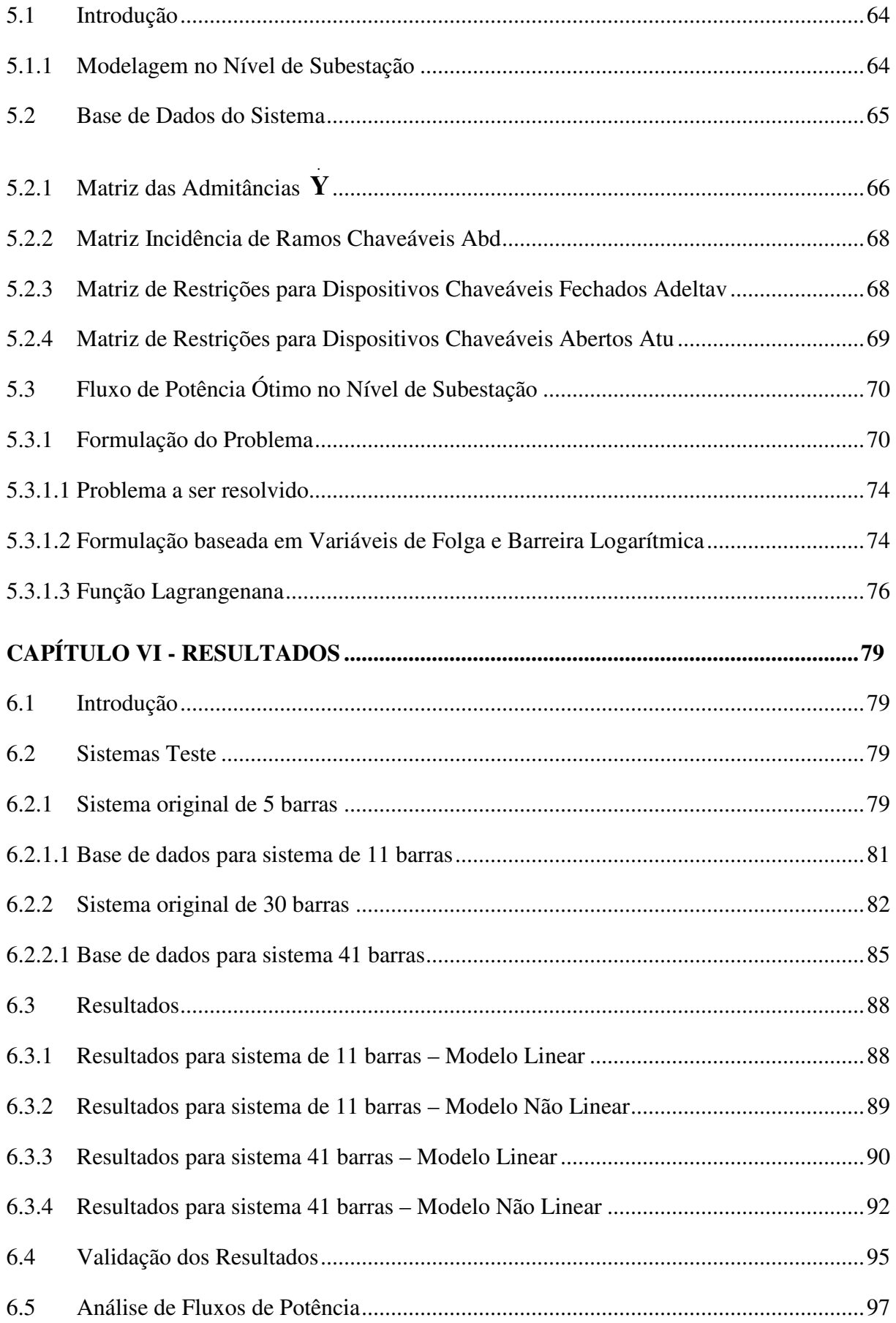

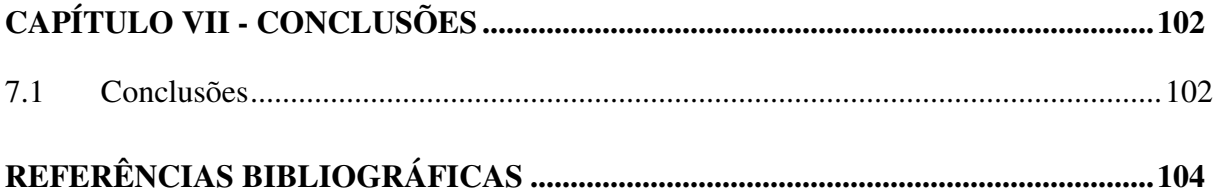

# **3.LISTA DE TABELAS**

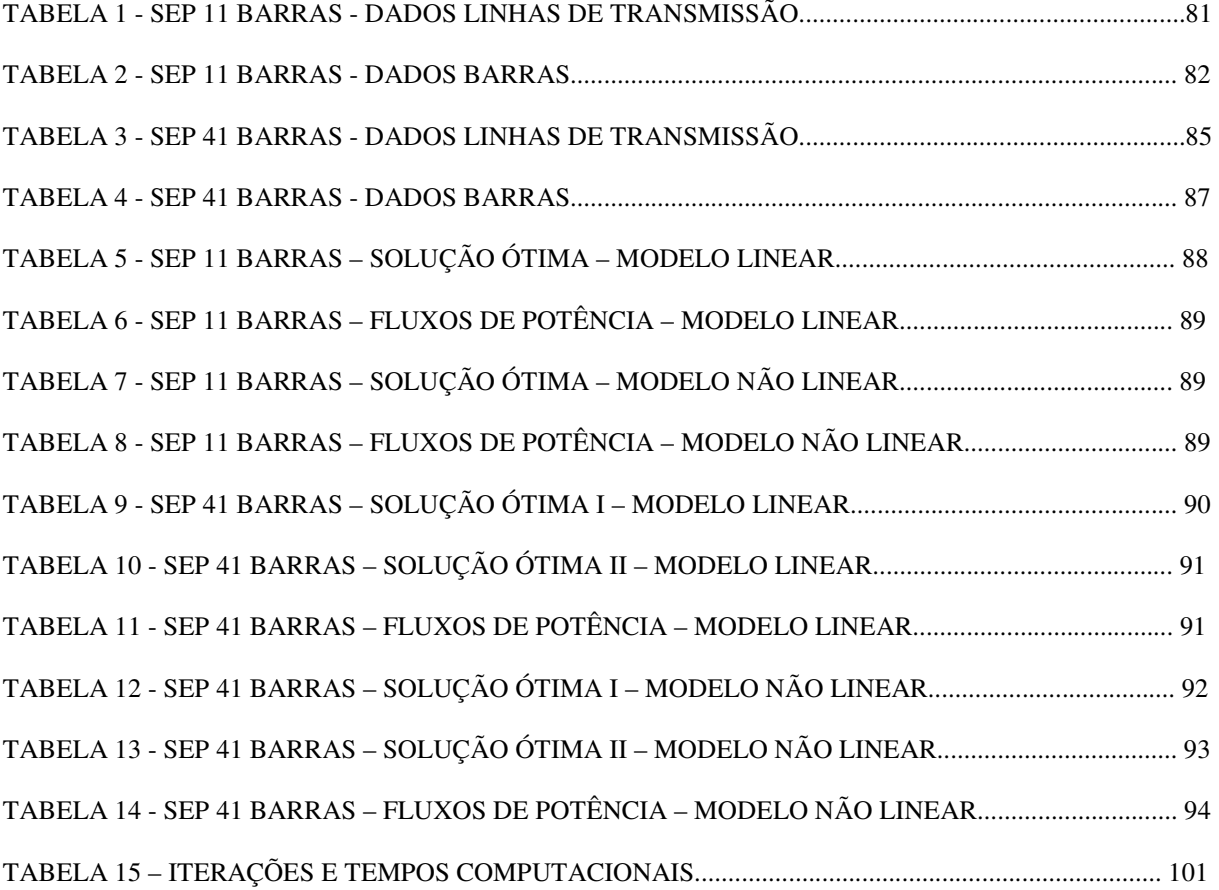

# **4.LISTA DE FIGURAS**

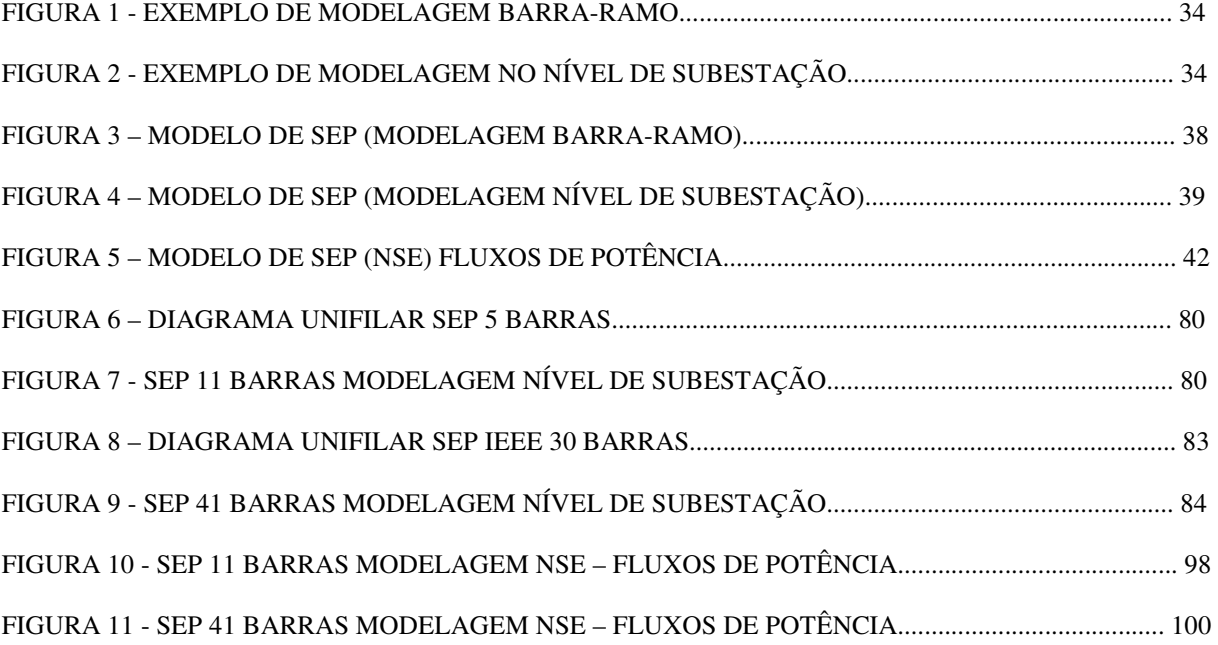

# **5.LISTA DE ABREVIATURAS E SIGLAS**

DC: Direct Current FLUPOT: Programa de Fluxo de Potência Ótimo FPO: Fluxo de Potência Ótimo IEEE: Institute of Electrical and Electronics Engineers KKT: Karush Kuhn Tucker NSE: Nível de Subestação SEP: Sistema Elétrico de Potência ONS: Operador Nacional do Sistema

# **6.CAPÍTULO I**

#### **Introdução**

#### **1.1 Introdução**

A necessidade de se obter sistemas elétricos de potência, cada vez mais confiáveis e eficientes, tem motivado a evolução dos métodos de análise de fluxos de potência, buscando soluções que facilitem a obtenção de informações referentes as grandezas elétricas. Dentro deste contexto, programas de fluxo de potência ótimo (FPO) vêm sendo cada vez mais utilizados pelas concessionárias de energia, devido à capacidade de buscar um ponto de operação ótimo para um determinado sistema, diante de um objetivo pré-definido. Ferramentas comerciais baseadas em cálculos de fluxo de potência ótimo como o FLUPOT (SOTO 2000), estão ganhando cada vez mais espaço e atenção de profissionais dos diversos agentes do setor elétrico.

A tradicional modelagem barra-ramo da rede elétrica participa da grande maioria dos métodos de análise de fluxos de potência, inclusive dos problemas de FPO, representando através de barras, os arranjos de subestações. O fato dos arranjos das subestações serem representados através de barras possibilita a formulação do problema, sem a representação explícita de chaves e disjuntores, referidos no documento como ramos chavéaveis, evitando problemas numéricos decorrentes da utilização de valores apropriados de impedância (muito grandes ou muito pequenos) para representar os status aberto ou fechado de tais dispositivos. No entanto, com a utilização da modelagem barra-ramo, a obtenção de informações através dos componentes das subestações somente é alcançada com procedimentos complementares, resultando grande demanda de tempo para analistas de sistemas elétricos de potência.

No início da última década, os estudos de estimação de estados (MONTICELLI e GARCIA, 1991) evoluíram para a modelagem no nível de subestação, representando explicitamente os ramos chaveáveis na formulação do problema e possibilitando a aquisição direta, sem a necessidade de procedimentos complementares, de informações referentes a grandezas elétricas através dos componentes das subestações. Nos últimos anos a técnica de representação explícita de ramos chaveáveis, desenvolvida em estudos de estimação de estados, foi explorada na expansão da formulação de problemas de fluxo de carga, solucionados pelo Método de Newton Raphson (RIBEIRO PINTO JR, 2005).

Baseado no sucesso da aplicação da técnica de representação explícita dos ramos chaveáveis em cálculos de fluxo de carga, a proposta deste trabalho consiste em determinar de maneira direta, sem a necessidade de recorrer a procedimentos complementares, a distribuição de fluxos de potência em componentes das subestações, através da expansão da formulação do problema de FPO. A função objetivo consiste em minimizar o custo de geração de energia elétrica, cumprindo com as restrições físicas e operacionais impostas pelo sistema. A escolha da função objetivo, tradicional em estudos de FPO, foi motivada pela simplicidade da mesma, ideal para os estudos iniciais do uso da modelagem de redes no nível de subestação, proposta neste trabalho.

Uma aplicação prática da metodologia proposta neste trabalho, consiste na determinação, em tempo real, dos fluxos de potência em ramos chavéaveis em situações de emergência, onde os tradicionais programas de fluxo de potência não convergem, devido ao fato de dependerem de valores pré-determinados de potência, ao contrário do problema de FPO, o qual possui todas as variáveis passíveis de ajustes, possibilitando a busca de um novo ponto de operação para o sistema.

A metodologia adotada para a modelagem no nível de subestação, na formulação do problema de FPO, considera os fluxos de potência através de chaves e disjuntores como novas variáveis de estado, juntamente com as tensões complexas nodais, evitando que as impedâncias desses dispositivos apareçam na formulação do problema e gerem problemas numéricos na busca da solução ótima. Aliada à expansão do vetor das variáveis de estado, as equações que representam o status dos dispositivos chaveáveis são incluídas no conjunto de restrições de igualdade, ou seja, se o dispositivo chaveável estiver fechado, a queda de tensão e a diferença angular através do ramo chaveável são nulas. Por outro lado se o dispositivo chaveável estiver aberto os fluxos de potência ativa e reativa através deste são nulos.

Baseados na expansão da formulação do problema de fluxo de potência ótimo para redes modeladas no nível de subestação, os resultados alcançados, através de simulações da técnica proposta, em sistemas elétricos de potência de 11 barras e 41 barras (sistema teste padrão IEEE 30 barras, com as barras 12 e 15 modeladas no nível de subestação) são validados e analisados.

#### **1.2 Contribuições do Trabalho**

A principal contribuição do presente trabalho é desenvolver um algoritmo de fluxo de potência ótimo capaz de processar redes modeladas no nível de subestação, permitindo a avaliação de parâmetros referentes a equipamentos internos às subestações, através da determinação da distribuição de fluxos de potência através dos ramos chaveáveis.

A formulação do fluxo de potência ótimo proposta é baseada no Método Primal Dual de Pontos Interiores e possibilita a simulação de diferentes funções objetivo, dentre as quais se destaca a minimização do custo ótimo de geração de energia elétrica, abordada neste trabalho.

Soluções utilizando tanto o Modelo Linear quanto o Modelo Não-Linear para a rede elétrica são disponibilizadas, sendo a escolha definida conforme a necessidade de obtenção de informações do sistema de potência em análise.

A conclusão deste trabalho possibilitou a constituição de uma ferramenta de fluxo de potência ótimo bastante eficiente, proporcionando aos operadores de sistemas de potência rapidez e confiança na obtenção de informações diretas através dos componentes de subestação, mesmo em situações de emergência.

A fundamentação teórica e o sucesso obtido nos resultados deste trabalho poderão contribuir no desenvolvimento de novos trabalhos, incluindo a avaliação de diferentes funções objetivo e estudos de re-estabelecimento de sistemas pós-contigências, uma vez que esta pesquisa constitui um dos marcos iniciais de estudos de fluxo de potência ótimo considerando a modelagem da rede no nível de subestação.

#### **1.3 Estrutura da Dissertação**

A presente dissertação foi estruturada com o intuito de proporcionar uma maneira didática de absorver o conhecimento técnico deste trabalho.

No primeiro Capítulo, a introdução registra a evolução das maneiras de modelar sistemas elétricos de potência, para que o leitor possa se situar dentro do cenário do desenvolvimento do trabalho e reconhecer o objetivo da pesquisa.

A revisão bibliográfica compõe o segundo Capítulo. Em ordem cronológica, os históricos de estudos relacionados a cálculos de fluxo de potência e estimação de estados são registrados, identificando as origens da composição deste trabalho.

O terceiro Capítulo traz a fundamentação teórica necessária para que os leitores deste trabalho possam recordar os principais conceitos utilizados na elaboração desta dissertação.

O quarto Capítulo orienta todos os passos necessários para incorporar a modelagem no nível de subestação no Modelo Linear da rede elétrica, proporcionando com isto a versão aproximada do fluxo de potência ótimo estendido, cujo algoritmo é detalhadamente apresentado e discutido.

O quinto Capítulo estabelece a formulação da versão completa do fluxo de potência ótimo estendido, que considera a representação explícita dos ramos chaveáveis no modelo não-linear da rede elétrica. O referido Capítulo apresenta todas as etapas necessárias para a solução do novo problema através da proposição de um algoritmo de solução.

No sexto Capítulo, os sistemas de potência teste são definidos e utilizados para validar os algoritmos dos modelos linear e não – linear de cálculos de fluxo de potência ótimo propostos e discutidos nos Capítulos anteriores. Os resultados obtidos são apresentados e analisados.

O trabalho se encerra no sétimo Capítulo com as conclusões do estudo e as sugestões para trabalhos futuros.

# **7.CAPÍTULO II**

#### **Revisão Bibliográfica**

#### **2.1 Introdução**

O presente Capítulo apresenta uma revisão bibliográfica de diferentes abordagens em estudos de sistemas elétricos de potência, referentes às origens do objeto deste estudo, pois conforme demonstrado na introdução, a elaboração deste trabalho está inserida na evolução na maneira de modelar sistemas de potência.

Obedecendo a ordem cronológica das contribuições em estudos de sistemas elétricos de potência, as abordagens referentes a estudos de estimação de estados é a primeira a ter suas contribuições relatadas, uma vez que estabelece os principais fundamentos para a modelagem da rede no nível de subestação, utilizada neste trabalho.

As abordagens referentes a cálculos de fluxo de potência e fluxo de potência ótimo são demonstradas em publicações relacionadas ao enfoque desta dissertação, firmando os conceitos para o desenvolvimento deste trabalho.

#### **2.2 Abordagens referentes a estudos de Estimação de Estados**

Em 1982, IRVING e STERLING propuseram um método de análise de medidas e indicações de status de dispositivos chaveáveis de uma determinada subestação, antes do envio para os centros de controle, os quais processam erros de topologia, elaboram estudos de estimação de estados, entre outros algoritmos. A técnica consiste na solução de um programa linear que fornece a melhor estimativa de fluxo de potência em cada ramo do modelo e rejeita medidas e indicações de dispositivos chaveáveis que contenham erros grosseiros. Para cada medida de fluxo de potência, é atribuída uma variável de erro, se essa variável de erro é diferente de zero é feita a análise do percentual do valor do erro em relação ao valor da medida, se este percentual é pequeno a medida é considerada na base de dados como uma medida perturbada. Por outro lado se o percentual do valor erro é significativo em relação ao valor medido, a medida é considerada como dado incoerente e é retirada da base de dados. A pré-filtragem e a concentração dos dados, antes do envio aos centros de controle, reduzem a carga computacional, em conseqüência o tempo de processamento e os requisitos de armazenamento podem ser conseguidos em computadores comuns, geralmente encontrados em subestações. Importante ressaltar que em 1982 a representação dos status dos dispositivos chaveáveis já fazia parte das análises de validação de bases de dados de subestações.

Em 1991, MONTICELLI e GARCIA propuseram uma nova maneira de modelar os ramos de subestação que contemplam dispositivos chaveáveis (disjuntores e chaves seccionadoras), denominados ramos chaveáveis ou ramos de impedância zero. Na modelagem barra-ramo, cada subestação representa através de uma única barra um arranjo de ramos chaveáveis. A referida representação impossibilita a aquisição direta de informações através de ramos de impedância zero. A modelagem dos ramos chaveáveis fechados através da atribuição de uma pequena impedância, permitindo a obtenção de informações diretas através dos referidos ramos, passa pela difícil tarefa de dimensionamento da referida impedância, que deve ser pequena suficiente para não afetar a exatidão dos cálculos, e ao mesmo tempo grande suficiente para evitar a singularidade das matrizes. A modelagem de ramos chaveáveis proposta por MONTICELLI e GARCIA (1991) elimina essa dificuldade através de duas importantes modificações, sem qualquer aproximação, nas equações padrões de estimação de estado. A primeira modificação consiste em considerar os fluxos de potência ativa e reativa nos ramos chaveáveis como variáveis de estado, não envolvendo variáveis de estado regulares (tensão V e ângulo  $\theta$ ), o que garante que as impedâncias dos ramos chaveáveis não apareçam na formulação do problema. A segunda modificação consiste em considerar como restrições de igualdade, as equações que retratam os status dos dispositivos chaveáveis.

Em 1993, MONTICELLI analisou o impacto da representação exata de ramos chaveáveis em estudos de observabilidade numérica e identificação de dados incorretos em sistemas elétricos de potência. A análise consistia em solucionar problemas envolvendo sistemas de potência com um grande número de ramos chaveáveis, o que poderia resultar no aparecimento de ilhas elétricas, dificultando a convergência para a solução. O pequeno trajeto formado por ramos chaveáveis é sinalizado pelo algoritmo de análise de observabilidade estendida como um estado não observável. Quando isso acontece o algoritmo introduz uma medida de fluxo, a qual permite analisar o processo normalmente. Para cada ilha elétrica observada, o algoritmo atribui um ângulo de referência diferente, considera todas as medidas como valor zero e sinaliza os ramos não observáveis como ramos cujos fluxos são diferentes de zero, o que é conseqüência do fato de que esses ramos conectam barras de fronteira de ilhas vizinhas. Os fluxos de potência observados nesses ramos devem-se à diferença angular entre as referidas ilhas.

Também em 1993, MONTICELLI demonstrou que o problema de estimação de estados, considerando o status dos dispositivos chaveáveis (inclusive o status indefinido), pode ser analisado através de uma composição de modelagens. Em um primeiro passo o estimador de estados é executado, considerando a modelagem convencional barra-ramo e caso algum dado incoerente seja sinalizado, a parte da rede que contém o referido dado é modelada no nível de subestação, no sentido de analisar a incoerência, mantendo o restante do sistema no formato original. Na modelagem no nível de subestação, ocorre o processamento de dados lógicos (status dos dispositivos chaveáveis) através do processador de topologia e na modelagem barra-ramo são processados os dados analógicos (fluxos de potência, injeções de potência e magnitudes das tensões) através do estimador de estados convencional. As considerações anteriores fazem parte do Método dos Mínimos Quadrados Ponderados de estimação de estados proposto por MONTICELLI (1993), que considera um sistema híbrido, com o beneficio de utilizar os Modelos Linear e Não Linear e as modelagens barra-ramo e nível de subestação da rede elétrica simultaneamente.

Em 1996, WRUBEL et. al propuseram um algoritmo de chaveamento corretivo, com o objetivo de identificar possibilidades de chaveamento de dispositivos (chaves e disjuntores) de subestações, que eliminam ou reduzem sistemas sobrecarregados. A técnica do algoritmo proposto consiste, em um primeiro passo, em buscar através do modelo linear do fluxo de potência as melhores possibilidades de chaveamento para alívio de carga, através de uma lista de prioridades especificada pelo usuário, a qual normalmente inclui todos os ramos da área em estudo e as operações (abertura e fechamento) de chaveamento mais comuns para a determinada área. Em seguida, os chaveamentos escolhidos pelo modelo linear são checados pelo modelo não linear e a tomada de decisão do melhor cenário de chaveamento é realizada, proporcionando ao sistema elétrico de potência em análise, um carregamento adequado. O algoritmo de chaveamento corretivo tem funcionamento on line e pode ser aplicado aliado ao algoritmo de fluxo de potência ótimo, sendo as violações de contingência que não são aliviadas pela rede de chaveamento, incorporadas ao conjunto de restrições do algoritmo de fluxo de potência ótimo. O algoritmo de chaveamento corretivo tem sido utilizado com sucesso pela Companhia Pública de Serviços Elétricos e Gás (PSE&G) dos Estados Unidos, desde 1994.

Em 1998, ALSAÇ et. al propuseram a estimação de estados generalizada, no sentido de melhorar o processo de extração de informações de sistemas elétricos de potência. A principal contribuição foi a inclusão com sucesso da topologia de rede e dos parâmetros das linhas de transmissão, nos processos de estimação de estados e análise de dados incoerentes. Os fluxos de potência através das impedâncias série e shunt de elementos suspeitos de conterem erros em parâmetros são considerados variáveis de estado, junto com as tensões nodais complexas e os fluxos de potência em ramos chaveáveis, com isso deixa-se de representar seus parâmetros (impedâncias série e shunt) no processo de estimação, evitando possíveis problemas numéricos na busca da solução do problema. No que se referente à topologia de rede, a análise de sistemas elétricos consiste em delimitar regiões, na rede elétrica considerada, denominadas "zonas de anomalia", nas quais são sinalizados medidas e status de dispositivos chaveáveis incoerentes. Uma vez delimitadas as referidas regiões, faz-se um melhor detalhamento ao redor das áreas onde as informações obtidas parecem estar incoerentes, principalmente através da modelagem no nível de subestação, através da qual é possível realizar uma melhor análise dos status dos dispositivos chaveáveis.

Também em 1998, com base na extensão do método dos resíduos normalizados, CLEMENTS e SIMÕES COSTA propuseram o método dos multiplicadores de Lagrange normalizados, no sentido de identificar erros de topologia de redes de forma similar ao processamento de erros em dados analógicos através do emprego de resíduos normalizados de medida. A capacidade de identificar erros de topologia foi alcançada através da modelagem dos status dos dispositivos chaveáveis, como restrições operacionais, em problemas de estimação de estados.

Em 2002, LOURENÇO, CLEMENTS e SIMÕES COSTA apresentaram um algoritmo para identificação de erros de topologia, baseado em multiplicadores de Lagrange normalizados e no teorema de Bayes, capaz de processar redes modeladas no nível de subestação, através da representação explícita de ramos de impedância zero. A metodologia, de operação em tempo real, consiste de testes de hipóteses, onde o conjunto de dispositivos chaveáveis é examinado pela magnitude dos multiplicadores de Lagrange normalizados e dividido em dois subconjuntos, sendo um de situações suspeitas e outro de situações consideradas verdadeiras. O teste do cosseno, baseado na interpretação geométrica dos multiplicadores de Lagrange faz parte da composição da técnica, melhorando sua eficiência.

Ainda sob a proposição de LOURENÇO, CLEMENTS e SIMÕES COSTA (2004), o procedimento de testes de hipóteses, baseado no teorema de Bayes e no processamento de erros de topologia via multiplicadores de Lagrange normalizados, foi aplicado à estimação de estados generalizada, a qual é conduzida em dois estágios. No primeiro estágio, os procedimentos convencionais relacionados à modelagem barra-ramo são realizados e se um determinado erro é detectado, a área que contempla o referido erro passa para o segundo estágio, onde é detalhada através da modelagem no nível de subestação. No segundo estágio a estimação de estados generalizada é formulada como um problema de otimização, onde os status dos dispositivos chaveáveis aparecem como restrições operacionais.

Seguindo a orientação da estimação de estados generalizada, LOURENÇO et. al (2006) introduziram no método de detecção e identificação de erros de topologia os testes de colinearidade, os quais envolvem o vetor dos multiplicadores de Lagrange associados às restrições operacionais determinadas pelos status dos dispositivos chaveáveis, e as colunas da matriz de covariância correspondente. O método é conceitualmente simples e sua implementação requer baixo esforço computacional, disponibilizando aplicações em tempo real.

Em síntese, já que a técnica proposta por MONTICELLI e GARCIA (1991) para a modelagem dos status dos dispositivos chaveáveis, está bem sedimentada e sua eficácia é comprovada em diversos trabalhos publicados na literatura, a mesma foi escolhida para ser utilizada neste trabalho.

#### **2.3 Abordagens referentes a estudos de Fluxo de Carga**

A representação de ramos de impedância nula, proposta para o problema de estimação de estados por MONTICELLI e GARCIA (1991) foi introduzida na formulação de fluxo de carga em RIBEIRO PINTO JR (2005). A referida formulação foi expandida para a inclusão dos ramos chaveáveis, através da consideração dos fluxos de potência ativa e reativa nos referidos ramos como variáveis de estado, junto com as magnitudes e ângulos das tensões nodais do sistema considerado, eliminando a representação explícita das impedâncias desses elementos. Os status dos dispositivos chaveáveis foram incorporados ao vetor de desvios de potência, sabendo-se que se um dispositivo chaveável estiver fechado, a diferença angular e a queda de tensão entre seus terminais são nulas. Por outro lado, se dispositivo chaveável estiver aberto, os fluxos de potência ativa e reativa através dos ramos que contemplam os referidos dispositivos são nulos. A expansão da formulação do fluxo de carga foi verificada através dos Modelos Linear e Não Linear da rede elétrica.

Em maio de 2006, LOURENÇO et. al publicam as considerações de fluxo de potência em ramos chaveáveis, utilizando o Método de Newton proposto em RIBEIRO PINTO JR (2005). Foi verificado que a presença de dispositivos de ramos chaveáveis com status aberto pode gerar o aparecimento de ilhas elétricas isoladas. Esta situação pode ser contornada através da definição de barras de referência para cada ilha isolada. As injeções de potência de algumas barras do sistema considerado são ressaltadas, devido ao fato de serem constituídas por uma parcela, determinada pelo fluxo de potência nos ramos convencionais, obtida em função das variáveis de estado convencionais (tensão V e ângulo  $\theta$ ), e outra parcela, determinada pelo fluxo de potência nos ramos chaveáveis, definidas em conseqüência direta das variáveis de estados. Uma importante característica da metodologia apresentada por LOURENÇO et. al (2006) é que as equações que representam o status dos dispositivos chaveáveis são lineares, o que torna o problema de rápida convergência.

Como uma extensão desses esforços, vislumbra-se a possibilidade de se expandir os benefícios obtidos pela inclusão dos ramos chaveáveis em cálculo de fluxo de carga, no nível de subestação. Como exemplo, pode-se citar a possibilidade de controlar o carregamento dos componentes de subestações através de cenários de chaveamento. Assim, o primeiro passo para tanto é a inclusão dos ramos chaveáveis em FPO, como será descrito nos Capítulos posteriores.

#### **2.4 Abordagens referentes a estudos de Fluxo de Potência Ótimo**

A técnica do Método dos Pontos Interiores já é conhecida desde a década de sessenta, quando FIACCO e McCORMICK (1968) apresentaram um método para programação nãolinear no qual, as restrições de desigualdade eram penalizadas por uma função barreira logarítmica, porém o grande impulso da aplicação do Método dos Pontos Interiores ocorreu na década de oitenta, quando KARMAKAR (1984) propôs um algoritmo polinomial para problema de programação linear, obtendo resultados com eficiência e rapidez.

Em 1993, VARGAS, QUINTANA e VANELLI analisaram o uso da programação linear sucessiva, para solução de despacho econômico com restrições de segurança, o qual consiste na alocação econômica ótima para as unidades de geração de sistemas elétricos de potência, sujeitos às restrições de geração e transmissão. Neste trabalho foi feito um estudo comparativo entre o Método dos Pontos Interiores e o Método Simplex para solução de problemas de programação linear. O Método dos Pontos Interiores descreve trajetórias internas à região delimitada pelas restrições, que são geradas pelas iterações até a solução ótima. Por outro lado, o Método Simplex traça trajetórias sobre a fronteira das áreas delimitadas pelas restrições. Na ênfase comparativa, o Método dos Pontos Interiores é tão aceitável quanto o Método Simplex, porém dependendo do problema, a convergência obtida no Método dos Pontos Interiores pode ser mais rápida do que no Método Simplex. Cabe ressaltar, que no trabalho de VARGAS, QUINTANA e VANELLI (1993), a cada iteração é feito um controle do passo a fim de não violar as variáveis do problema, e por conseqüência evitar a instabilidade no processo iterativo.

 Em 1994, GRANVILLE realiza um dos primeiros trabalhos de aplicação do Método de Pontos Interiores ao problema de FPO não-linear, solucionando problemas de despacho ótimo de reativos e minimização de perdas através do Método Primal Dual de Pontos Interiores, onde as restrições de igualdade e desigualdade são consideradas simultaneamente no problema e a resolução é baseada na verificação das condições de Karush-Kuhn-Tucker (KKT).

Em 1999, MOMOH, EL-HAWARY e ADAPA publicaram uma revisão da literatura referente a problemas de fluxo de potência ótimo existente nas três décadas que precederam o ano de 1993. Fluxo de potência ótimo é um termo genérico, que descreve uma ampla classe de problemas, nos quais se procura otimizar uma função objetivo, enquanto restrições físicas e operacionais do sistema elétrico considerado são satisfeitas. Uma grande variedade de técnicas de otimização é aplicada para resolver problemas de fluxo de potência ótimo, dentre as quais os autores destacam seis categorias. A categoria da programação não linear soluciona problemas de fluxo de potência ótimo que consideram função objetivo e restrições não lineares. Por outro lado, na categoria da programação quadrática, o problema de fluxo de potência ótimo contempla função objetivo quadrática e restrições lineares. Na categoria baseada no Método de Newton, as soluções para o problema do fluxo de potência ótimo utilizam as Condições de Otimalidade de Karush-Kuhn-Tucker, as quais representam equações não lineares, que requerem métodos iterativos para a obtenção do ponto ótimo. A categoria da programação linear relaciona função objetivo e restrições com formulação linear, considerando variáveis não negativas. O Método Simplex é conhecido por ser eficiente para resolver problemas de programação linear. A composição da programação linear com a programação quadrática representa a categoria que demanda grande esforço computacional, devido à presença da referida composição na solução de problemas de fluxo de potência ótimo. A última categoria da revisão contempla o Método dos Pontos Interiores que resolve problemas de programação linear numa ênfase comparativa com o Método Simplex. A extensão do Método dos Pontos Interiores aplicado a problemas de programação não linear e programação quadrática tem mostrado nas últimas décadas resultados satisfatórios, sendo por este motivo, escolhido como o método de solução do FPO expandido, a ser formulado neste trabalho.

Em 2005, OLIVEIRA et. al apresentaram um problema de fluxo de potência ótimo, utilizando a técnica do Método Primal Dual de Pontos Interiores, visando melhorar a estratégia de investimento para o plano de expansão do sistema de transmissão de energia elétrica brasileiro. A decisão de se instalar ou não uma linha de transmissão requer a representação de uma variável inteira (0 ou 1). Sabidamente, o Método Primal Dual de Pontos Interiores não trabalha com esse tipo de variável. A fim de contornar essa questão, foi utilizado para representá-la, a função sigmoidal que se aproxima de uma função degrau unitário. Assim, as equações de fluxo de potência DC foram modificadas pela incorporação dessa função sigmoidal. A aplicação da função sigmoidal apresentou resultados efetivos na decisão da expansão do sistema de transmissão apenas para um primeiro processamento, isto é, apenas sinalizando algumas das linhas de transmissão que seriam as mais indicadas para implantação. Num segundo momento, o plano foi finalizado a partir de uma heurística apropriada, mas para um campo de busca mais restrito.

Em 2006 SILVA et. al confirmaram a necessidade de avaliar o atendimento econômico da demanda, também conhecido como despacho econômico, frente a sua variação ao longo do tempo, através de um problema solucionado por técnicas de otimização e designado como Unit Commitment. O referido problema contempla o estabelecimento de uma lista de prioridades para operação de sistemas elétricos de potência. Baseado na referida confirmação, foi colocado em prática a utilização de um novo índice de sensibilidade para elaboração da lista de prioridades para a resolução do problema de Unit Commitment. O novo índice é obtido através dos multiplicadores de Lagrange associados a uma função sigmoidal. Como resultado, os multiplicadores de Lagrange capturaram o comportamento da função objetivo que contempla as tendências de operação das unidades geradoras e as demandas do sistema, demonstrando um indicador eficiente das unidades relevantes do problema.

É importante ressaltar que até o desenvolvimento deste trabalho, não foram identificados registros de estudos de inclusão de ramos chaveáveis em problemas de fluxos de potência ótimo. Foram identificadas apenas algumas tentativas de se simular variáveis inteiras (ou função degrau unitário) através da inclusão de funções exponenciais e sigmoidais (OLIVEIRA et. al 2005 e SILVA et. al 2006) que não apresentam resultados satisfatórios para representação explícita de ramos chaveáveis.

#### **2.5 Considerações a respeito da Revisão Bibliográfica**

O trabalho de WRUBEL et. al (1996) representa uma indicação da importância da modelagem da rede elétrica no nível de subestação para algoritmos de recomposição da rede elétrica, que buscam eliminar ou reduzir a necessidade de corte de carga em situações póscontigências.

Acredita-se que as modelagens propostas em RIBEIRO PINTO JR (2005), LOURENÇO et. al (2006) e neste atual trabalho de pesquisa podem contribuir para a melhoria de algoritmos que necessitam da modelagem de chaves e disjuntores, como é no caso do trabalho de WRUBEL et. al (1996), discutido acima.

# **8.CAPÍTULO III**

#### **Fundamentação Teórica para Problemas de Fluxo de Potência Ótimo**

#### **3.1 Introdução**

O objetivo dos cálculos de fluxo de potência ótimo consiste em determinar uma estratégia de operação de sistemas elétricos de potência, de modo a otimizar determinadas condições físicas e operacionais, satisfazendo todas as restrições as quais o sistema está sujeito.

No Brasil, o Operador Nacional do Sistema (ONS) tem a função de garantir o planejamento energético com vistas a otimização do sistema.

Diferente dos cálculos clássicos de fluxo de potência, onde se determina tensão complexa a partir de valores de potência pré-determinados, os cálculos de fluxo de potência ótimo tratam todas as variáveis como passíveis de ajuste de tal modo a otimizar uma determinada função, ao mesmo tempo em que são respeitadas restrições de igualdade e desigualdade.

Diversas são as aplicações para os cálculos de fluxo de potência ótimo, dentre as quais podemos destacar: estudo de estabilidade de tensão, análise de sensibilidade, análise do mínimo valor singular (determinação de pontos próximos do ponto crítico), determinação de custos marginais, estimativa aproximada das condições de máximo carregamento. Dentro do universo de planejamento de operação, os referidos cálculos são aplicados na redução de custos de geração de energia elétrica, controle de intercâmbios, determinação da mínima quantidade de reativos, entre outros.

A formulação para os cálculos de fluxo de potência ótimo inicia pela definição de uma função objetivo, representada por uma equação que retrata a condição que se deseja otimizar, para atingir um determinado objetivo.

Além da função objetivo, a referida formulação contempla equações referentes às restrições físicas e operacionais do sistema elétrico em análise. As restrições podem ser de igualdade ou desigualdade e impõem limites na otimização da função objetivo, uma vez que a condição a ser otimizada deve obedecer às restrições físicas e operacionais do referido sistema. Portanto a minimização da função objetivo está sujeita às referidas restrições, constituindo-se assim em um problema de otimização restrito.

O problema restrito, onde a minimização de uma equação está sujeita a outras condições, pode se tornar irrestrito através da função Lagrangeana, sendo as equações referentes às restrições físicas e operacionais acrescentadas à equação da função objetivo através dos multiplicadores de Lagrange.

Os problemas de fluxo de potência ótimo, deste trabalho, são solucionados pelo Método Primal Dual de Pontos Interiores, cuja técnica contempla uma composição de métodos tradicionais, os quais são demonstrados em detalhes neste Capítulo.

#### **3.2 Fluxo de Potência Ótimo**

O problema de Fluxo de Potência Ótimo (FPO) consiste em uma seqüência cálculos destinados a otimizar um determinado índice de desempenho, retratado através de uma função objetivo, satisfazendo as restrições físicas e operacionais de uma determinada rede elétrica. O FPO é uma ferramenta importante para orientar os analistas a operarem o sistema dentro das capacidades estabelecidas, determinando um estado de operação em que a demanda de potência do sistema é atendida e nenhum limite físico ou operacional do sistema é violado.

Cabe ressaltar que o ponto de partida para os cálculos de FPO foi o trabalho de CARPENTIER (1962), que apresentou a otimização do custo de produção de energia, considerando equações de balanço de potência ativa e reativa como restrições de igualdade e limitações físicas dos equipamentos como restrições de desigualdade.

Geralmente o problema de fluxo de potência ótimo é representado por:

$$
\min f(\mathbf{x})\tag{3.1}
$$

$$
\text{s.a. } \mathbf{g}(\mathbf{x}) = \mathbf{0} \tag{3.2}
$$

$$
\mathbf{h}^{\min} \leq \mathbf{h}(\mathbf{x}) \leq \mathbf{h}^{\max} \tag{3.3}
$$

Para as equações acima tem-se a seguinte leitura: mínimo da função  $f(\mathbf{x})$  sujeita à restrição de igualdade  $g(x) = 0$  e à restrição de desigualdade  $h^{min} \leq h(x) \leq h^{max}$ .

O FPO é um problema que envolve três principais elementos: função objetivo, variáveis e restrições, conforme definições a seguir.

#### **3.2.1 Função Objetivo**

A função objetivo  $f(x)$  representa através de uma equação a condição que se deseja otimizar, para atingir um determinado objetivo.

Diversas equações podem ser retratadas, conforme a determinação do estudo, através da função objetivo, por exemplo: mínimo custo de geração de potência visando operação econômica da rede, despacho de potência reativa, minimização de perdas de potência ativa em linhas de transmissão, minimização de carregamento de equipamentos de subestações em situações de emergência, entre outras.

#### **3.2.2 Variáveis**

As variáveis do problema de fluxo de potência são classificadas como: variáveis de otimização ou independentes, variáveis de estado ou dependentes e parâmetros de perturbação fixos ou parâmetro barreira.

As variáveis de otimização ou independentes são as variáveis geralmente encontradas na função objetivo, nas variáveis de folga e nos multiplicadores de Lagrange.

As variáveis de estado ou dependentes contemplam em geral, os ângulos e as magnitudes das tensões nodais e os fluxos de potência, quando da representação de ramos chaveáveis na modelagem.

Os parâmetros de perturbação fixos ou parâmetros barreira aparecem na formulação no sentido de facilitar a convergência.

#### **3.2.3 Restrições de Igualdade**

As restrições de igualdade em cálculos de fluxo de potência ótimo são geralmente representadas pelas equações não-lineares dos fluxos de potência, correspondentes aos balanços de potência ativa e reativa nos nós do sistema elétrico considerado. Geralmente, a seguinte condição deve ser satisfeita: a potência injetada em uma determinada barra deve ser igual à potência das cargas alimentadas pela referida barra, somada às perdas de potência do sistema considerado.

As equações que representam o status dos dispositivos chaveáveis, na modelagem no nível de subestação da rede elétrica, também fazem parte das restrições de igualdade em problemas de fluxo de potência ótimo.

#### **3.2.4 Restrições de Desigualdade**

As restrições de desigualdade em cálculos de fluxo de potência ótimo geralmente retratam os limites físicos e operacionais do sistema elétrico de potência em análise.

As restrições físicas de desigualdade representam os limites máximos e mínimos das potências geradas, dos tap´s dos transformadores e dos fluxos de potência nas linhas de transmissão. As restrições operacionais de desigualdade geralmente representam os limites das magnitudes das tensões nodais.

#### **3.3 Método Primal Dual de Pontos Interiores**

Desde 1984, com a introdução por Karmarkar do algoritmo polinomial para problema de Programação Linear, o Método dos Pontos Interiores tem sido largamente utilizado na solução numérica de problemas de otimização como, por exemplo, o Fluxo de Potência Ótimo.

A idéia intuitiva do Método dos Pontos Interiores consiste em buscar a solução ótima, reduzindo a função objetivo, no caso de minimização, mantendo a busca no interior da região delimitada pelas restrições (CARVALHO, 1999). Quando um problema de FPO contempla restrições de desigualdade, não se sabe a priori quais restrições de desigualdade estão ativas, ou seja, que estão na fronteira da solução ótima. Para contornar esta dificuldade as restrições de desigualdade são transformadas em restrições de igualdade, por meio da introdução de variáveis de folga não negativas e da adição de uma função barreira logarítmica à função objetivo, como forma de garantir a não negatividade dessas variáveis de folga.

 Em seguida, monta-se a função Lagrangeana que considera as restrições de igualdade originais, as restrições de desigualdade modificadas para restrições de igualdade e a barreira logarítmica, tornando o problema irrestrito.

Com a incorporação da barreira logarítmica, busca-se resolver o problema de otimização para cada valor do parâmetro barreira, fazendo com que o parâmetro barreira tenda a zero. Assim, para cada valor do parâmetro barreira executa-se uma iteração do Método de Newton no sistema de equações não-lineares, definidos pelas Condições de Otimalidade de Primeira Ordem (KKT).

Uma vez obtido os pontos estacionários da função Lagrangeana estabelece-se critérios para atualização do parâmetro barreira, para inicialização das variáveis e teste de convergência completando assim uma iteração do FPO através do Método Primal Dual de Pontos Interiores, o qual consiste em agrupar as contribuições das técnicas do Método dos Pontos Interiores, da Função Lagrangeana, das Condições de Karush–Kuhn-Tucker (KKT) e do Método de Newton.

#### **3.4 Condições de Otimalidade de Karush – Kuhn -Tucker**

No desenvolvimento do presente trabalho, as Condições de Otimalidade de Karush – Kuhn – Tucker (KKT) são utilizadas nos cálculos de fluxo de potência ótimo para se obter a solução ótima.

São quatros as Condições de Otimalidade de KKT, e a seguir é feita uma descrição sucinta de cada uma delas.

A primeira Condição de Otimalidade consiste em expressar a função objetivo como combinação linear das restrições de igualdade e restrições de desigualdades ativas. Ou seja, a derivada de primeira ordem, no ponto ótimo da função Lagrangeana, composta apenas de restrições de igualdade e restrições de desigualdades ativas (iguais a zero).

Exemplificando a primeira condição, considera – se o seguinte problema de otimização:

$$
\min f(\mathbf{x})\tag{3.4}
$$

$$
\text{s.a. } \mathbf{g}(\mathbf{x}) \ge \mathbf{0} \tag{3.5}
$$

$$
h(x) \le 0 \tag{3.6}
$$

Supondo que para uma determinada condição, a restrição de desigualdade  $h(x)$  é ativa, ou seja, no ponto **x** a solução está na fronteira da restrição,  $h(x) = 0$ , portanto a função Lagrangeana correspondente será:

$$
\mathbf{L}(\mathbf{x}, \boldsymbol{\pi}) = \mathbf{f}(\mathbf{x}) + \boldsymbol{\pi}^{\mathrm{t}} \mathbf{h}(\mathbf{x}) \tag{3.7}
$$

onde  $\pi$  representa o multiplicador de Lagrange.

Observe que a restrição de desigualdade  $g(x)$  não foi incluída na função Lagrangeana, pois se entende que a referida restrição não está ativa.

As condições necessárias de otimalidade de primeira ordem para o referido problema são:

$$
\nabla_{\mathbf{x}} \mathbf{L} = \mathbf{0} \tag{3.8}
$$

$$
\nabla_{\mathbf{x}} \mathbf{L} = \nabla_{\mathbf{x}} f(\mathbf{x}) + \boldsymbol{\pi}^{\ t} \nabla_{\mathbf{x}} \mathbf{h}(\mathbf{x}) = \mathbf{0}
$$
\n(3.9)

$$
\nabla_{\pi} \mathbf{L} = \mathbf{0} \tag{3.10}
$$

$$
\nabla_{\pi} \mathbf{L} = \mathbf{h}(\mathbf{x}) = \mathbf{0} \tag{3.11}
$$

Portanto os gradientes (primeira derivada) da função Lagrangeana, formada por restrições de igualdade e restrições de desigualdade ativas, devem ser nulos, conforme demonstrado acima.

Importante observar que a cada nova estimativa de solução, as restrições de desigualdade não ativas são verificadas e caso tenham sido violadas são introduzidas na função na Lagrangeana. A referida verificação não é necessária se o Método dos Pontos Interiores for utilizado.

A segunda Condição de Otimalidade de KKT indica que as restrições de igualdade devem ser satisfeitas, através da definição de que os multiplicadores de Lagrange devem ser iguais a zero para as restrições de desigualdade inativas.

A terceira Condição de Otimalidade de KKT indica que as restrições de desigualdade devem ser satisfeitas, através da definição de que os multiplicadores de Lagrange devem ser diferentes de zero para as restrições de desigualdade ativas.

A quarta Condição de Otimilidade de KKT estabelece as condições de complementariedade, onde o produto da restrição de desigualdade com o seu multiplicador de Lagrange deve ser nulo.

#### **3.5 Fluxo de Potência Ótimo - Modelagem Linear para a Rede Elétrica**

Geralmente as equações não-lineares de cálculos de fluxo de potência são complexas, exigindo grande esforço computacional para convergir para a solução.

Uma maneira de reduzir o esforço computacional e obter resultados com precisão aceitável é a utilização do Modelo Linear da rede elétrica para cálculos de fluxo de potência, motivo pelo qual a aplicação desse modelo tem sido observada com freqüência em estudos relacionados a esse assunto. O Modelo Linear da rede elétrica para estudos de fluxo de potência também é conhecido como fluxo de carga DC.

A técnica da modelagem Linear consiste em algumas simplificações na modelagem convencional de cálculos de fluxo de potência, no sentido de facilitar os cálculos e obter resultados aproximados com apreciável aceitação.

As simplificações consideradas na modelagem Linear da rede elétrica são:

- As magnitudes das tensões nodais do sistema elétrico em análise são consideradas com o valor de 1(um) pu.
- As resistências e as admitâncias shunt das linhas de transmissão do sistema elétrico considerado são desprezadas.

Considerando as duas simplificações anteriores, toma-se como exemplo a equação convencional de fluxo de potência em linhas de transmissão, definida por:

$$
P_{km} = V_k^2 g_{km} - V_k V_m g_{km} \cos(\theta_k - \theta_m) - V_k V_m b_{km} \sin(\theta_k - \theta_m)
$$
 (3.12)

Sendo k e m duas barras de um determinado sistema, entre as quais existe uma linha de transmissão.

Considerando a condutância  $g_{km} = 0$ , obtem-se:

$$
P_{km} = -V_k V_m b_{km} sen(\theta_k - \theta_m)
$$
\n(3.13)

Considerando a susceptância *km km x b*  $-b_{km} = \frac{1}{m}$  e as magnitudes das tensões  $V_k e V_m = 1 pu$ 

têm-se:

$$
P_{km} = \frac{sen(\theta_k - \theta_m)}{x_{km}}
$$
\n(3.14)

Supondo que a abertura angular  $(\theta_k - \theta_m)$ é pequena, pode-se considerar que:

$$
sen(\theta_k - \theta_m) \approx \theta_k - \theta_m \tag{3.15}
$$

Portanto a equação simplificada de cálculo de fluxo de potência para linhas de transmissão, através da modelagem Linear da rede elétrica, é representada por:

$$
P_{km} = \frac{(\theta_k - \theta_m)}{x_{km}}\tag{3.16}
$$

O fluxo de potência ativa em uma linha de transmissão é aproximadamente proporcional à abertura angular da linha e se desloca nos sentido dos maiores ângulos para os menores ângulos.

As principais conseqüências da modelagem Linear são:

- Utiliza-se apenas a potência ativa do sistema. Magnitudes das tensões nodais, potências reativas e tap´s dos transformadores não são consideradas na modelagem;
- Fornece solução aproximada para os ângulos das tensões nodais;
- Os resultados são tanto melhores quanto mais elevados são os níveis de tensão. Apresentam erro de 5 a 10% para redes com impedância elevadas (tensão >230kV). A aplicação em sistemas de distribuição em baixa tensão não é aconselhável, pois nesses sistemas os fluxos de potência ativa dependem de maneira significativa das quedas de tensão;
- Sempre fornece solução, ou seja, fornece diagnóstico de falhas dos métodos iterativos.

Observa-se que para a equação (3.16), o máximo fluxo de potência em uma determinada linha de transmissão, compreendida entre duas barras k e m, é obtido quando
$\theta_{k}$  −  $\theta_{m}$  = 90° e, portanto para este caso tem-se a seguinte equação de fluxo de potência para a linha de transmissão considerada:

$$
P_{km} = \frac{1}{x_{km}}\tag{3.17}
$$

Com base na equação (3.16) a formulação matricial do fluxo de carga em corrente contínua é definida pela equação fundamental:

$$
\mathbf{P} = \mathbf{B} \, \mathbf{\theta} \tag{3.18}
$$

onde:

**P**: vetor das injeções líquidas de potência ativa;

**B**: matriz das susceptâncias nodais, cujos elementos são:

$$
B_{km} = -x_{km}^{-1} \qquad \qquad B_{kk} = \sum_{m \in \Omega_k} x_{km}^{-1} \qquad (3.19)
$$

θ : vetor dos ângulos das tensões nodais.

*km x* : reatância no ramo km.

Ω*k* : conjunto de barras conectadas a barra k.

A matriz **B** é singular, pois como as perdas de transmissão foram desprezadas, a soma as componentes de **P** é nula, ou seja, a injeção de potência em uma barra qualquer pode ser obtida a partir da soma algébrica das demais. Para resolver este problema elimina-se uma das equações do sistema e adota-se a barra correspondente como referência angular  $(\theta_k = 0)$ . Desta forma, esse sistema passa a ser não-singular com dimensão nb-1 e os ângulos das nb-1 barras restantes podem ser determinados a partir das injeções de potência especificadas nessas nb-1 barras.

## **3.6 Fluxo de Potência Ótimo - Modelagem Não Linear para a Rede Elétrica**

A formulação não linear do fluxo de potência ótimo inclui todas as equações de balanço de potência ativa e reativa do sistema elétrico de potência considerado, levando em consideração as perdas de potência ativa nas linhas de transmissão (equações 3.20 – 3.21) e as restrições físicas e operacionais do mesmo.

Geralmente equações não-lineares em estudos de fluxo de potência são solucionadas pelo Método de Newton.

Essas equações não lineares, oriundas de equações de balanço de potência ativa e reativa são as seguintes, respectivamente:

$$
P_k = V_k \left\{ \sum_{m \in K} [V_m (G_{km} \cos \theta_{km} + B_{km} \sin \theta_{km})] \right\}
$$
(3.20)

$$
Q_k = V_k \left\{ \sum_{m \in K} [V_m (G_{km} \operatorname{sen} \theta_{km} - B_{km} \cos \theta_{km})] \right\}
$$
 (3.21)

#### **3.6.1 Método de Newton**

O Método de Newton, bastante utilizado em cálculos de fluxo de carga é também utilizado em cálculos de fluxo de potência ótimo, sendo por isso, brevemente revisado.

Supondo um conjunto de equações não lineares, obtidos das Condições de Otimalidade de primeira ordem,  $g(x) = 0$ , sendo:

$$
g(x) = \frac{\partial f(x)}{\partial x} = 0
$$
 (3.22)

A partir de um ponto inicial de partida  $x^k$  busca-se a direção de  $\Delta x^k$  representada por:

$$
\Delta \mathbf{x}^{k} = -[\mathbf{W}(\mathbf{x}^{k})]^{-1} \mathbf{g}(\mathbf{x}^{k})
$$
 (3.23)

Onde  $W(x^k)$  é a matriz derivada de  $g(x^k)$ .

$$
\mathbf{W}(\mathbf{x}^k) = \frac{\partial^2 f(\mathbf{x})}{\partial \mathbf{x}^2}
$$
(3.24)

A cada iteração  $k = k + 1$  o valor de  $\mathbf{x}^k$  é atualizado da seguinte forma:

$$
\mathbf{x}^{k+1} = \mathbf{x}^k + \Delta \mathbf{x}^k, \tag{3.25}
$$

até que se encontre um valor para  $x^k$ , que substituído no conjunto de equações  $g(x)$  se obtenha o valor zero, satisfazendo as Condições de Otimalidade.

Em resumo, a derivada das Condições de Otimalidade de primeira ordem é resolvida pelo Método de Newton, representando uma nova linearização a cada estimativa encontrada.

 O Método de Newton depende do ponto inicial de partida, ou seja, a seleção correta da estimativa inicial  $x^k$  é fundamental. Esse ponto deve estar situado na região de convergência do método, senão o processo iterativo pode convergir para um ponto indesejável ou até mesmo divergir.

# **3.7 Formulação Matemática do Problema de Fluxo de Potência Ótimo baseado no Método Primal Dual de Pontos Interiores.**

A seqüência de cálculos apresentada a seguir demonstra todas as etapas necessárias para elaborar e solucionar problemas de fluxo de potência ótimo baseado no Método Primal Dual de Pontos Interiores, utilizando a modelagem barra-ramo.

Em geral a formulação consiste em cinco etapas:

- Definição da Função Lagrangeana;
- Cálculo da Direção de Newton;
- Escolha do tamanho do passo para o Método de Newton;
- Ajuste do Parâmetro Barreira;
- Verificação Final das Condições de KKT.

### **3.7.1 Definição da Função Lagrangeana**

Uma vez definido o problema de fluxo de potência ótimo a ser resolvido, diversos métodos podem ser aplicados para se obter a solução. Para este trabalho o primeiro passo para a resolução do problema consiste em montar a função Lagrangeana correspondente ao problema a ser resolvido, conforme a seqüência de procedimentos descritos a seguir.

# **3.7.1.1 Formulação do Problema**

O problema de fluxo de potência ótimo pode ser representado de maneira geral por:

$$
\min f(\mathbf{x})\tag{3.26}
$$

$$
\text{s.a. } \mathbf{g}(\mathbf{x}) = \mathbf{0} \tag{3.27}
$$

$$
\mathbf{h}^{\min} \leq \mathbf{h}(\mathbf{x}) \leq \mathbf{h}^{\max} \tag{3.28}
$$

onde:

*f* (**x**) : função objetivo a ser otimizada.

**g**(**x**) : restrições de igualdade, que geralmente representam o balanço de potência ativa e reativa nos nós do sistema elétrico considerado.

**h**(**x**) : restrições de desigualdade, que geralmente representam as restrições físicas e operacionais do sistema elétrico considerado.

**x** : vetor das variáveis do problema.

# **3.7.1.2 Problema a ser resolvido**

Considerando a divisão das restrições de desigualdade de acordo com os respectivos limites, o problema a ser resolvido passa a ser o seguinte:

$$
\min f(\mathbf{x})\tag{3.29}
$$

$$
\text{s.a. } \mathbf{g}(\mathbf{x}) = \mathbf{0} \tag{3.30}
$$

**h**(**x**)−**h**<sup>min</sup> ≥ **0** (3.31)

**h**(**x**) − **h**<sup>max</sup> ≤ **0** (3.32)

#### **3.7.1.3 Formulação baseada em Variáveis de Folga e Barreira Logarítmica**

Conforme apresentado anteriormente, a técnica do Método dos Pontos Interiores consiste em transformar as restrições de desigualdade em restrições de igualdade pela incorporação de variáveis de folga, e associação de uma função barreira logarítmica à função objetivo, com isso as restrições passam a ser representadas da seguinte maneira:

$$
\mathbf{h}(\mathbf{x}) - \mathbf{h}^{\min} - \mathbf{s}^{\min} = \mathbf{0} \tag{3.33}
$$

$$
\mathbf{h}(\mathbf{x}) - \mathbf{h}^{\max} + \mathbf{s}^{\max} = \mathbf{0}
$$
 (3.34)

onde s<sup>max</sup> e s<sup>min</sup> são vetores compostos das variáveis de folga para os limites máximos e mínimos das restrições respectivamente.

As referidas variáveis de folga devem ser:  $s^{min} \ge 0$  e  $s^{max} \ge 0$ .

A fim de se representar as restrições de não negatividade das variáveis de folga, o problema é modificado com a introdução da barreira logarítmica na função objetivo do problema. O objetivo da barreira é penalizar a função objetivo quando as variáveis de folga se aproximam do limite das regiões viáveis do problema.

O problema modificado passa a ser assim representado:

$$
\min f(\mathbf{x}) - \mu \sum_{1}^{nrd} [\ln(\mathbf{s}^{\min}) + \ln(\mathbf{s}^{\max})]
$$
\n(3.35)

$$
\text{s.a. } \mathbf{g}(\mathbf{x}) = \mathbf{0} \tag{3.36}
$$

**h**(**x**) − **h**<sup>min</sup> − **s**<sup>min</sup> = **0** (3.37)

$$
\mathbf{h}(\mathbf{x}) - \mathbf{h}^{\max} + \mathbf{s}^{\max} = \mathbf{0}
$$
 (3.38)

onde:

nrd: número de restrições de desigualdade;

 $\mu$ : parâmetro barreira ( $\mu \ge 0$ ).

Cabe ressaltar que o valor do parâmetro barreira começa com valores diferentes de zero e na solução ótima apresenta valor igual a zero.

Uma vez incorporadas as variáveis de folga e a função barreira logarítmica ao problema pode-se construir uma função Lagrangeana estendida, somente com restrições de igualdade.

#### **3.7.1.4 Função Lagrangeana**

A função Lagrangeana associada ao problema em análise é:

$$
\mathbf{L}(\mathbf{x}, \lambda, \boldsymbol{\pi}^{\min}, \boldsymbol{\pi}^{\max}, \mathbf{s}^{\min}, \mathbf{s}^{\max}) = f(\mathbf{x}) - \mu \sum_{1}^{nrd} [\ln(\mathbf{s}^{\min}) + \ln(\mathbf{s}^{\max})] + \lambda^{t} \mathbf{g}(\mathbf{x})
$$
(3.39)  
 
$$
+ (\boldsymbol{\pi}^{\min})^{t} (\mathbf{h}(\mathbf{x}) - \mathbf{h}^{\min} - \mathbf{s}^{\min})
$$

$$
+ (\boldsymbol{\pi}^{\max})^{t} (\mathbf{h}(\mathbf{x}) - \mathbf{h}^{\max} + \mathbf{s}^{\max})
$$

onde:

λ : vetor composto pelos multiplicadores de Lagrange associados às restrições de igualdade.

 $\pi^{\min}$ : vetor composto pelos multiplicadores de Lagrange associados aos limites mínimos das restrições de desigualdade.

 $\pi^{\text{max}}$ : vetor composto pelos multiplicadores de Lagrange associados aos limites máximos das restrições de desigualdade.

nrd: número de restrições de desigualdade.

As variáveis primais do problema são: **x**,  $\mathbf{s}^{\text{max}}$  e  $\mathbf{s}^{\text{min}}$ .

As variáveis duais do problema são os multiplicadores de Lagrange associados às restrições:  $\lambda, \pi^{\min}$  e  $\pi^{\max}$ .

# **3.7.2 Cálculo da Direção de Newton**

Uma vez definida a função Lagrangeana é possível aplicar as Condições de Otimalidade de KKT a esta função.

As Condições de Otimalidade formam um sistema de equações não-lineares, resolvido pelo Método de Newton.

## **3.7.2.1 Condições de Otimalidade de Karush – Kuhn - Tucker**

A primeira Condição de Otimalidade de KKT consiste da derivada de primeira ordem em relação ao ponto considerado para a função Lagrangeana, composta apenas de restrições de igualdade, portanto as condições necessárias de otimalidade de primeira ordem para este problema de otimização são:

$$
\nabla_{\mathbf{x}} \mathbf{L} = \nabla_{\mathbf{x}} f(\mathbf{x}) + \nabla_{\mathbf{x}} \mathbf{g}(\mathbf{x}) \, {}^{t} \mathbf{\lambda} + \nabla_{\mathbf{x}} \mathbf{h}(\mathbf{x}) \, {}^{t} \boldsymbol{\pi}^{\min} + \nabla_{\mathbf{x}} \mathbf{h}(\mathbf{x}) \, {}^{t} \boldsymbol{\pi}^{\max} = \mathbf{0} \tag{3.40}
$$

$$
\nabla_{\lambda} \mathbf{L} = \mathbf{g}(\mathbf{x}) = \mathbf{0} \tag{3.41}
$$

$$
\nabla_{\pi^{\min}} \mathbf{L} = \mathbf{h}(\mathbf{x}) - \mathbf{h}^{\min} - \mathbf{s}^{\min} = \mathbf{0}
$$
 (3.42)

$$
\nabla_{\pi^{\max}} \mathbf{L} = \mathbf{h}(\mathbf{x}) - \mathbf{h}^{\max} + \mathbf{s}^{\max} = \mathbf{0}
$$
\n(3.43)

$$
\nabla_{\mathbf{s}^{\min}} \mathbf{L} = -\mu \frac{1}{\mathbf{s}^{\min}} - \boldsymbol{\pi}^{\min} = -\mu - \mathbf{s}^{\min} \ \boldsymbol{\pi}^{\min} = \mathbf{0}
$$
 (3.44)

$$
\nabla_{\mathbf{s}^{\max}} \mathbf{L} = -\mu \frac{1}{\mathbf{s}^{\max}} + \boldsymbol{\pi}^{\max} = -\mu + \mathbf{s}^{\max} \ \boldsymbol{\pi}^{\max} = \mathbf{0}
$$
 (3.45)

As duas últimas equações podem ser reescritas:

$$
\nabla_{\mathbf{s}^{\min}} \mathbf{L} = -\mu \,\mathbf{e} - \mathbf{S}^{\min} \,\,\boldsymbol{\pi}^{\min} = \mathbf{0} \tag{3.46}
$$

$$
\nabla_{\mathbf{s}^{\max}} \mathbf{L} = -\mu \,\mathbf{e} + \mathbf{S}^{\max} \,\,\pi^{\max} = \mathbf{0} \tag{3.47}
$$

onde:

**e** : vetor unitário;

 $S<sup>min</sup>$  : matriz diagonal das variáveis de folga  $s<sup>min</sup>$ .

 $S^{max}$ : matriz diagonal das variáveis de folga  $S^{max}$ .

Para este problema as restrições de sinal são:  $\pi^{\min} \le 0$  e  $\pi^{\max} \ge 0$ ,  $\pi^{\min} \ge 0$  e  $\mathbf{s}^{\max} \geq \mathbf{0}$ .

# **3.7.2.2 Aplicação do Método de Newton às Condições de KKT**

 Aplicando o Método de Newton às Condições de KKT para resolução do sistema por método iterativo, obtém-se o seguinte sistema de equações lineares para o sistema em análise:

$$
\mathbf{W} \Delta \mathbf{z} = -\nabla_{\mathbf{z}} \mathbf{L} \tag{3.48}
$$

**z** representa o conjunto de variáveis composto de  $x$ ,  $\lambda$ ,  $\pi^{\min}$ ,  $\pi^{\max}$ ,  $s^{\min}$  e  $s^{\max}$ . A matriz hessiana **W** apresenta a estrutura abaixo:

$$
W = \left[ \begin{array}{cccccc} A & B & C & C & 0 & 0 \\ B & 0 & 0 & 0 & 0 & 0 \\ C & 0 & 0 & 0 & -I & 0 \\ C & 0 & 0 & 0 & 0 & I \\ 0 & 0 & -S^{\min} & 0 & -\Pi^{\min} & 0 \\ 0 & 0 & 0 & S^{\max} & 0 & \Pi^{\max} \end{array} \right] \tag{3.49}
$$

onde:

**I**: matriz diagonal do vetor **e**;

 $S<sup>min</sup>$  : matriz diagonal das variáveis de folga  $s<sup>min</sup>$ ;

- $S^{max}$  : matriz diagonal das variáveis de folga  $s^{max}$ ;
- $\Pi^{\text{min}}$  : matriz diagonal dos multiplicadores de Lagrange  $\pi^{\text{min}}$  ;
- $\Pi^{\text{max}}$ : matriz diagonal dos multiplicadores de Lagrange  $\pi^{\text{max}}$ ;

A: 
$$
\nabla_{\mathbf{x}}^2 f(\mathbf{x}) + \nabla_{\mathbf{x}}^2 \mathbf{g}(\mathbf{x})^T \mathbf{\lambda} + \nabla_{\mathbf{x}}^2 \mathbf{h}(\mathbf{x})^T \boldsymbol{\pi}^{\min} + \nabla_{\mathbf{x}}^2 \mathbf{h}(\mathbf{x})^T \boldsymbol{\pi}^{\max}
$$

- **B**:  $\nabla_{\mathbf{x}} \mathbf{g}(\mathbf{x})$
- $C: \nabla_{\mathbf{x}} \mathbf{h}(\mathbf{x})$

Os vetores ∆**z** e ∇**zL** são os seguintes:

$$
\Delta z = \begin{bmatrix} \Delta x \\ \Delta \lambda \\ \Delta \pi^{\min} \\ \Delta \pi^{\max} \\ \Delta s^{\min} \\ \Delta s^{\max} \end{bmatrix} \qquad \qquad \nabla_z L = \begin{bmatrix} \nabla_x L \\ \nabla_{\lambda} L \\ \nabla_{\pi^{\min}} L \\ \nabla_{\pi^{\max}} L \\ \nabla_{s^{\min}} L \\ \nabla_{s^{\max}} L \end{bmatrix} \qquad (3.50)
$$

### **3.7.2.3 Inicialização das variáveis**

Uma vez definida as Condições de Otimalidade de KKT faz-se necessário obter uma estimativa inicial para as variáveis do problema, que satisfaçam ou estejam próximas de satisfazer as referidas condições. Caso a estimativa inicial não satisfaça as condições, é necessário calcular direções de Newton até que se encontre um conjunto de variáveis que satisfaçam as condições de KKT. A escolha da estimativa é feita de tal modo que as variáveis estejam dentro da região viável e próximas do ponto de convergência do problema.

# **3.7.3 Escolha do Tamanho do Passo para o Método de Newton**

Uma vez que a estimativa inicial das variáveis não satisfaça às condições de KKT, é necessário calcular as direções de Newton até a identificação de um conjunto de variáveis que satisfaçam as referidas condições.

A cada iteração do Método de Newton é possível obter um ∆**z** , que somado ao conjunto de variáveis (z) definidas na última iteração resultam em uma nova estimativa para teste de cumprimento das condições de KKT.

É importante ressaltar que nem sempre é possível somar a totalidade dos valores obtidos em Δ**z**, pois algumas vezes o somatório do conjunto de variáveis (**z**) com Δ**z** viola algumas restrições do problema, ou seja, deixa de cumprir com as restrições impostas pelo problema.

Para definir se o incremento do valor obtido em Δ**z** ao conjunto de variáveis (**z**) deve ser total ou parcial é determinado o tamanho do passo nos espaços primal e dual para o Método de Newton, de modo que:

- as variáveis de folga  $s^{min}$  e  $s^{max}$  sejam maiores ou iguais a zero;
- os multiplicadores de Lagrange sejam, para este exemplo:  $\pi^{\min} \leq 0$  e  $\pi^{\max} \geq 0$ .

Com base nos pontos abordados acima, o cálculo do passo é determinado através de:

$$
\alpha_p = \min[\min_{\Delta s_i^{max} < 0} \frac{\mathbf{s}_i^{max}}{\Delta \mathbf{s}_i^{max}}, \ \ \min_{\Delta s_i^{min} < 0} \frac{\mathbf{s}_i^{min}}{\Delta \mathbf{s}_i^{min}}, \ 1] \tag{3.51}
$$

$$
\alpha_{d} = \min[\min_{\Delta \boldsymbol{\pi}_{i}^{max} < 0} \frac{-\boldsymbol{\pi}_{i}^{max}}{\Delta \boldsymbol{\pi}_{i}^{max}}, \min_{\Delta \boldsymbol{\pi}_{i}^{min} > 0} \frac{-\boldsymbol{\pi}_{i}^{min}}{\Delta \boldsymbol{\pi}_{i}^{min}}, 1] \qquad (3.52)
$$

Após o cálculo dos passos primal  $(\alpha_p)$ e dual $(\alpha_d)$ , a nova aproximação para a solução ótima pode ser obtida pela seguinte atualização:

$$
\mathbf{x} = \mathbf{x} + \boldsymbol{\sigma} \cdot \boldsymbol{\alpha}_p \cdot \Delta \mathbf{x} \tag{3.53}
$$

$$
\mathbf{s}^{\min} = \mathbf{s}^{\min} + \sigma \cdot \alpha_{\mathbf{p}} \cdot \Delta \mathbf{s}^{\min} \tag{3.54}
$$

$$
\mathbf{s}^{\max} = \mathbf{s}^{\max} + \boldsymbol{\sigma} \cdot \boldsymbol{\alpha}_p \cdot \Delta \mathbf{s}^{\max} \tag{3.55}
$$

$$
\lambda = \lambda + \sigma \cdot \alpha_{d} \cdot \Delta \lambda \tag{3.56}
$$

$$
\boldsymbol{\pi}^{\text{max}} = \boldsymbol{\pi}^{\text{max}} + \boldsymbol{\sigma} \cdot \boldsymbol{\alpha}_{d} \cdot \Delta \boldsymbol{\pi}^{\text{max}} \tag{3.57}
$$

$$
\boldsymbol{\pi}^{\min} = \boldsymbol{\pi}^{\min} + \boldsymbol{\sigma} \cdot \boldsymbol{\alpha}_{d} \cdot \Delta \boldsymbol{\pi}^{\min}
$$
 (3.58)

onde σ é uma constante que tem por finalidade garantir a interioridade da nova estimativa de solução, geralmente fixada em 0,9995.

# **3.7.4 Ajuste do Parâmetro Barreira**

Uma vez definida a nova estimativa para teste de cumprimento com as condições de KKT, o último passo dentro de cada iteração é recalcular o valor do parâmetro barreira µ**.** 

O cálculo do parâmetro é baseado em:

$$
\mu = \frac{s' \pi}{2nt \beta} \tag{3.59}
$$

onde:

**s**: vetor das variáveis de folga;

 $\pi$ : vetor dos multiplicadores de Lagrange referentes às restrições de desigualdade;

nt: número de variáveis primais e duais,

 $\beta$ : fator de aceleração na obtenção do ponto ótimo (≥ 1).

#### **3.7.5 Verificação Final das Condições de KKT**

A solução do problema é encontrada quando as equações que representam as Condições de Otimalidade (3.40) a (3.47) são satisfeitas e o gap de dualidade ou parâmetro de barreira é nulo. Portanto, os critérios de convergência são:

$$
\mu \le \varepsilon_{\mu} \tag{3.60}
$$

$$
\max \| \nabla L \|_{\infty} \le \varepsilon_L \tag{3.61}
$$

onde:

∞ ∇*L* : representa a norma infinita do gradiente da função Lagrangeana.  $\varepsilon_L$  e  $\varepsilon_\mu$ : tolerâncias para o teste de convergência do método iterativo.

# **3.7.6 Algoritmo para resolução do problema de Fluxo de Potência Ótimo através do Método Primal Dual de Pontos Interiores**

No sentido de visualizar todos os passos para o cálculo de fluxo de potência ótimo, através do Método Primal Dual de Pontos Interiores, segue abaixo algoritmo especifico para esta aplicação, que pode ser desenvolvido através da ferramenta computacional Matlab, utilizada para verificação dos resultados deste trabalho.

## **3.7.6.1 Algoritmo**

Os seguintes passos compõem o algoritmo para cálculo de fluxo de potência, através do Método Primal Dual de Pontos Interiores:

Passo 0 : Escolha  $\mu$  e os valores iniciais para variáveis primais e duais. Faça  $k=0$ .

Passo 1**:** Calcule o valor das Condições de Otimalidade ( cálculo de ∇**zL** ).

Passo 2: Se norma infinita de  $\nabla_z L < \text{tol} = 10^{-6}$  e  $\mu < \text{tol}$ , FIM, a solução é  $z^k$ . Caso contrário faça  $k = k + 1e$  vá ao Passo 3.

Passo 3**:** Resolução do Sistema Linear:

$$
\mathbf{W}^k \Delta \mathbf{z}^k = -\nabla_{\mathbf{z}} \mathbf{L}^k \tag{3.62}
$$

Passo 4: Determine o comprimento do passo  $\alpha$ .

Passo 5 : Atualize todas as variáveis.

Passo 6: Atualize o parâmetro barreira  $\mu$ .

Retorne ao Passo 1.

Obs**:** As Factibilidades Dual e Primal são automaticamente verificadas pela condição de convergência.

## **3.8 Modelo Barra-Ramo e Modelo Nível de Seção de Barras**

A formulação matemática do item 3.7 demonstra todos os passos necessários para a elaboração de um problema de fluxo de potência ótimo, utilizando a modelagem barra-ramo da rede elétrica. Nos próximos Capítulos são apresentados todos os procedimentos necessários para que o referido problema seja modelado no nível de subestação, através da representação explícita de ramos chaveáveis. Sendo o objetivo deste Capítulo, realizar as revisões necessárias para consolidar as bases para a formulação do problema de fluxo de potência ótimo, modelado no nível de subestação, considera-se conveniente neste Capítulo estabelecer uma ênfase comparativa de diagramas unifilares contemplando a modelagem barra-ramo e a modelagem no nível de subestação, no sentido de obter-se um primeiro contato com a modelagem no nível de subestação da rede elétrica. A título de ilustração a Figura 2 demonstra a representação da modelagem no nível de subestação da barra 3 da Figura 1.

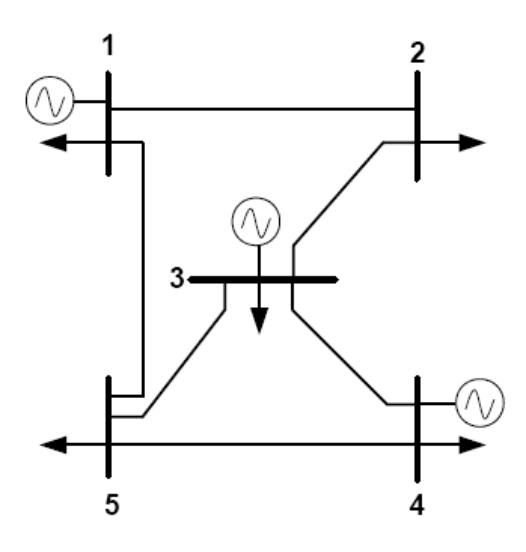

FIGURA 1 – EXEMPLO DE MODELAGEM BARRA-RAMO

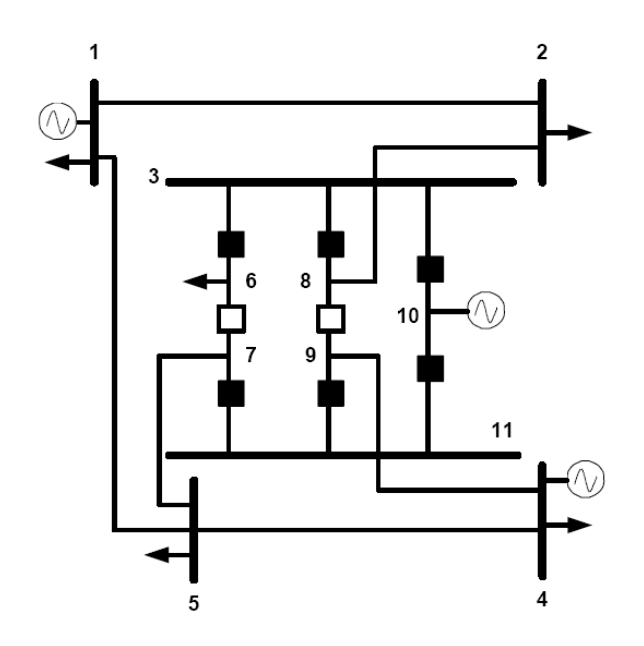

FIGURA 2 – EXEMPLO DE MODELAGEM NO NÍVEL DE SUBESTAÇÃO

 A fundamentação teórica dos principais procedimentos para a formulação matemática do problema de fluxo de potência ótimo, baseado no Método Primal Dual de Pontos Interiores, aliada a ilustração da modelagem no nível de subestação, compõem as bases para o desenvolvimento deste trabalho.

# **9.CAPÍTULO IV**

# **Fluxo de Potência Ótimo Modelado no Nível de Subestação Modelo Linear da Rede Elétrica**

## **4.1 Introdução**

Este Capítulo define os procedimentos necessários para a formulação matemática de problemas de fluxo de potência ótimo, modelados no nível de subestação, através da representação explícita de ramos chaveáveis, utilizando o Modelo Linear da rede elétrica e o Método Primal Dual de Pontos Interiores.

#### **4.1.1 Modelagem no Nível de Subestação**

Conforme descrito no primeiro Capítulo, os estudos em sistemas elétricos de potência evoluíram para a representação explícita dos ramos chaveáveis em cálculos de fluxo de potência, possibilitando obter informações diretas através dos componentes das subestações, como por exemplo, a obtenção de valores de fluxo de potência em chaves seccionadoras e disjuntores, com o intuito de administrar o carregamento nestes componentes.

A representação explícita dos ramos chaveáveis na formulação convencional de problemas de análise de rede (fluxo de carga, fluxo de potência ótimo e estimação de estados) pode levar a ocorrência de impedâncias nulas, quando os dispositivos chaveáveis estiverem fechados, ou impedâncias infinitas quando dispositivos chaveáveis estiverem abertos, causando problemas numéricos na busca da solução do problema.

Para contornar essa situação, os fluxos de potência nos ramos chaveáveis são considerados como variáveis de estado junto com as magnitudes e ângulos das tensões nodais do sistema em análise. Com isso os referidos fluxos são obtidos diretamente através das variáveis de estado correspondentes e não em função das variáveis de estado usuais (tensão V e ângulo $\theta$ ), o que garante que a impedância nos ramos chaveáveis não apareça na formulação.

Além da definição dos fluxos de potência como variáveis de estado, as equações lineares que representam os status dos dispositivos chaveáveis são incluídas no conjunto de restrições de igualdade da formulação do fluxo de potência ótimo.

Quando os dispositivos chaveáveis estiverem fechados, as seguintes equações lineares são incluídas no conjunto de restrições de igualdade da formulação do fluxo de potência ótimo:

$$
\theta_i - \theta_j = 0 \tag{4.1}
$$

$$
V_i - V_j = 0 \tag{4.2}
$$

Sendo i e j duas barras de um determinado sistema, entre as quais existe um ramo chaveável fechado.

Quando os dispositivos chaveáveis estiverem abertos, as seguintes equações lineares são incluídas no conjunto de restrições de igualdade da formulação do problema de fluxo de potência ótimo:

$$
t_{ij} = 0 \tag{4.3}
$$

$$
u_{ij} = 0 \tag{4.4}
$$

Sendo  $t_{ij}$  e  $u_{ij}$  os fluxos de potência ativa e reativa, respectivamente, no ramo chaveável conectado entre as barras i e j.

Em resumo, para obter-se a formulação do fluxo de potência ótimo, com a representação dos ramos chaveáveis, é preciso realizar a modelagem no nível de subestação da rede elétrica, que difere da modelagem convencional barra-ramo através das seguintes considerações:

- Os fluxos de potência nos ramos chaveáveis são considerados variáveis de estado, junto com as tensões complexas nodais do sistema considerado;
- As equações das diferenças angulares iguais a zero, nos ramos com dispositivos chaveáveis fechados, são adicionadas ao conjunto de restrições de igualdade do problema de fluxo de potência ótimo.
- As equações das quedas de tensão iguais a zero, nos ramos com dispositivos chaveáveis fechados, são adicionadas ao conjunto de restrições de igualdade do problema de fluxo de potência ótimo.
- As equações para fluxo de potência ativa e reativa iguais a zero, nos ramos com dispositivos chaveáveis abertos, são adicionadas ao conjunto de restrições de igualdade do problema de fluxo de potência ótimo.

# **4.1.2 Modelo Linear – Fluxo de Carga DC**

A formulação matricial do fluxo de carga em corrente contínua (modelo linear) é definida pela equação fundamental:

$$
\mathbf{P} = \mathbf{B} \, \mathbf{\theta} \tag{4.5}
$$

onde:

**P**: vetor das injeções líquidas de potência ativa;

**B**: matriz das susceptâncias nodais;

θ : vetor dos ângulos das tensões nodais.

Analisando a equação (4.5) pode-se observar a ausência de relação com fluxo de potência reativa e magnitude das tensões nodais, conforme modelo Linear.

Considerando as definições para modelagem no nível de subestação, a equação fundamental deve ser modificada para possibilitar a representação explícita dos ramos chaveáveis e por conseqüência representar as restrições de demanda e as restrições operacionais do sistema a ser analisado.

A primeira modificação consiste em adicionar os fluxos de potência ativa, nos ramos chaveáveis, ao vetor dos ângulos das tensões nodais, expandindo o vetor de variáveis de estado.

A segunda modificação consiste em adicionar as equações lineares, que representam o status dos dispositivos chaveáveis, ao conjunto de restrições de igualdade da formulação do fluxo de potência ótimo.

A interpretação da primeira modificação consiste em fluxo de potência ativa igual a zero, se o dispositivo chaveável estiver aberto e fluxo de potência ativa obtido diretamente das variáveis de estado, se o dispositivo chaveável estiver fechado.

A interpretação da segunda modificação consiste em diferença angular igual a zero, entre as barras do sistema que conectam um ramo com dispositivo chaveável fechado, e fluxo de potência ativa nulo, em ramos com dispositivos chaveáveis abertos.

Os próximos itens deste Capítulo demonstram a aplicação destas definições, facilitando o entendimento da proposta deste trabalho.

# **4.2 Sistema Modelo**

Para estabelecer, de uma maneira didática, os procedimentos necessários para a formulação do problema de fluxo de potência ótimo, modelado no nível de subestação, utiliza-se o modelo de sistema elétrico de potência ilustrado abaixo. Para reafirmar a diferença entre a modelagem barra-ramo e modelagem no nível de subestação o sistema é ilustrado considerando as duas modelagens, sendo que a modelagem no nível de subestação é utilizada para a referida formulação.

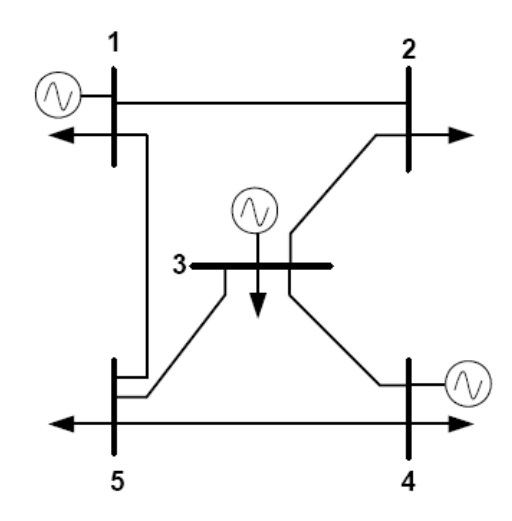

FIGURA 3 – MODELO DE SEP (MODELAGEM BARRA-RAMO)

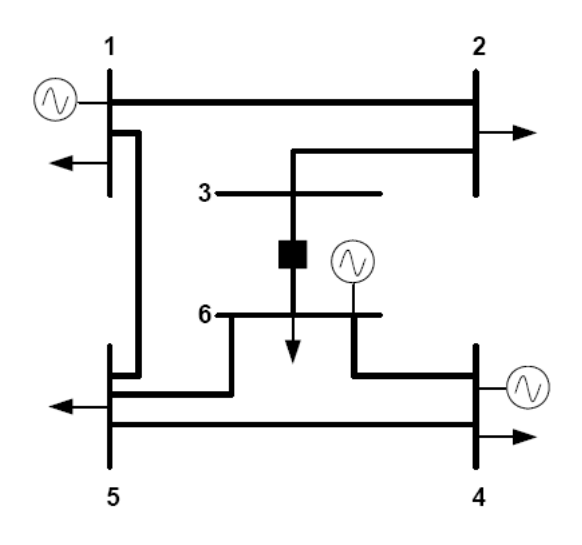

FIGURA 4 – MODELO DE SEP (MODELAGEM NÍVEL DE SUBESTAÇÃO)

#### **4.3 Base de dados do problema**

Um passo importante na formulação do problema de fluxo de potência ótimo, inclusive na modelagem no nível de subestação, consiste na edição da base de dados do sistema a ser analisado.

Para os ramos ou linhas de transmissão do sistema considerado, as seguintes informações devem estar presentes na base de dados:

- Reatâncias (pu);
- Limites de Fluxos de Potência (pu).

Para as barras do sistema, devem ser considerados os seguintes dados:

- Potências ativas das cargas (pu);
- Identificação das barras de geração;
- Limites máximos e mínimos de geração de potência ativa (pu).

Para a Função Objetivo a ser otimizada, os seguintes dados devem ser considerados:

- Coeficientes Quadráticos;
- Coeficientes Lineares:

Para o sistema em geral, devem ser considerados os seguintes dados:

- Definição das variáveis de estado, inclusive com a definição dos valores iniciais;
- Definição do número de ramos chaveáveis;
- Inicialização das variáveis de otimização, do parâmetro barreira e das variáveis de folga;
- Inicialização dos multiplicadores de Lagrange.

No sentido de facilitar a formulação do problema de fluxo de potência ótimo, no nível de subestação, algumas matrizes são incorporadas na referida formulação, conforme detalhado a seguir.

# **4.3.1 Matriz Incidência Estados Ramos - A**

Geralmente em soluções de problemas de fluxo de potência ótimo encontram-se as matrizes incidência ramos barras. A função das referidas matrizes é incorporar na formulação do problema as conexões entre barras e ramos do sistema considerado, bem como sentido dos fluxos de potência nos referidos ramos.

A referida matriz possui número de linhas equivalente ao número de barras e o número de colunas equivalente ao número de ramos do sistema de potência considerado.

A formação da matriz incidência ramos barras **E** (i,j) contempla os seguintes elementos:

 $E_{ii} = -1$ , se o ramo se conecta a barra j e está orientado entrando nesta barra.

 $E_{ii} = 1$ , se o ramo se conecta a barra j e está orientado saindo desta barra.

 $E_{ii} = 0$ , não incide ramo em j.

De acordo com a Figura 3, a referida matriz é representada da seguinte maneira:

$$
\mathbf{E} = \begin{bmatrix} 1 & 1 & 0 & 0 & 0 & 0 \\ -1 & 0 & 1 & 0 & 0 & 0 \\ 0 & 0 & -1 & 0 & -1 & -1 \\ 0 & 0 & 0 & 1 & 1 & 0 \\ 0 & -1 & 0 & -1 & 0 & 1 \end{bmatrix}
$$
(4.6)

Na modelagem no nível de subestação, a matriz incidência ramos barras é modificada contemplando número de linhas equivalente ao número de variáveis de estado (ângulos das tensões nodais e fluxos de potência ativa nos ramos chaveáveis) e o número de colunas

equivalente ao número de ramos do sistema elétrico de potência considerado, passando a ser denominada matriz incidência estados ramos (**A**).

Inicialmente nos algoritmos de formação das matrizes incidência estados ramos (**A**), que consideram a modelagem no nível de subestação, todos os elementos da referida matriz são iguais a zero, em seguida alguns elementos são substituídos para representar as conexões dos ramos entre as barras do sistema, bem como o sentido do fluxo de potência nos referidos ramos, conforme as seguintes considerações:

- $A_{ii} = 1$ , se i é variável angular e j é ramo convencional com fluxo de potência positivo, ou seja, fluxo de potência saindo da barra considerada.
- *A<sub>ij</sub>* = −1, se i é variável angular e j é ramo convencional com fluxo de potência negativo, ou seja, fluxo de potência entrando na barra considerada.
- $A_{ii} = 0$ , se i é variável angular e j é ramo chaveável.
- $A_{ii} = 1$ , se i é variável de fluxo e j é fluxo no dispositivo chaveável com sentido positivo.
- $A_{ij} = -1$ , se i é variável de fluxo e j é fluxo no dispositivo chaveável com sentido negativo.

Com base nos critérios da formação da matriz incidência estados ramos e considerando a modelagem no nível de subestação, é possível obter a matriz para o exemplo da Figura 4, que está novamente ilustrada com os sentidos dos fluxos de potência para melhor compreensão da formação da referida matriz.

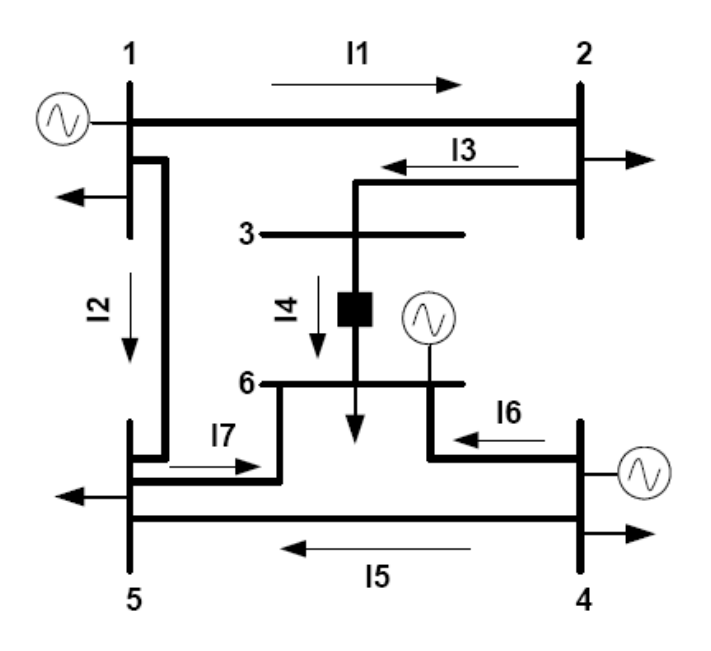

FIGURA 5 – MODELO DE SEP (NSE) FLUXOS DE POTÊNCIA

# **Matriz Incidência Estados Ramos para o SEP da Figura 5**

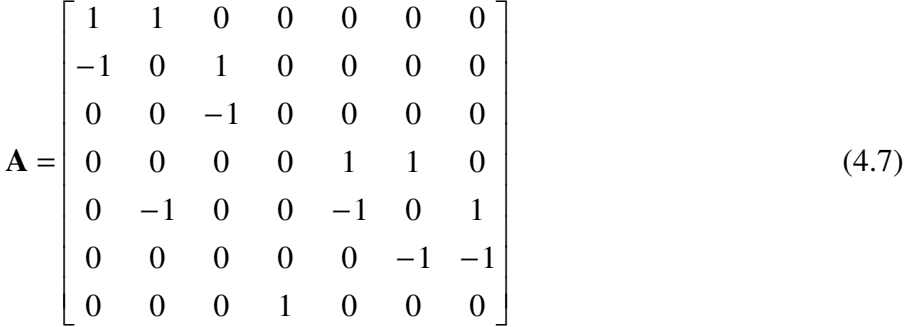

## **4.3.2 Matriz Incidência Barra Gerador - Ag**

As matrizes incidência barra gerador também são encontradas em soluções de fluxo de potência ótimo. As referidas matrizes incorporam na formulação a identificação das barras que estão conectadas a unidades geradoras.

A matriz **Ag** possui número de linhas equivalente ao número de barras do sistema e o número de colunas equivalente ao número de unidades geradoras do sistema.

A formação da matriz incidência barra gerador  $\mathbf{Ag}(i, j)$  contempla os seguintes elementos:

 $Ag_{ii} = 1$ , se o gerador j está conectado a barra i.

*Agij* = 0, se o gerador j não está conectado a barra i.

Para facilitar a formação da matriz incidência barra gerador deve-se numerar os geradores para estabelecer a relação com as barras do sistema, conforme a matriz abaixo, resultante do sistema da Figura 5.

# **Matriz Incidência Barra Gerador para SEP Figura 5**

$$
\mathbf{A}\mathbf{g} = \begin{bmatrix} 1 & 0 & 0 \\ 0 & 0 & 0 \\ 0 & 0 & 0 \\ 0 & 1 & 0 \\ 0 & 0 & 0 \\ 0 & 0 & 1 \end{bmatrix}
$$
(4.8)

## **4.3.3 Matriz das Capacidades – X**

A matriz das Capacidades é uma matriz diagonal com número de linhas e de colunas equivalentes ao número de ramos do sistema elétrico considerado.

A formação da matriz **X** segue os seguintes critérios:

- Sendo a matriz **X** uma matriz diagonal, todos os elementos que estão fora da diagonal são nulos;
- Os elementos diagonais, correspondentes a ramos convencionais, são compostos das susceptâncias dos referidos ramos;
- Os elementos diagonais correspondentes a ramos chaveáveis são iguais ao valor 1.

A matriz das Capacidades **X** correspondente ao sistema da Figura 5 é a seguinte:

## **Matriz X para SEP da Figura 5**

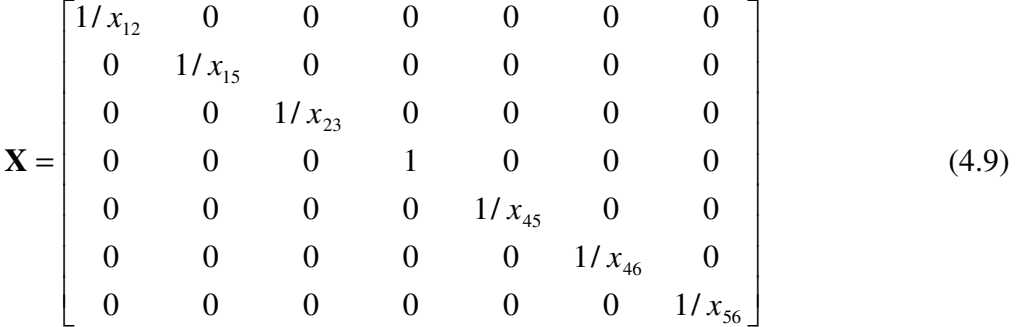

#### **4.3.4 Matriz das Susceptâncias Nodais – B**

A matriz das susceptâncias nodais **B** é frequentemente encontrada no modelo linear para solução de problemas de fluxo de potência, uma vez que representa a distribuição das susceptâncias de sistemas elétricos de potência.

A matriz **B** possui número de linhas e colunas equivalentes ao número de barras do sistema, os elementos da diagonal principal representam as barras do sistema, através do somatório das susceptâncias dos ramos conectados as mesmas e os demais elementos da matriz representam as conexões das linhas de transmissão do sistema através do negativo das suas susceptâncias.

Considerando o sistema elétrico de potência ilustrado na Figura 3, tem-se a seguinte matriz:

$$
\mathbf{B} = \begin{bmatrix} \frac{1}{x_{12}} + \frac{1}{x_{15}} & -\frac{1}{x_{12}} & 0 & 0 & -\frac{1}{x_{15}} \\ -\frac{1}{x_{21}} & \frac{1}{x_{21}} + \frac{1}{x_{23}} & -\frac{1}{x_{23}} & 0 & 0 \\ 0 & -\frac{1}{x_{32}} & \frac{1}{x_{32}} + \frac{1}{x_{34}} + \frac{1}{x_{35}} & -\frac{1}{x_{34}} & -\frac{1}{x_{35}} \\ 0 & 0 & -\frac{1}{x_{43}} & \frac{1}{x_{43}} + \frac{1}{x_{45}} & -\frac{1}{x_{45}} \\ -\frac{1}{x_{51}} & 0 & -\frac{1}{x_{53}} & -\frac{1}{x_{54}} & \frac{1}{x_{51}} + \frac{1}{x_{53}} + \frac{1}{x_{54}} \end{bmatrix}
$$

(4.10)

Na modelagem no nível de subestação a matriz **B** é modificada para evitar a representação das impedâncias dos ramos chavéaveis, as quais podem implicar em problemas numéricos na busca da solução.

Considerando o sistema elétrico de potência ilustrado na Figura 4, pode-se verificar a composição da matriz **B** para sistemas modelados no nível de subestação, sem a representação das impedâncias dos ramos chaveáveis.

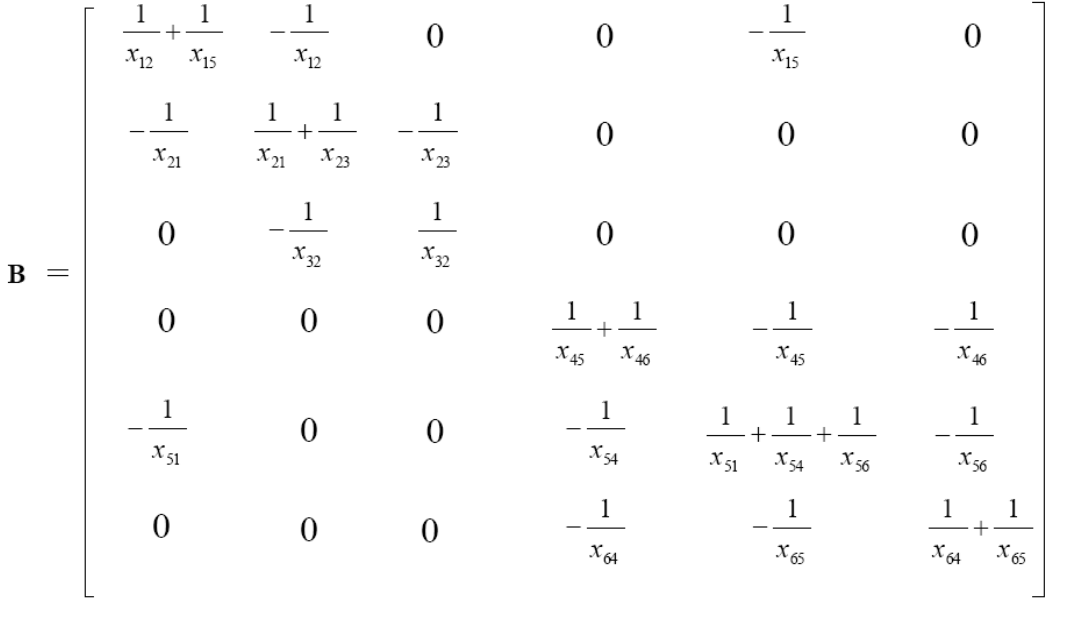

(4.11)

## **4.3.5 Matriz das Restrições de Demanda do Sistema - BT**

A matriz **BT** representa as restrições de demanda de sistema de potência e é composta por duas submatrizes: a matriz **B** e matriz **T**, onde a matriz **B** representa as susceptâncias nodais para ramos convencionais e a matriz **T** é matriz que representa o sentido dos fluxos de potência nos ramos chaveáveis.

A matriz **B** tem o número de linhas e colunas equivalentes ao número de barras do sistema. A matriz **T** tem o número de linhas equivalentes ao número de barras do sistema e o número de colunas equivalente ao número de ramos chaveáveis. Portanto a matriz **BT** possui o número de linhas equivalentes ao número de barras do sistema considerado e o número de colunas equivalentes ao número de variáveis de estado (ângulos das tensões nodais e fluxos de potência ativa nos ramos chaveáveis).

O produto da matriz **BT** com o vetor das variáveis de estado expandido traduz as equações de fluxo de potência das barras do sistema, sendo que estas equações representam o somatório de fluxos de potência em ramos convencionais e ramos chaveáveis, sendo que a submatriz **B** representa a formulação de fluxo de potência para ramos convencionais e a submatriz **T** representa a formulação de fluxo de potência para ramos chaveáveis.

Para o sistema elétrico de potência ilustrado na Figura 4, a matriz **BT** é representada da seguinte maneira:

$$
\mathbf{B}\mathbf{T} = \begin{bmatrix} \frac{1}{x_{12}} + \frac{1}{x_{15}} & -\frac{1}{x_{12}} & 0 & 0 & -\frac{1}{x_{15}} & 0 & 0\\ -\frac{1}{x_{21}} & \frac{1}{x_{21}} + \frac{1}{x_{23}} & -\frac{1}{x_{23}} & 0 & 0 & 0 & 0\\ 0 & -\frac{1}{x_{32}} & \frac{1}{x_{32}} & 0 & 0 & 0 & 1\\ 0 & 0 & 0 & \frac{1}{x_{45}} + \frac{1}{x_{46}} & -\frac{1}{x_{45}} & -\frac{1}{x_{46}} & 0\\ -\frac{1}{x_{51}} & 0 & 0 & -\frac{1}{x_{54}} & \frac{1}{x_{51}} + \frac{1}{x_{54}} + \frac{1}{x_{56}} & -\frac{1}{x_{56}} & 0\\ 0 & 0 & 0 & -\frac{1}{x_{54}} & -\frac{1}{x_{56}} & \frac{1}{x_{54}} + \frac{1}{x_{56}} & -1 \end{bmatrix}
$$

(4.12)

## **4.3.6 Matriz das Restrições Operacionais do Sistema - ThetaT**

A matriz **ThetaT** representa as restrições operacionais do sistema, que consideram os status dos dispositivos chaveáveis. A referida matriz possui número de linhas equivalentes ao número de ramos chaveáveis e o número de colunas equivalente ao número de variáveis de estado do sistema considerado (ângulos das tensões nodais e fluxos de potência ativa nos ramos chaveáveis).

Se o dispositivo chaveável estiver fechado a seguinte equação linear é incorporada ao conjunto de restrições de igualdade do problema de fluxo de potência ótimo:

$$
\theta_i - \theta_j = 0 \tag{4.13}
$$

Sendo i e j duas barras de um determinado sistema, entre as quais existe um ramo chaveável fechado.

Por outro lado se o dispositivo chaveável estiver aberto a seguinte equação linear é incorporada ao conjunto de restrições de igualdade do problema de fluxo de potência ótimo:

$$
t_{ij} = 0 \tag{4.14}
$$

Sendo  $t_{ij}$  o fluxo de potência ativa no ramo chaveável aberto conectado entre as barras i e j.

Considerando o sistema de potência ilustrado na Figura 4, a matriz **ThetaT** tem a seguinte configuração:

**Theta** = 
$$
\begin{bmatrix} 0 & 0 & 1 & 0 & 0 & -1 & 0 \end{bmatrix}
$$
 (4.15)

## **4.3.7 Matriz das Restrições Operacionais e de Demanda - BT e ThetaT**

A equação fundamental do fluxo de potência em corrente contínua (modelo linear) representa as restrições de demanda de potência nos cálculos de fluxo de potência ótimo e é expressa por:

$$
\mathbf{P} = \mathbf{B} \, \mathbf{\theta} \tag{4.16}
$$

Porém, a referida equação deve ser modificada para poder representar as restrições de demanda nos cálculos de fluxo de potência ótimo, considerando a modelagem no nível de subestação.

Podemos considerar como uma primeira modificação, a inclusão dos fluxos de potência ativa nos ramos chaveáveis como variáveis de estado, juntos com os ângulos das tensões nodais.

Portanto, o vetor  $\theta$  é substituído pelo vetor  $\theta_{mod}$  que contempla todas as variáveis de estado do problema, como ângulos das tensões nodais e fluxos de potência ativa nos ramos chaveáveis.

Conforme formulação proposta, o vetor de variáveis de estado é composto de:

$$
\boldsymbol{\theta}_{\text{mod}} = \begin{bmatrix} \boldsymbol{\theta} \\ \mathbf{t} \end{bmatrix} \tag{4.17}
$$

Analisando a equação fundamental (4.16) pode-se observar que o produto da matriz das susceptâncias nodais (**B**) com o vetor dos ângulos das tensões nodais (θ ) resulta nas equações de somatório dos fluxos de potência das barras do sistema em análise, porém considera somente ramos convencionais, conforme abaixo ilustrado.

$$
P_k = \sum_{m \in \Omega_k} P_{km} \tag{4.18}
$$

onde:

*Pk* : somatório das potências ativas na barra k.

*Pkm* : fluxo de potência ativa nos ramos convencionais conectados entre as barras k e m.

 $\Omega_k$ : conjunto de barras conectadas a barra k, via ramos convencionais.

Para que os ramos chaveáveis sejam representados, além dos ramos convencionais, a equação precisa resultar da seguinte composição:

$$
P_k = \sum_{m \in \Omega_k} P_{km} + \sum_{m \in \Gamma_k} t_{km} \tag{4.19}
$$

onde:

*km t* : fluxo de potência ativa nos ramos chaveáveis conectados entre as barras k e m.

Γ*k* : conjunto de barras conectadas a barra k, via ramos chaveáveis.

Este resultado é conseguido pela substituição da matriz das susceptâncias nodais **B** pela matriz das restrições de demanda **BT**, uma vez que o produto da matriz das restrições de demanda **BT** com o vetor das variáveis de estado θ<sub>mod</sub> resulta nas equações de somatório de fluxos de potência das barras do sistema, incluindo os fluxos de potência nos ramos chaveáveis.

Portanto as equações das restrições de demanda do sistema podem ser representadas pela seguinte equação:

$$
\mathbf{P} = \mathbf{B} \mathbf{T} \; \mathbf{\theta}_{\text{mod}} \tag{4.20}
$$

onde:

**P**: vetor das injeções líquidas de potência ativa;

**BT**: matriz composta da matriz **B** de fluxo de carga DC, referente às restrições de demanda e da matriz **T** composta pela representação dos sentidos dos fluxos de potência nos ramos chaveáveis.

 $\mathbf{\theta}_{\text{mod}}$ : vetor das variáveis de estado, composto dos ângulos das tensões nodais e dos fluxos de potência ativa nos ramos chaveáveis do sistema considerado.

Para facilitar a formulação de problemas de fluxo potência ótimo, no nível de subestação, pode ser feita a junção das equações de restrições de demanda, conforme definido na equação (4.20), com as equações de restrições operacionais do sistema, em um mesmo conjunto de equações. Como conseqüência é necessário modificar o vetor das injeções líquidas de potência ativa.

Ao vetor das injeções líquidas de potência ativas deve-se acrescentar na seqüência das potências das barras do sistema, um zero para cada ramo chaveável, uma vez que o produto das restrições operacionais do sistema **ThetaT** com o vetor das variáveis de estado  $\theta_{\text{mod}}$ resulta em um valor nulo se o dispositivo chaveável estiver aberto pois tem-se como resultado do produto  $t_{ij} = 0$ , e também resulta em um valor nulo caso o dispositivo estiver fechado, pois tem-se como resultado do produto, a diferença angular nula entre duas barras de um sistema que conectam uma ramo chaveável,  $\theta_i - \theta_j = 0$ . O novo vetor será denominado  $P_{mod}$ , e é representado da seguinte maneira:

$$
\mathbf{P}_{\text{mod}} = \begin{bmatrix} \mathbf{P} \\ \mathbf{0} \end{bmatrix} \tag{4.21}
$$

Para se obter em um mesmo conjunto as equações das restrições de demanda e das restrições operacionais do sistema, a matriz das restrições de demanda **BT** deve ser substituída pela composição da própria matriz **BT** com a matriz das restrições operacionais **ThetaT** do sistema, conforme segue.

$$
\mathbf{P}_{\text{mod}} = \begin{bmatrix} \mathbf{B} \mathbf{T} \\ \mathbf{T} \mathbf{h} \mathbf{e} \mathbf{t} \mathbf{a} \mathbf{T} \end{bmatrix} \mathbf{\theta}_{\text{mod}} \text{ , ou}
$$
(4.22)

$$
\mathbf{P}_{\text{mod}} = \mathbf{B}_{\text{mod}} \quad \mathbf{\theta}_{\text{mod}} \tag{4.23}
$$

Com isto tem-se em um único conjunto de equações, as restrições de demanda referentes ao balanço de potência das barras e as restrições operacionais do sistema, referentes aos status dos dispositivos chaveáveis.

Considerando o sistema da Figura 4 tem-se o seguinte equacionamento:

 $(4.24)$ 

 Analisando a linha 3 podemos concluir que a potência da barra 3 é composta do fluxo de potência através do ramo convencional 3, com sentido da barra 3 para a barra 2 e do fluxo através do ramo chaveável existente entre as barras 3 e 6 do problema.

$$
P_3 = -\frac{1}{x_{32}}\theta_2 + \frac{1}{x_{32}}\theta_3 + t_{36}
$$
 (4.25)

 A análise da linha 3 mostra uma composição de fluxos de potência na barra 3, sendo uma parcela obtida em função dos ângulos das tensões nodais e das reatâncias do sistema, para o ramo convencional e outra parcela obtida diretamente das variáveis de estado, para o ramo chaveável.

 A linha 6 forma a equação de restrição operacional do ramo chaveável com disjuntor fechado,  $\theta_3 - \theta_6 = 0$ .

 Caso o disjuntor do exemplo considerado estivesse aberto, ter-se-ia na linha 6 do equacionamento acima,  $t_{36} = 0$ , uma vez que os elementos 7x3 e 7x6 da matriz das restrições seriam nulos e o elemento 7x7 seria igual a 1.

# **4.4 Fluxo de Potência Ótimo no Nível de Subestação**

Com base na fundamentação teórica do terceiro Capítulo e dos conceitos definidos nos itens precedentes deste Capítulo, pode ser desenvolvida a formulação matemática do problema de fluxo de potência ótimo, baseada na modelagem no nível de subestação, através da utilização do Modelo Linear da rede elétrica e do Método Primal Dual de Pontos Interiores.

O item 3.7 deste trabalho demonstra todos os conceitos necessários para a formulação do problema de fluxo de potência ótimo convencional (modelagem barra-ramo), facilitando a identificação das alterações necessárias para compor a formulação do problema através da modelagem no nível de subestação.

Conforme definido no referido item a formulação do problema de fluxo de potência ótimo consiste de cinco etapas: definição da função Lagrangeana, cálculo da direção de Newton, escolha do tamanho do passo para o Método de Newton, ajuste do parâmetro barreira e verificação final das condições de KKT. As etapas estão descritas a seguir.

# **4.4.1 Definição da Função Lagrangeana**

Uma vez definido o problema a ser otimizado, o início da sua solução consiste na formação da função Lagrangeana, a qual transforma problemas restritos em problemas irrestritos.

#### **4.4.1.1 Formulação do Problema**

Um primeiro passo, na formulação de um problema de fluxo de potência ótimo, consiste em definir a função objetivo a ser otimizada. Para este trabalho a função objetivo consiste em otimizar os custos de geração de energia elétrica, conforme segue:

$$
C(Pg) = \mathbf{P}g^t \mathbf{Q} \mathbf{P}g + \mathbf{b}^t \mathbf{P}g + \mathbf{co}
$$
 (4.26)

onde:

**Pg**: vetor das potências geradas;

**Q**: matriz diagonal com os coeficientes quadráticos de custo;

**b**: vetor de coeficientes lineares de custo;

co: custo constante.

A função objetivo está sujeita às restrições abaixo relacionadas.

#### **Restrições de Igualdade**

1) Restrições de Balanço de Potência: Equações de balanço de potência ativa, que colocam a premissa de que a potência gerada total dever ser igual ao somatório das potências das cargas.

$$
Ag\,Pg - Pd = BT\,u\tag{4.27}
$$

onde:

**Ag**: matriz incidência barra gerador;

**Pg**: vetor das potências ativas geradas;

Pd: vetor de cargas nas nb barras;

**BT**: matriz composta de: matriz **B** de fluxo de carga DC e matriz **T** composta pela representação do sentido dos fluxos de carga DC nos ramos chaveáveis;

**u**: vetor das variáveis de estado.

2) Restrições Operacionais: Equações que representam o status dos dispositivos chaveáveis.

Restrições de diferença angular nula em dispositivos chaveáveis fechados e de fluxo de potência ativa nulo em dispositivos chaveáveis abertos.

$$
Theta T u = 0 \tag{4.28}
$$

onde:

**ThetaT**: matriz que representa os status dos dispositivos chaveáveis no fluxo de carga DC, referente as restrições operacionais.

## **Restrições de Desigualdade**

As restrições de desigualdade fazem referência às limitações dos componentes do sistema.

1) Limite de Fluxo de Potência nas Linhas de Transmissão

 A equação que representa os fluxos de potência nas linhas de transmissão é obtida da seguinte expressão:

$$
t_{ij} = \frac{(\theta_i - \theta_j)}{x_{ij}}\tag{4.29}
$$

onde:

 $t_{ij}$ : fluxo de potência na linha de transmissão entre as barra i e j;

 $(\theta_i - \theta_j)$ : diferença angular entre as barras i e j;

*x<sub>ii</sub>* : reatância da linha de transmissão considerada.

A expressão pode ser generalizada para todo o sistema da seguinte maneira:

$$
\mathbf{t} = \mathbf{X} \mathbf{A}^t \mathbf{u} \tag{4.30}
$$

onde:

**t**: vetor de fluxo de potência ativa nas linhas de transmissão;

**X**: matriz das capacidades do sistema considerado;

**A**: matriz incidência estados ramos;

**u**: vetor das variáveis de estado;

O fluxo de potência definido na equação acima está limitado do seguinte modo:

$$
-\mathbf{t}_{\text{max}} \le \mathbf{t} \le \mathbf{t}_{\text{max}} \tag{4.31}
$$

A relação dos fluxos de potência com seus limites pode ser representada da seguinte maneira:

$$
\mathbf{X} \mathbf{A}^t \mathbf{u} + \mathbf{t}_{\text{max}} \ge \mathbf{0} \tag{4.32}
$$

$$
\mathbf{X} \mathbf{A}^t \mathbf{u} - \mathbf{t}_{\text{max}} \le \mathbf{0} \tag{4.33}
$$

Onde  $t_{\text{max}}$  representa o vetor dos limites máximos de fluxo de potência nas linhas de transmissão do sistema considerado.

## 2) Limites de Geração

Os limites de geração das barras do sistema são definidos pelo seguinte intervalo:

$$
\mathbf{P}\mathbf{g}_{\min} \le \mathbf{P}\mathbf{g} \le \mathbf{P}\mathbf{g}_{\max} \tag{4.34}
$$

onde:

Pg<sub>min</sub> : vetor dos limites mínimos de geração;

Pg<sub>max</sub> : vetor dos limites máximos de geração.

A relação da potência gerada com os seus limites pode ser representada do seguinte modo:

$$
\mathbf{P}\mathbf{g} - \mathbf{P}\mathbf{g}_{\min} \ge \mathbf{0} \tag{4.35}
$$

$$
\mathbf{P}\mathbf{g} - \mathbf{P}\mathbf{g}_{\text{max}} \le \mathbf{0} \tag{4.36}
$$

#### **4.4.1.2 Redução das Matrizes**

Para evitar problemas numéricos, na solução do problema de fluxo de potência ótimo, é preciso evitar a singularidade das matrizes **BT** e **ThetaT** das restrições de igualdade. Para possibilitar a inclusão das equações de balanço de potência e as equações das restrições operacionais no problema, considera-se  $\theta_{ref} = 0$ , sendo ref a barra de referência do sistema.

A matriz **BT** é reduzida pela retirada da coluna da barra de referência, passando a se chamar  $BT_{\text{mod}}$ .

A matriz **ThetaT** também é reduzida pela retirada da coluna da barra de referência, passando a se chamar **ThetaT**<sub>mod</sub>.

O novo vetor de variáveis de estado **u**<sub>mod</sub> passa a ser representado sem a linha correspondente à barra de referência e a nova matriz de incidência estados ramos A<sub>mod</sub> representada sem a linha correspondente à barra de referência.

## **4.4.1.3 Problema a ser resolvido**

Considerando as reduções das matrizes e a representação das restrições de desigualdade de acordo com os seus respectivos limites, o problema a ser resolvido é representado do seguinte modo:

$$
\min C(Pg) = \mathbf{Pg}^t \mathbf{Q} \mathbf{Pg} + \mathbf{b}^t \mathbf{Pg} + co \tag{4.37}
$$

Sujeito às seguintes restrições:

$$
Ag\,Pg - Pd = BT_{mod} u_{mod} \tag{4.38}
$$

**ThetaT**<sub>mod</sub>  $\mathbf{u}_{\text{mod}} = \mathbf{0}$  (4.39)

 $Pg - Pg_{min} \ge 0$  (4.40)

$$
\mathbf{Pg} - \mathbf{Pg}_{\text{max}} \le \mathbf{0} \tag{4.41}
$$

$$
\mathbf{X} \left( \mathbf{A}_{\text{mod}} \right)^t \mathbf{u}_{\text{mod}} + \mathbf{t}_{\text{max}} \ge \mathbf{0} \tag{4.42}
$$

$$
\mathbf{X} \left( \mathbf{A}_{\text{mod}} \right)^t \mathbf{u}_{\text{mod}} - \mathbf{t}_{\text{max}} \le \mathbf{0} \tag{4.43}
$$

## **4.4.1.4 Formulação baseada em variáveis de folga e barreira logarítmica**

A transformação das restrições de desigualdade em restrições de igualdade consiste na incorporação das variáveis de folga às restrições de desigualdade, conforme demonstrado abaixo.

$$
\mathbf{Pg} - \mathbf{Pg}_{\min} - \mathbf{sp}_{\min} = \mathbf{0} \tag{4.44}
$$

$$
\mathbf{Pg} - \mathbf{Pg}_{\text{max}} + \mathbf{sp}_{\text{max}} = \mathbf{0} \tag{4.45}
$$

$$
\mathbf{X} \left( \mathbf{A}_{\text{mod}} \right)^t \mathbf{u}_{\text{mod}} + \mathbf{t}_{\text{max}} - \mathbf{st}_{\text{min}} = \mathbf{0} \tag{4.46}
$$

$$
\mathbf{X} \left( \mathbf{A}_{\text{mod}} \right)^t \mathbf{u}_{\text{mod}} - \mathbf{t}_{\text{max}} + \mathbf{st}_{\text{max}} = \mathbf{0} \tag{4.47}
$$

onde:

sp<sub>min</sub> : vetor das variáveis de folga referentes aos limites mínimos de potência ativa das barras geradoras.

max **sp** : vetor das variáveis de folga referentes aos limites máximos de potência ativa das barras geradoras.

st<sub>min</sub> : vetor das variáveis de folga referentes aos limites mínimos de fluxo de potência nas linhas de transmissão ou ramos.

st<sub>max</sub> : vetor das variáveis de folga referentes aos limites máximos de fluxo de potência nas linhas de transmissão ou ramos.

Incorporando a barreira logarítmica a função objetivo, o problema modificado passa a ser representado da maneira seguinte.

$$
\min C(Pg) = \mathbf{Pg}^t \mathbf{Q} \mathbf{Pg} + \mathbf{b}^t \mathbf{Pg} + co \tag{4.48}
$$

$$
-\mu \sum_{1}^{ng} (\ln s \mathbf{p}_{min} + \ln s \mathbf{p}_{max})
$$

$$
-\mu \sum_{1}^{nl} (\ln s \mathbf{t}_{min} + \ln s \mathbf{t}_{max})
$$

Sujeito às seguintes restrições:

 $\text{Ag Pg} - \text{Pd} = \text{BT}_{\text{mod}} \mathbf{u}_{\text{mod}}$  (4.49)

**ThetaT**<sub>mod</sub>  $\mathbf{u}_{\text{mod}} = \mathbf{0}$  (4.50)

$$
\mathbf{Pg} - \mathbf{Pg}_{\min} - \mathbf{sp}_{\min} = \mathbf{0} \tag{4.51}
$$

$$
\mathbf{Pg} - \mathbf{Pg}_{\text{max}} + \mathbf{sp}_{\text{max}} = \mathbf{0} \tag{4.52}
$$

$$
\mathbf{X} \left( \mathbf{A}_{\text{mod}} \right)^t \mathbf{u}_{\text{mod}} + \mathbf{t}_{\text{max}} - \mathbf{st}_{\text{min}} = \mathbf{0}
$$
 (4.53)

$$
\mathbf{X} \left( \mathbf{A}_{\text{mod}} \right)^t \mathbf{u}_{\text{mod}} - \mathbf{t}_{\text{max}} + \mathbf{st}_{\text{max}} = \mathbf{0} \tag{4.54}
$$

onde:

ng: número de geradores; nl: número de linhas de transmissão;

 $\mu$ : parâmetro barreira ( $\mu \ge 0$ ).

# **4.4.1.5 Função Lagrangeana**

Uma vez que as variáveis de folga foram incorporadas às restrições de desigualdade e a barreira logarítmica foi associada à função objetivo, o problema está preparado para formar a função Lagrangeana.

A função Lagrangeana para o problema em análise é formada do seguinte modo:
$$
L(Pg, u, \lambda_{rd}, \lambda_{ro}, \pi p_{min}, \pi p_{max}, \pi t_{min}, \pi t_{max}, sp_{max}, sp_{max}, st_{min}, st_{max}) =
$$
\n
$$
Pg' Q Pg + b' Pg + co
$$
\n
$$
-\mu \sum_{1}^{ng} (\ln sp_{min} + \ln sp_{max})
$$
\n
$$
-\mu \sum_{1}^{nl} (\ln st_{min} + \ln st_{max})
$$
\n
$$
+\lambda_{rd}^{l} (-Ag Pg + Pd + BT_{mod} u_{mod})
$$
\n
$$
+\lambda_{ro}^{l} (Theta T_{mod} u_{mod})
$$
\n
$$
+\pi p_{min}^{l} (Pg - Pg_{min} - sp_{min})
$$
\n
$$
+\pi p_{max}^{l} (Pg - Pg_{max} + sp_{max})
$$
\n
$$
+\pi t_{min}^{l} (X (A_{mod})' u_{mod} + t_{max} - st_{min})
$$
\n
$$
+\pi t_{max}^{l} (X (A_{mod})' u_{mod} - t_{max} + st_{max})
$$

onde:

 $λ_{rd}$ : vetor composto pelos multiplicadores de Lagrange, associados às restrições de igualdade, referentes às restrições de demanda.

 $λ<sub>ro</sub>$ : vetor composto pelos multiplicadores de Lagrange, associados às restrições de igualdade, referentes às restrições operacionais.

 $\pi t_{\min}$ : vetor composto pelos multiplicadores de Lagrange associados aos limites mínimos de fluxo de potência nas linhas de transmissão ou ramos.

 $\pi t_{\text{max}}$ : vetor composto pelos multiplicadores de Lagrange associados aos limites máximos de fluxo de potência nas linhas de transmissão ou ramos.

 $πp<sub>min</sub>$ : vetor composto pelos multiplicadores de Lagrange associados aos limites mínimos de potência ativa das barras geradoras.

π**p**max : vetor composto pelos multiplicadores de Lagrange associados aos limites máximos de potência ativa das barras geradoras.

As variáveis primais do problema são: **u**, **Pg**, st<sub>min</sub>, st<sub>max</sub>, sp<sub>min</sub> e sp<sub>max</sub>.

As variáveis duais são os multiplicadores de Lagrange associados às restrições:  $\lambda$ ,  $\pi t_{\min}$ ,  $\pi t_{\max}$ ,  $\pi p_{\min}$  e  $\pi p_{\max}$ .

#### **4.4.2 Cálculo da Direção de Newton**

Uma vez definida a função Lagrangeana já é possível aplicar as Condições de Otimalidade, as quais estabelecem um conjunto de equações não-lineares resolvido pelo Método de Newton. Este processo está detalhado nos itens a seguir.

# **4.4.2.1 Condições de Otimalidade de Karush-Kuhn-Tucker**

As condições necessárias de otimalidade para o problema de otimização consistem da primeira derivada da função Lagrangeana, em relação as variáveis de problema, conforme definido abaixo.

$$
\nabla_{\mathbf{p}_{\mathbf{g}}} \mathbf{L} = 2 \mathbf{Q} \mathbf{P} \mathbf{g} + \mathbf{b} - \mathbf{A} \mathbf{g}^t \mathbf{\lambda}_{rd} + \pi \mathbf{p}_{min} + \pi \mathbf{p}_{max} = \mathbf{0}
$$
 (4.56)

$$
\nabla_{\mathbf{u}} \mathbf{L} = (\mathbf{B} \mathbf{T}_{\text{mod}})^t \; \boldsymbol{\lambda}_{rd} + \mathbf{A}_{\text{mod}} \; \mathbf{X} \; \boldsymbol{\pi} t^t \text{min} + \mathbf{A}_{\text{mod}} \; \mathbf{X} \; \boldsymbol{\pi} t^t \text{max} + (\mathbf{Theta} \mathbf{T}_{\text{mod}})^t \; \boldsymbol{\lambda}_{ro} = \mathbf{0} \tag{4.57}
$$

$$
\nabla_{\lambda_{rd}} \mathbf{L} = -\mathbf{Ag} \, \mathbf{Pg} + \mathbf{Pd} + \mathbf{BT}_{\text{mod}} \, \mathbf{u}_{\text{mod}} = \mathbf{0} \tag{4.58}
$$

$$
\nabla_{\lambda_m} \mathbf{L} = \mathbf{Theta} \mathbf{T}_{\text{mod}} \mathbf{u}_{\text{mod}} = \mathbf{0}
$$
 (4.59)

$$
\nabla_{\pi_{\mathbf{p}_{\max}}} \mathbf{L} = \mathbf{P} \mathbf{g} - \mathbf{P} \mathbf{g}_{\max} + \mathbf{sp}_{\max} = \mathbf{0}
$$
 (4.60)

$$
\nabla_{\pi \mathbf{p}_{\min}} \mathbf{L} = \mathbf{P} \mathbf{g} - \mathbf{P} \mathbf{g}_{\min} - \mathbf{sp}_{\min} = \mathbf{0}
$$
 (4.61)

$$
\nabla_{\pi t_{\text{max}}} \mathbf{L} = \mathbf{X} \left( \mathbf{A}_{\text{mod}} \right)^t \mathbf{u}_{\text{mod}} - \mathbf{t}_{\text{max}} + \mathbf{st}_{\text{max}} = \mathbf{0}
$$
(4.62)

$$
\nabla_{\pi t_{\min}} \mathbf{L} = \mathbf{X} \left( \mathbf{A}_{\text{mod}} \right)^t \mathbf{u}_{\text{mod}} + \mathbf{t}_{\text{max}} - \mathbf{st}_{\text{min}} = \mathbf{0}
$$
(4.63)

$$
\nabla_{\mathbf{s}\mathbf{p}_{\max}} \mathbf{L} = -\mu + \mathbf{s}\mathbf{p}_{\max} \ \boldsymbol{\pi}\mathbf{p}_{\max} = \mathbf{0} \tag{4.64}
$$

$$
\nabla_{\mathbf{s}\mathbf{p}_{\min}} \mathbf{L} = -\mu - \mathbf{s}\mathbf{p}_{\min} \ \boldsymbol{\pi}\mathbf{p}_{\min} = \mathbf{0} \tag{4.65}
$$

$$
\nabla_{\mathbf{s}t_{\text{max}}} \mathbf{L} = -\mu + \mathbf{s}t_{\text{max}} \ \boldsymbol{\pi}t_{\text{max}} = \mathbf{0} \tag{4.66}
$$

$$
\nabla_{\mathbf{s}t_{\min}} \mathbf{L} = -\mu - \mathbf{s}t_{\min} \ \boldsymbol{\pi}t_{\min} = \mathbf{0} \tag{4.67}
$$

As últimas equações podem ser reescritas:

$$
\nabla_{\mathbf{s}\mathbf{p}_{\max}} \mathbf{L} = -\mu \mathbf{e}\mathbf{p} + \mathbf{S}\mathbf{p}_{\max} \mathbf{\pi}\mathbf{p}_{\max} = \mathbf{0}
$$
 (4.68)

$$
\nabla_{\mathbf{s}\mathbf{p}_{\min}} \mathbf{L} = -\mu \mathbf{e}\mathbf{p} - \mathbf{S}\mathbf{p}_{\min} \mathbf{\pi}\mathbf{p}_{\min} = \mathbf{0}
$$
 (4.69)

$$
\nabla_{\mathbf{s}t_{\text{max}}} \mathbf{L} = -\mu \mathbf{e}t + \mathbf{S}t_{\text{max}} \pi t_{\text{max}} = \mathbf{0}
$$
 (4.70)

$$
\nabla_{\mathbf{s}t_{\min}} \mathbf{L} = -\mu \mathbf{e}t - \mathbf{S}t_{\min} \pi t_{\min} = \mathbf{0}
$$
 (4.71)

onde:

**ep** : vetor unitário, correspondente ao número de geradores;

**et** : vetor unitário, correspondente ao número de linhas de transmissão;

**Sp**<sub>min</sub>: matriz diagonal das variáveis de folga sp<sub>min</sub>;

**Sp**<sub>max</sub> : matriz diagonal das variáveis de folgasp<sub>max</sub>;

 $St_{\text{min}}$ : matriz diagonal das variáveis de folga  $st_{\text{min}}$ ;

**St**<sub>max</sub> : matriz diagonal das variáveis de folga st<sub>max</sub>.

 Devido ao fato do multiplicador de Lagrange λ estar associado a restrições de igualdade o mesmo não possui restrição de sinal, ou seja, λ pode assumir qualquer valor.

Os multiplicadores de Lagrange referentes às restrições de desigualdade implicam nas seguintes restrições de sinal:  $\pi t_{\min} \leq 0$ ,  $\pi t_{\max} \geq 0$ ,  $\pi p_{\min} \leq 0$  e  $\pi p_{\max} \geq 0$ .

# **4.4.2.2 Aplicação do Método de Newton às Condições de Otimalidade de Karush-Kuhn-Tucker**

O próximo passo na solução do problema consiste em aplicar o Método de Newton às condições de KKT. Através do método iterativo obtém-se o seguinte sistema de equações lineares:

$$
\mathbf{W} \Delta \mathbf{z} = -\nabla_{\mathbf{z}} \mathbf{L} \tag{4.72}
$$

A matriz **W** apresenta a estrutura a seguir:

$$
\mathbf{W} = \begin{bmatrix} 2Q & 0 & -Ag' & 0 & Ip & Ip & 0 & 0 & 0 & 0 & 0 & 0 & 0 \\ 0 & 0 & BT'_{\text{mod}} & ThetaT'_{\text{mod}} & 0 & 0 & A_{\text{mod}}X & A_{\text{mod}}X & 0 & 0 & 0 & 0 \\ -Ag & BT_{\text{mod}} & 0 & 0 & 0 & 0 & 0 & 0 & 0 & 0 & 0 & 0 \\ 0 & ThetaT_{\text{mod}} & 0 & 0 & 0 & 0 & 0 & 0 & 0 & 0 & 0 & 0 \\ Ip & 0 & 0 & 0 & 0 & 0 & 0 & 0 & 0 & 0 & 0 & 0 \\ 0 & X(A_{\text{mod}})' & 0 & 0 & 0 & 0 & 0 & 0 & 0 & 0 & 0 & 0 & 0 \\ 0 & X(A_{\text{mod}})' & 0 & 0 & 0 & 0 & 0 & 0 & 0 & 0 & 0 & 0 & -It \\ 0 & 0 & 0 & 0 & 0 & 0 & 0 & 0 & 0 & 0 & 0 & 0 & -It \\ 0 & 0 & 0 & 0 & 0 & 0 & -Sp_{\text{min}} & 0 & 0 & 0 & 0 & 0 & 0 & 0 \\ 0 & 0 & 0 & 0 & 0 & 0 & 0 & St_{\text{max}} & 0 & 0 & 0 & 0 & \prod_{P_{\text{max}} & 0} & 0 \\ 0 & 0 & 0 & 0 & 0 & 0 & 0 & 0 & -St_{\text{min}} & 0 & 0 & 0 & -\prod_{P_{\text{min}} & 0} \end{bmatrix}
$$

(4.73)

onde:

**Ip**: matriz diagonal do vetor **ep;** 

**It**: matriz diagonal do vetor **et;** 

Π**p** min : matriz diagonal das variáveis de folga π**p** min ;

Π**p** max : matriz diagonal das variáveis de folga π**p** max ;

**Πt**<sub>min</sub> : matriz diagonal das variáveis de folga π**t**<sub>min</sub>;

**Πt**<sub>max</sub> : matriz diagonal das variáveis de folga π**t**<sub>max</sub>.

Os vetores ∆**z** e ∇**zL** são os seguintes:

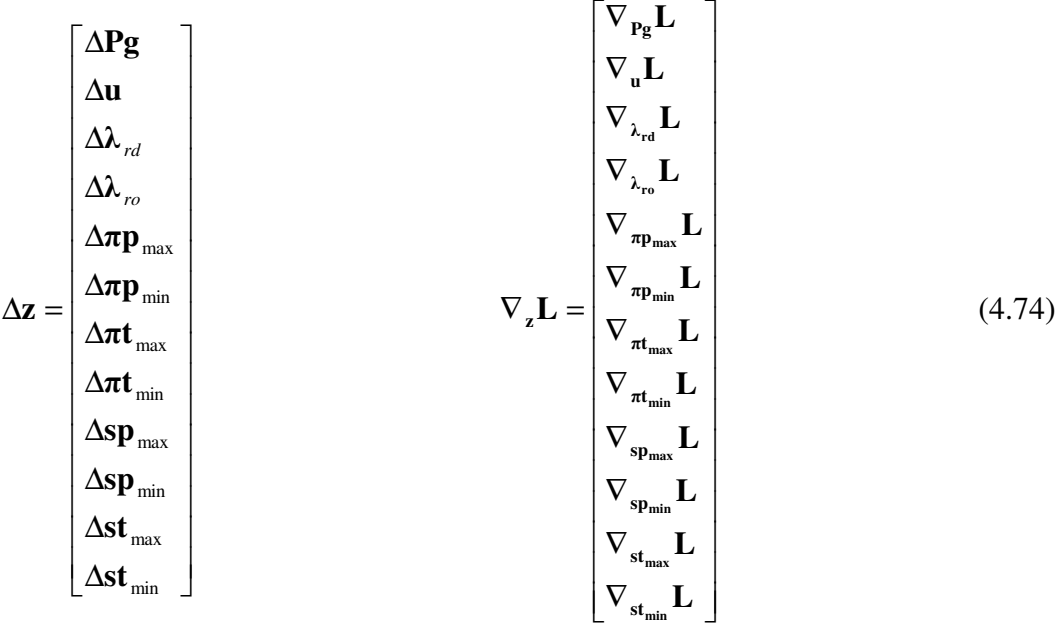

 $\overline{\phantom{a}}$ 

#### **4.4.2.3 Inicialização das variáveis**

Para iniciar o processo de otimização, faz-se necessário escolher uma estimativa inicial para as variáveis definidas na função objetivo e nas restrições de igualdade e desigualdade do problema. A estimativa inicial deve estar dentro da região viável do problema, ou seja, devem cumprir com as restrições do referido problema.

Caso a estimativa inicial não cumpra com as condições de KKT, é necessário calcular direções de Newton até que se encontre um conjunto de variáveis que satisfaçam as condições de KKT.

# **4.4.3 Escolha do Tamanho do Passo para o Método de Newton e Atualização do Parâmetro Barreira**

Como já descrito no Capítulo anterior, os passos primal e dual são estabelecidos de modo que:

- As variáveis de folga sejam:  $st_{\text{min}} \geq 0$ ,  $st_{\text{max}} \geq 0$ ,  $sp_{\text{min}} \geq 0$  e  $sp_{\text{max}} \geq 0$ .
- Os multiplicadores de Lagrange sejam:  $\pi t_{\min} \leq 0$ ,  $\pi t_{\max} \geq 0$ ,  $\pi p_{\min} \leq 0$  e  $\pi p_{\max} \geq 0$ .

Além da definição do tamanho do passo para o Método de Newton a cada iteração fazse necessário recalcular o valor do parâmetro barreira  $\mu$ , conforme equação 3.59 do Capítulo anterior.

# **4.4.4 Verificação Final das Condições de KKT**

Uma vez identificado, através do cálculo da direção de Newton, um conjunto de variáveis que cumpram com as restrições referentes às variáveis de folga e aos multiplicadores de Lagrange referentes às restrições de desigualdade do sistema, faz-se necessário uma verificação final no cumprimento das condições de KKT.

A verificação consiste dos seguintes critérios:

- As variáveis atualizadas substituídas nas equações obtidas nas condições de KKT (equações 4-56 a 4-71) devem resultar na igualdade zero.
- O valor de λ pode assumir qualquer valor;
- O valor do parâmetro barreira deve ser igual a zero.

# **10. CAPÍTULO V**

# **Fluxo de Potência Ótimo Modelado no Nível de Subestação Modelo Não Linear da Rede Elétrica**

#### **5.1 Introdução**

Este Capítulo descreve os procedimentos necessários para a formulação matemática do problema de fluxo de potência ótimo, modelado no nível de subestação, através do Método Primal Dual de Pontos Interiores, considerando o Modelo Não Linear da rede elétrica. O referido problema otimiza os custos de geração de energia elétrica de sistemas elétricos de potência, utilizando a representação explícita dos ramos chaveáveis. A fundamentação teórica do terceiro Capítulo facilita a elaboração da referida formulação.

#### **5.1.1 Modelagem no Nível de Subestação**

Conforme introdução deste trabalho, o sucesso da representação explícita de ramos chaveáveis, em estudos de estimação de estados, possibilitou a extensão da formulação de problemas de fluxo de potência ótimo, assegurando a obtenção de forma direta, sem a necessidade de procedimentos complementares, de informações através dos componentes das subestações.

A extensão da referida formulação para o Modelo Não Linear consiste em três principais alterações.

A primeira alteração consiste em considerar os fluxos de potência ativa e reativa nos ramos chaveáveis como variáveis de estado, junto com os ângulos e as magnitudes das tensões nodais, com isso os fluxos são obtidos diretamente das variáveis de estado e não em função das variáveis regulares (tensão V e ângulo  $\theta$ ), evitando a presença das impedâncias dos ramos chaveáveis na formulação, que geralmente resultam em problemas numéricos na convergência para a solução.

 A segunda alteração consiste em adicionar as equações de diferença angular e as equações de queda de tensão nos ramos com dispositivos chaveáveis fechados, ao conjunto de restrições de igualdade do problema de fluxo de potência ótimo.

$$
\theta_i - \theta_j = 0 \tag{5.1}
$$

$$
V_i - V_j = 0 \tag{5.2}
$$

Sendo i e j duas barras de um determinado sistema, entre as quais existe um ramo chaveável fechado.

A terceira alteração consiste em adicionar as equações que representam fluxo de potência ativa e reativa em ramos com dispositivos chaveáveis abertos, ao conjunto de restrições de igualdade do problema de fluxo de potência ótimo.

$$
t_{ij} = 0 \tag{5.3}
$$

$$
u_{ij} = 0 \tag{5.4}
$$

Sendo  $t_{ij}$  o fluxo de potência ativa no ramo chaveável conectado entre as barras i e j e  $u_{ij}$ o fluxo de potência reativa no ramo chaveável conectado entre as barras i e j.

### **5.2 Base de Dados do Sistema**

Para o desenvolvimento da formulação matemática do fluxo de potência ótimo, modelado no nível de subestação, através do modelo não linear, sempre é importante estabelecer uma base de dados correta e completa, uma vez que consiste na entrada de dados do problema a ser analisado.

Para os ramos ou linhas de transmissão, do sistema considerado, as seguintes informações devem estar presentes na base de dados:

- Resistências (pu);
- Reatâncias (pu);
- Susceptâncias shunt (pu);

Para as barra do sistema devem ser considerados os seguintes dados:

- Potências ativas e reativas das cargas (pu);
- Limites máximos e mínimos de geração de potências ativas e reativas (pu);
- Limites máximos e mínimos das magnitudes das tensões nodais (pu);

• Susceptâncias de banco de capacitores (pu).

Para a Função Objetivo a ser otimizada os seguintes dados devem ser considerados:

- Coeficientes Quadráticos;
- Coeficientes Lineares:

Para o sistema em geral devem ser considerados os seguintes dados:

- Definição das variáveis de estado, inclusive com a definição dos valores iniciais;
- Definição do número de ramos chaveáveis;
- Inicialização das variáveis de otimização, do parâmetro barreira e das variáveis de folga;
- Inicialização dos multiplicadores de Lagrange.

.

.

Faz também parte da base de dados, do sistema elétrico de potência a ser analisado, a definição de matrizes que compõem a formulação do problema. As matrizes, necessárias para a formulação do problema de fluxo de potência ótimo, modelado no nível de subestação, estão apresentadas nos itens a seguir.

# **5.2.1 Matriz das Admitâncias Y**

A matriz das admitâncias **Y** é frequentemente encontrada em cálculos de fluxo de potência, uma vez que representa a distribuição das admitâncias de sistemas de potência. A matriz **Y** possui número de linhas e de colunas igual ao número de barras do sistema . considerado.

Cada elemento da diagonal da matriz **Y** representa uma barra do sistema e consiste da soma das admitâncias (série, shunt da linha e shunt da barra) dos ramos conectados a referida barra.

.

Os demais elementos da matriz **Y** representam as conexões dos ramos do sistema através do negativo de suas admitâncias.

.

Considerando o sistema de potência da Figura 3 pode-se ter a seguinte representação da matriz . **Y**:

$$
\mathbf{Y} = \begin{bmatrix}\ny_{12} + y_{15} & -y_{12} & 0 & 0 & -y_{15} \\
-y_{21} & y_{21} + y_{23} & -y_{23} & 0 & 0 \\
0 & -y_{32} & y_{32} + y_{34} + y_{35} & -y_{34} & -y_{35} \\
0 & 0 & -y_{43} & y_{43} + y_{45} & -y_{45} \\
-y_{51} & 0 & -y_{53} & -y_{54} & y_{51} + y_{53} + y_{54}\n\end{bmatrix}
$$
\n(5.5)

Para a formulação do problema de fluxo de potência ótimo, considerando a modelagem no nível de subestação, a matriz . **Y** deve ser modificada, pois os ramos chaveáveis não devem participar da matriz, uma vez que as suas impedâncias podem gerar problemas numéricos na busca da solução do problema.

 Para exemplificar a composição da matriz . **Y** para um sistema elétrico de potência, modelado no nível de subestação, considera-se a Figura 4.

$$
\mathbf{Y} = \begin{bmatrix}\n\dot{y}_{12} + \dot{y}_{15} & -\dot{y}_{12} & 0 & 0 & -\dot{y}_{15} & 0 \\
-\dot{y}_{21} & \dot{y}_{21} + \dot{y}_{23} & -\dot{y}_{23} & 0 & 0 & 0 \\
0 & -\dot{y}_{32} & \dot{y}_{32} & 0 & 0 & 0 \\
0 & 0 & 0 & \dot{y}_{45} + \dot{y}_{46} & -\dot{y}_{45} & -\dot{y}_{46} \\
-\dot{y}_{51} & 0 & 0 & -\dot{y}_{54} & \dot{y}_{51} + \dot{y}_{54} + \dot{y}_{56} & -\dot{y}_{56} \\
0 & 0 & 0 & -\dot{y}_{64} & -\dot{y}_{65} & \dot{y}_{64} + \dot{y}_{65}\n\end{bmatrix}
$$
\n(5.6)

 $\overline{\phantom{a}}$ 

#### **5.2.2 Matriz Incidência de Ramos Chaveáveis Abd**

A matriz incidência de ramos chavéaveis **Abd** representa como o próprio nome diz a incidência de ramos chavéaveis em sistemas de potência, através da direção de seus fluxos. Com número de linhas igual ao número de barras do sistema e o número de colunas igual ao número de ramos chaveáveis, a matriz **Abd** tem composição similar à composição da matriz incidência ramos barras.

Para exemplificar a formação da matriz **Abd**, vamos considerar o sistema de potência ilustrado na Figura 2.

$$
\mathbf{Abd} = \begin{bmatrix} 0 & 0 & 0 & 0 & 0 & 0 & 0 & 0 \\ 0 & 0 & 0 & 0 & 0 & 0 & 0 & 0 \\ 1 & 1 & 1 & 0 & 0 & 0 & 0 & 0 \\ 0 & 0 & 0 & 0 & 0 & 0 & 0 & 0 \\ 0 & 0 & 0 & 0 & 0 & 0 & 0 & 0 \\ -1 & 0 & 0 & 1 & 0 & 0 & 0 & 0 \\ 0 & 0 & 0 & -1 & 0 & 0 & 1 & 0 \\ 0 & -1 & 0 & 0 & 1 & 0 & 0 & 0 \\ 0 & 0 & -1 & 0 & 0 & 1 & 0 & 0 \\ 0 & 0 & -1 & 0 & 0 & 1 & 0 & 0 \end{bmatrix}
$$
(5.7)

### **5.2.3 Matriz de Restrições para Dispositivos Chaveáveis Fechados Adeltav**

A matriz de restrições para dispositivos chaveáveis fechados **Adeltav** faz parte da formulação de problema de fluxo de potência ótimo, modelado no nível de subestação, uma vez que representa a composição das restrições de igualdade que indicam dispositivos chaveáveis fechados.

O número de linhas da matriz **Adeltav** equivale ao número de ramos com dispositivos chaveáveis fechados e o número de colunas equivale ao número de barras do sistema considerado.

As equações que retratam diferença angular nula e queda de tensão nula, em ramos com dispositivos chaveáveis fechados, são representadas pela matriz **Adeltav.**

69

Para exemplificar a composição da matriz **Adeltav** considera-se o exemplo da Figura

$$
Adelav = \begin{bmatrix} 0 & 0 & 1 & 0 & 0 & -1 & 0 & 0 & 0 & 0 & 0 \\ 0 & 0 & 1 & 0 & 0 & 0 & 0 & -1 & 0 & 0 & 0 \\ 0 & 0 & 1 & 0 & 0 & 0 & 0 & 0 & 0 & -1 & 0 \\ 0 & 0 & 0 & 0 & 0 & 0 & 0 & 0 & 0 & 1 & -1 \\ 0 & 0 & 0 & 0 & 0 & 0 & 1 & 0 & 0 & 0 & -1 \\ 0 & 0 & 0 & 0 & 0 & 0 & 0 & 0 & 1 & 0 & -1 \end{bmatrix}
$$
(5.8)

Considerando a Figura 2, o produto da matriz **Adeltav** com o vetor das magnitudes das tensões nodais do sistema, tem-se as equações de queda de tensão nula nos dispositivos chaveáveis fechados, conforme segue.

$$
V_3 - V_6 = 0 \tag{5.9}
$$

$$
V_3 - V_8 = 0 \tag{5.10}
$$

$$
V_3 - V_{10} = 0 \tag{5.11}
$$

$$
V_{10} - V_{11} = 0 \tag{5.12}
$$

$$
V_7 - V_{11} = 0 \tag{5.13}
$$

$$
V_9 - V_{11} = 0 \tag{5.14}
$$

Equacionamento semelhante pode ser obtido com o produto da matriz **Adeltav** com o vetor dos ângulos das tensões nodais, representando a diferença angular nula nos ramos com dispositivos chaveáveis fechados.

# **5.2.4 Matriz de Restrições para Dispositivos Chaveáveis Abertos Atu**

Na formulação do problema de fluxo de potência ótimo, modelado no nível de subestação, a matriz de restrições para dispositivos chaveáveis abertos **Atu,** representa como o próprio nome diz, as equações que definem o status aberto dos dispositivos chaveáveis.

As linhas da matriz **Atu** representam o número de ramos com dispositivo chaveável aberto, enquanto que as colunas representam o número de ramos chaveáveis.

As equações que representam fluxos de potência ativa e reativa nulos em dispositivos chaveáveis abertos são determinadas pela matriz **Atu**.

Tomando como exemplo o sistema elétrico de potência ilustrado na Figura 2 pode-se identificar a formação da matriz **Atu**.

$$
\mathbf{A}_{u} = \begin{bmatrix} 0 & 0 & 0 & 1 & 0 & 0 & 0 & 0 \\ 0 & 0 & 0 & 0 & 1 & 0 & 0 & 0 \end{bmatrix}
$$
(5.15)

Considerando o produto da matriz **Atu** (5.15) com o vetor das variáveis de estado, referente aos fluxos de potência ativa em ramos chaveáveis, obtém-se a indicação de fluxos de potência ativa nulos em ramos com dispositivos chaveáveis abertos.

Sendo o vetor das variáveis de estado, referente ao fluxo de potência ativa nos ramos chaveáveis da Figura2, definido por  $t = [t_{3-6} \quad t_{3-8} \quad t_{3-10} \quad t_{6-7} \quad t_{8-9} \quad t_{10-11} \quad t_{7-11} \quad t_{9-11}]^T$ , tem-se as seguintes equações:

$$
t_{6-7} = 0 \tag{5.16}
$$

$$
t_{8-9} = 0 \tag{5.17}
$$

Semelhante equacionamento pode ser obtido do produto da matriz **Atu** com o vetor das variáveis de estado referente aos fluxos de potência reativa em ramos chavéaveis abertos.

# **5.3 Fluxo de Potência Ótimo no Nível de Subestação**

Com a definição das alterações necessárias para a expansão da formulação matemática do fluxo de potência ótimo e a elaboração da base de dados, é possível formular o problema de otimização, considerando a modelagem no nível de subestação, a qual inclui na referida formulação a representação dos ramos chaveáveis. O problema de otimização é resolvido pelo Método Primal Dual de Pontos Interiores.

#### **5.3.1 Formulação do Problema**

A função objetivo selecionada representa a otimização do custo de geração de energia elétrica, através da seguinte equação:

$$
C(Pg) = \mathbf{P}g' Q \mathbf{P}g + \mathbf{b}' \mathbf{P}g + co \tag{5.18}
$$

onde:

**Pg**: vetor das potências geradas;

**Q**: matriz diagonal com os coeficientes quadráticos de custo;

**b**: vetor dos coeficientes lineares de custo;

co: custo constante.

A função objetivo está sujeita as restrições abaixo relacionadas.

# **Restrições de Igualdade**

1) Equações de balanço de potência ativa e reativa.

$$
\dot{\mathbf{S}} \mathbf{complex} = \dot{\mathbf{V}} \left[ \dot{\mathbf{Y}} \dot{\mathbf{V}} \right]^* \tag{5.19}
$$

$$
Pg - Pd = real(\dot{S} complex) + Abd. t \tag{5.20}
$$

$$
Qg - Qd = imag(\dot{S} complex) + Abd.u
$$
 (5.21)

onde:

**.**

**Scomplex** : vetor das potências complexas nodais do sistema.

. **V** : vetor das tensões complexas nodais do sistema;

. **Y** : matriz das admitâncias do sistema;

**Pg**: vetor das potências ativas das barras geradoras;

Pd: vetor das cargas ativas das barras do sistema;

**Qg**: vetor das potências reativas das barras geradoras;

**Qd**: vetor das cargas reativas das barras do sistema;

**Abd**: matriz incidência de ramos chaveáveis;

**t**: vetor das variáveis de estado correspondente a fluxos de potência ativa em ramos chaveáveis;

**u**: vetor das variáveis de estado correspondente a fluxos de potência reativa em ramos chaveáveis.

2) Equações que representam os status dos dispositivos chaveáveis.

Restrições de diferença angular e queda de tensão nulas em dispositivos chaveáveis fechados e de fluxos de potência ativa e reativa nulos em dispositivos chaveáveis abertos.

- **Adeltav.**  $v = 0$  (5.22)
- $\textbf{A}$ **deltav.**  $\theta = 0$  (5.23)
	- **Atu**  $t = 0$  (5.24)
	- **Atu**  $\mathbf{u} = \mathbf{0}$  (5.25)

onde:

**Adeltav**: matriz de restrições para dispositivos chaveáveis fechados;

**Atu**: matriz de restrições para dispositivos chaveáveis abertos;

**v**: vetor das magnitudes das tensões nodais do sistema;

θ : vetor dos ângulos das tensões nodais do sistema.

#### **Restrições de Desigualdade**

As restrições de desigualdade fazem referência às limitações do sistema.

1) Limites de Geração

Os limites de geração das barras do sistema são definidos pelos seguintes intervalos:

$$
\mathbf{P}\mathbf{g}_{\min} \leq \mathbf{P}\mathbf{g} \leq \mathbf{P}\mathbf{g}_{\max} \tag{5.26}
$$

$$
\mathbf{Q}\mathbf{g}_{\min} \le \mathbf{Q}\mathbf{g} \le \mathbf{Q}\mathbf{g}_{\max} \tag{5.27}
$$

onde:

Pg<sub>min</sub> : vetor dos limites mínimos de geração de potência ativa;

**Pg**<sub>max</sub> : vetor dos limites máximos de geração de potência ativa.

Qg<sub>min</sub> : vetor dos limites mínimos de geração de potência reativa;

Qg<sub>max</sub> : vetor dos limites máximos de geração de potência reativa.

A relação da potência gerada com os seus limites pode ser representada da seguinte maneira:

$$
\mathbf{P}\mathbf{g} - \mathbf{P}\mathbf{g}_{\min} \ge \mathbf{0} \tag{5.28}
$$

$$
\mathbf{P}\mathbf{g} - \mathbf{P}\mathbf{g}_{\text{max}} \le \mathbf{0} \tag{5.29}
$$

$$
\mathbf{Qg} - \mathbf{Qg}_{\min} \ge \mathbf{0} \tag{5.30}
$$

$$
\mathbf{Qg} - \mathbf{Qg}_{\text{max}} \le \mathbf{0} \tag{5.31}
$$

2) Limites das Magnitudes das Tensões Nodais

As magnitudes das tensões nodais, do sistema considerado, são limitadas pelo seguinte intervalo:

$$
\mathbf{V}_{\min} \leq |\dot{\mathbf{V}}| \leq \mathbf{V}_{\max} \tag{5.32}
$$

onde:

**V**<sub>min</sub>: vetor dos limites mínimos das magnitudes das tensões nodais do sistema considerado;

**V**max : vetor dos limites máximos das magnitudes das tensões nodais do sistema considerado.

A relação das magnitudes das tensões nodais com os seus limites pode ser representada da seguinte maneira:

**.**

$$
|\dot{\mathbf{V}}| - \mathbf{V}_{\min} \ge \mathbf{0} \tag{5.33}
$$

$$
|\mathbf{V}| - \mathbf{V}_{\text{max}} \leq \mathbf{0} \tag{5.34}
$$

#### **5.3.1.1 Problema a ser resolvido**

Considerando a representação das restrições de desigualdade de acordo com os seus respectivos limites, o problema a ser resolvido é representado da seguinte maneira:

$$
\min C(Pg) = \mathbf{Pg}^t \mathbf{Q} \mathbf{Pg} + \mathbf{b}^t \mathbf{Pg} + co \tag{5.35}
$$

Sujeito as seguintes restrições:

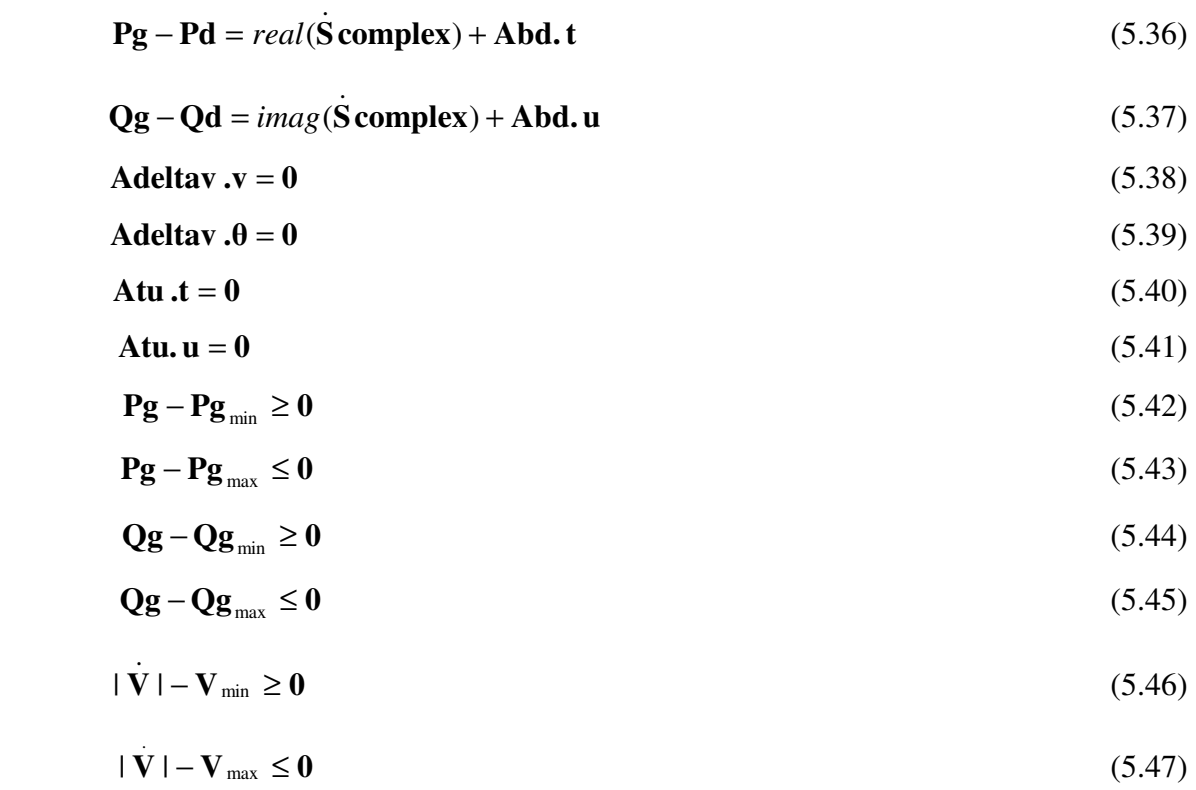

#### **5.3.1.2 Formulação baseada em Variáveis de Folga e Barreira Logarítmica**

O Método dos Pontos Interiores é aplicado ao problema a ser resolvido no sentido de transformar as restrições de desigualdade em restrições de igualdade através da utilização das variáveis de folga e da barreira logarítmica.

Com a incorporação das variáveis de folga as restrições de desigualdade passam a ser representadas da seguinte maneira:

$$
\mathbf{Pg} - \mathbf{Pg}_{\min} - \mathbf{sp}_{\min} = \mathbf{0} \tag{5.48}
$$

$$
\mathbf{Pg} - \mathbf{Pg}_{\text{max}} + \mathbf{sp}_{\text{max}} = \mathbf{0} \tag{5.49}
$$

$$
Qg - Qg_{\min} - sq_{\min} = 0 \tag{5.50}
$$

$$
\mathbf{Qg} - \mathbf{Qg}_{\text{max}} + \mathbf{sq}_{\text{max}} = \mathbf{0} \tag{5.51}
$$

$$
|\mathbf{V}| - \mathbf{V}_{\min} - \mathbf{sv}_{\min} = \mathbf{0}
$$
 (5.52)

$$
|\dot{\mathbf{V}}| - \mathbf{V}_{\text{max}} + \mathbf{S} \mathbf{v}_{\text{max}} = \mathbf{0}
$$
 (5.53)

onde:

**.**

sp<sub>min</sub> : vetor das variáveis de folga referentes aos limites mínimos de potência ativa das barras geradoras.

sp<sub>max</sub> : vetor das variáveis de folga referentes aos limites máximos de potência ativa das barras geradoras.

sq<sub>min</sub> : vetor das variáveis de folga referentes aos limites mínimos de potência reativa das barras geradoras.

max **sq** : vetor das variáveis de folga referentes aos limites máximos de potência reativa das barras geradoras.

sv<sub>min</sub> : vetor das variáveis de folga referentes aos limites mínimos das magnitudes das tensões nodais do sistema considerado.

max **sv** : vetor das variáveis de folga referentes aos limites máximos das magnitudes das tensões nodais do sistema considerado.

O problema modificado pela barreira logarítmica passa a ser representado da maneira seguinte.

$$
\min C(Pg) = \mathbf{Pg}^t \mathbf{Q} \mathbf{Pg} + \mathbf{b}^t \mathbf{Pg} + co
$$
\n
$$
-\mu \sum_{1}^{ng} (\ln s \mathbf{p}_{min} + \ln s \mathbf{p}_{max})
$$
\n
$$
-\mu \sum_{1}^{ng} (\ln s \mathbf{q}_{min} + \ln s \mathbf{q}_{max})
$$
\n
$$
-\mu \sum_{1}^{nbar} (\ln s \mathbf{v}_{min} + \ln s \mathbf{v}_{max})
$$
\n(5.54)

Sujeito as seguintes restrições:

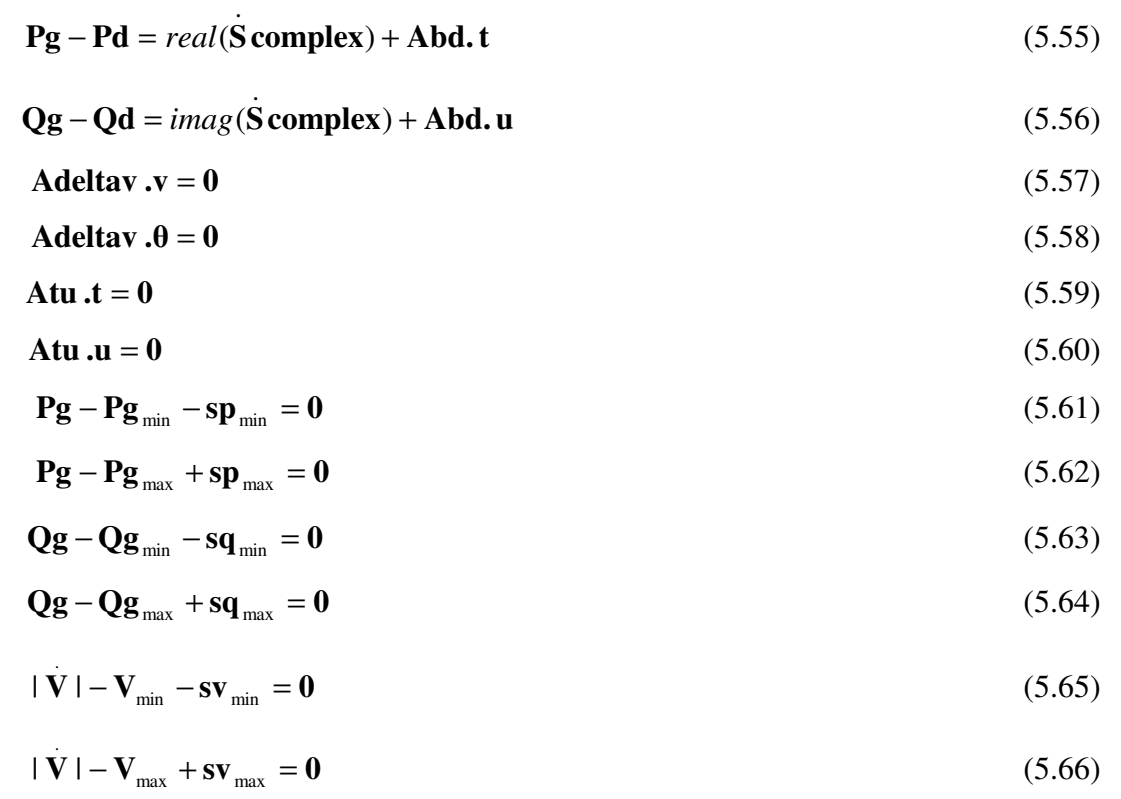

# **5.3.1.3 Função Lagrangenana**

A função Lagrangeana para o sistema a ser resolvido é definida por:

$$
\mathbf{L}(\mathbf{P} \mathbf{g}, \mathbf{Q} \mathbf{g}, \mathbf{v}, \theta, \mathbf{t}, \mathbf{u}, \lambda_{p}, \lambda_{q}, \lambda_{v}, \lambda_{\theta}, \lambda_{t}, \lambda_{u},
$$
\n
$$
\pi \mathbf{p}_{\min}, \pi \mathbf{p}_{\max}, \pi \mathbf{q}_{\min}, \pi \mathbf{q}_{\max}, \pi \mathbf{v}_{\min}, \pi \mathbf{v}_{\max}, \mathbf{S} \mathbf{p}_{\min}, \mathbf{S} \mathbf{p}_{\max}, \mathbf{S} \mathbf{q}_{\min}, \mathbf{S} \mathbf{q}_{\max}, \mathbf{S} \mathbf{v}_{\min}, \mathbf{S} \mathbf{v}_{\max} ) =
$$
\n(5.67)

$$
Pg' Q Pg + b' Pg + co
$$
  
\n
$$
-\mu \sum_{1}^{ng} (\ln sp_{min} + \ln sp_{max})
$$
  
\n
$$
-\mu \sum_{1}^{ng} (\ln sq_{min} + \ln sq_{max})
$$
  
\n
$$
-\mu \sum_{1}^{nbar} (\ln sv_{min} + \ln sv_{max})
$$
  
\n
$$
+\lambda_{p}^{t} (Pg - Pd - real(\dot{S} complex) - Abd. t)
$$

+ 
$$
\lambda_q^t
$$
 (Qg - Qd - *imag* (S complex) - Abd.u)  
+  $\lambda_p^t$  (Adeltav.v)  
+  $\lambda_d^t$  (Adelav.θ)  
+  $\lambda_u^t$  (Atu.t)  
+  $\lambda_u^t$  (Atu.u)  
+  $\pi p_{min}^t$  (Pg - Pg<sub>min</sub> - sp<sub>min</sub>)  
+  $\pi p_{max}^t$  (Pg - Pg<sub>max</sub> + sp<sub>max</sub>)  
+  $\pi q_{min}^t$  (Qg - Qg<sub>min</sub> - sq<sub>min</sub>)  
+  $\pi q_{max}^t$  (Qg - Qg<sub>max</sub> + sq<sub>max</sub>)  
+  $\pi v_{min}^t$  (l V l - V<sub>min</sub> - sv<sub>min</sub>)  
+  $\pi v_{max}^t$  (l V l - V<sub>max</sub> + sv<sub>max</sub>)

**.**

onde:

ng: número de geradores.

nbar: número de barras.

λ<sub>ρ</sub>: vetor composto pelos multiplicadores de Lagrange, associados às restrições de igualdade, referentes ao balanço de potência ativa.

*q* λ : vetor composto pelos multiplicadores de Lagrange, associados às restrições de igualdade, referentes ao balanço de potência reativa.

*v* λ : vetor composto pelos multiplicadores de Lagrange, associados às restrições de igualdade, referentes à queda de tensão nula em ramos com dispositivos chaveáveis fechados.

 $\lambda_{\theta}$ : vetor composto pelos multiplicadores de Lagrange, associados às restrições de igualdade, referentes à diferença angular nula em dispositivos chaveáveis fechados.

*t* λ : vetor composto pelos multiplicadores de Lagrange, associados às restrições de igualdade, referentes a fluxo de potência ativa nulo em dispositivos chaveáveis abertos.

λ<sub>u</sub>: vetor composto pelos multiplicadores de Lagrange, associados às restrições de igualdade, referentes a fluxo de potência reativa nulo em dispositivos chaveáveis abertos.

 $πp<sub>min</sub>$ : vetor composto pelos multiplicadores de Lagrange associados aos limites mínimos de potência ativa das barras geradoras.

π**p**max : vetor composto pelos multiplicadores de Lagrange associados aos limites máximos de potência ativa das barras geradoras.

π**q**min : vetor composto pelos multiplicadores de Lagrange associados aos limites mínimos de potência reativa das barras geradoras.

π**q**max : vetor composto pelos multiplicadores de Lagrange associados aos limites máximos de potência reativa das barras geradoras.

π**v** min : vetor composto pelos multiplicadores de Lagrange associados aos limites mínimos das magnitudes das tensões nodais do sistema.

 $\pi v_{\text{max}}$ : vetor composto pelos multiplicadores de Lagrange associados aos limites máximos das magnitudes das tensões nodais do sistema.

As variáveis primais do problema são: **Pg**, **Qg**, **v**,  $\theta$ , **t**, **u**,  $\text{sp}_{\text{min}}$ ,  $\text{sp}_{\text{max}}$ ,  $\text{sq}_{\text{min}}$ ,  $\text{sq}_{\text{max}}$ ,  $\mathbf{S}\mathbf{v}_{\min}$  **e**  $\mathbf{S}\mathbf{v}_{\max}$  .

As variáveis duais são os multiplicadores de Lagrange associados às restrições:  $\lambda_p$ ,

 $\lambda_q$ ,  $\lambda_v$ ,  $\lambda_\theta$ ,  $\lambda_t$ ,  $\lambda_u$ ,  $\pi \mathbf{p}_{\min}$ ,  $\pi \mathbf{p}_{\max}$ ,  $\pi \mathbf{q}_{\min}$ ,  $\pi \mathbf{q}_{\max}$ ,  $\pi \mathbf{v}_{\min}$  e  $\pi \mathbf{v}_{\max}$ .

As próximas etapas a serem seguidas, para alcançar a solução ótima do problema de fluxo de potência ótimo, modelado no nível de subestação, considerando a Modelo Não Linear da rede elétrica são:

- Cálculo da direção de Newton;
- Escolha do tamanho do passo para o Método de Newton;
- Ajuste do parâmetro barreira e
- Verificação final das condições de KKT.

As definições de cada etapa estão detalhadas no terceiro Capítulo deste trabalho.

# **11. CAPÍTULO VI**

## **Resultados**

# **6.1 Introdução**

Os resultados fornecidos pela formulação do fluxo de potência ótimo (tanto no Modelo Linear quanto no Modelo Não Linear) são apresentados neste Capítulo, levando em consideração a modelagem no nível de subestação e a utilização dos sistemas originais de 5 e 30 barras, sendo o último padronizado pelo IEEE. As rotinas de programação, referentes ao problema de fluxo de potência ótimo, foram desenvolvidas utilizando a ferramenta computacional Matlab, versão 7.0.

## **6.2 Sistemas Teste**

 A partir das definições dos sistemas elétricos de potência originais de 5 e 30 barras, algumas subestações de cada sistema foram escolhidas para serem modeladas no nível de subestação, possibilitando a aquisição de informações diretas, sem a necessidade de procedimentos complementares, através dos componentes das subestações, conforme a proposta deste trabalho.

# **6.2.1 Sistema original de 5 barras**

O sistema elétrico de potência original de 5 barras esta definido com 3 barras de geração, 6 linhas de transmissão e 5 barras de carga, conforme representando na Figura abaixo.

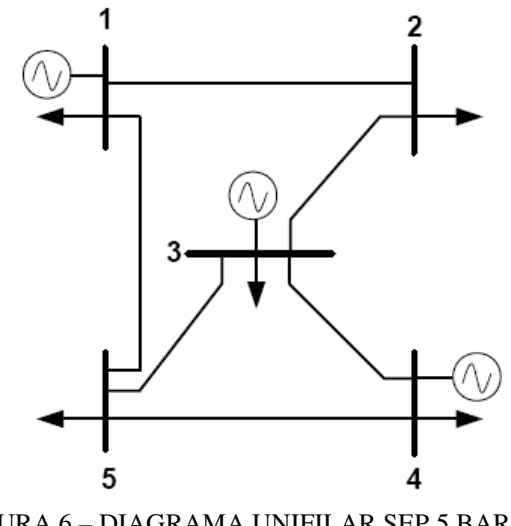

FIGURA 6 – DIAGRAMA UNIFILAR SEP 5 BARRAS

Partindo do diagrama unifilar ilustrado na Figura 6, a subestação 3 foi escolhida para ser modelada no nível de subestação, mostrando seu arranjo e os status de seus dispositivos chaveáveis, com isso o sistema passa a contemplar 11 barras, conforme ilustração abaixo.

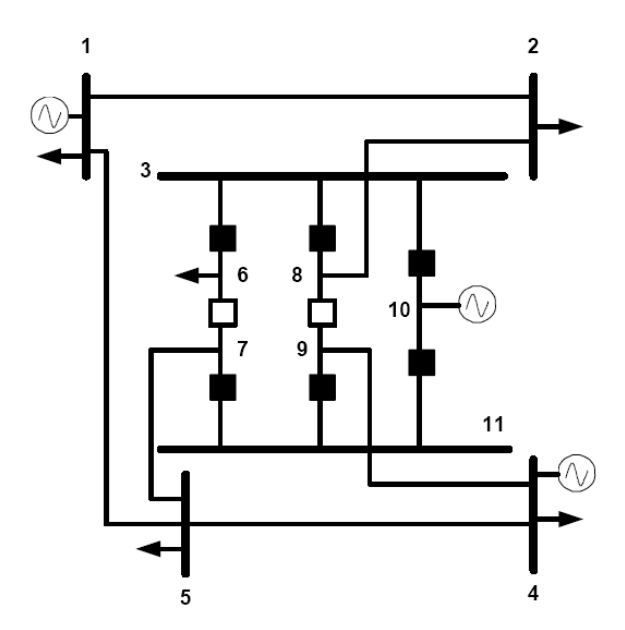

FIGURA 7 - SEP 11 BARRAS MODELAGEM NÍVEL DE SUBESTAÇÃO

A partir da Figura 7, pode-se observar algumas características interessantes na modelagem no nível de subestação da barra 3.

A barra 3 apresenta um arranjo em disjuntor e meio, composto de oito disjuntores e sete barras ou nós, sendo uma das barras a própria barra 3 e as demais novas barras (6, 7, 8, 9, 10 e 11) resultantes da modelagem no nível de subestação. Pode-se observar também que na nova modelagem a unidade geradora e a carga da barra 3 passaram a ser representadas nas barras 10 e 6, respectivamente. A conexão da barra 2 com a barra 3 passou a ser representada pela conexão da barra 2 com a barra 8, a conexão da barra 5 com a barra 3 passou a ser representada pela conexão da barra 5 com a barra 7 e a conexão da barra 4 com a barra 3 passou a ser representada pela conexão da barra 4 com a barra 9. As alterações nas conexões do sistema são conseqüências diretas da modelagem no nível de subestação.

#### **6.2.1.1 Base de dados para sistema de 11 barras**

O sistema elétrico de potência ilustrado na Figura 6, e adaptado para a modelagem no nível de subestação, conforme a ilustração da Figura 7 contempla um conjunto de dados que possibilita simulações e análise de resultados. Os dados são associados às linhas de transmissão e aos nós do sistema de 11 barras (considerando a modelagem no nível de subestação da barra 3 do SEP original de 5 barras), conforme tabelas abaixo.

| linha          | origem         | destino        | resistência | reatância | susceptância |
|----------------|----------------|----------------|-------------|-----------|--------------|
|                |                |                | (pu)        | (pu)      | (pu)         |
| 1              | 1              | $\overline{2}$ | 0,0420      | 0,1680    | 0,0300       |
| $\overline{2}$ | $\overline{2}$ | 8              | 0,0310      | 0,1260    | 0,0200       |
| 3              | 3              | 6              | 0,0000      | 0,0000    | 0,0000       |
| 4              | 3              | 8              | 0,0000      | 0,0000    | 0,0000       |
| 5              | 3              | 10             | 0,0000      | 0,0000    | 0,0000       |
| 6              | 6              | 7              | 0,0000      | 9999      | 0,0000       |
| 7              | 8              | 9              | 0,0000      | 9999      | 0,0000       |
| 8              | 10             | 11             | 0,0000      | 0,0000    | 0,0000       |
| 9              | 7              | 11             | 0,0000      | 0,0000    | 0,0000       |
| 10             | 9              | 11             | 0,0000      | 0,0000    | 0,0000       |
| 11             | 5              | 7              | 0,0530      | 0,2100    | 0,0150       |
| 12             | 4              | 9              | 0,0840      | 0,3360    | 0,0120       |
| 13             | 4              | 5              | 0,0630      | 0,2520    | 0,0110       |
| 14             |                | 5              | 0,0310      | 0,1260    | 0,0100       |

TABELA 1 – SEP 11 BARRAS - DADOS LINHAS DE TRANSMISSÃO

Os valores de reatâncias iguais a 0,0000 representam linhas de transmissão com dispositivos chaveáveis fechados, enquanto as reatâncias iguais a 9999 representam linhas de transmissão com dispositivos chaveáveis abertos. Cabe ressaltar que os referidos valores são simbólicos, com o intuito apenas de representar os status dos dispositivos chaveáveis, uma vez que as reatâncias nas linhas de transmissão com os referidos dispositivos não fazem parte da formulação, conforme proposta deste trabalho. As linhas de transmissão 3 a 10 são ramos chaveáveis.

| <b>barra</b>   | Pgmax  | Pgmin  | <b>Ogmax</b> | <b>Ogmin</b> | Vmax   | Vmin   | $Pd$ (pu) | $Qd$ (pu) | bsh(pu) |
|----------------|--------|--------|--------------|--------------|--------|--------|-----------|-----------|---------|
|                | (pu)   | (pu)   | (pu)         | (pu)         | (pu)   | (pu)   |           |           |         |
|                | 3,5000 | 0,0000 | 2,0000       | $-2,0000$    | 1,0500 | 0,9500 | 0,0200    | 0,0000    | 0,0000  |
| 2              | 0,0000 | 0,0000 | 2,0000       | $-2,0000$    | 1,0500 | 0,9500 | 0,0500    | 0,0000    | 0,0000  |
| 3              | 0,0000 | 0,0000 | 0,0000       | 0,0000       | 1,0500 | 0,9500 | 0,0000    | 0,0000    | 0,0000  |
| $\overline{4}$ | 3,5000 | 0,0000 | 2,0000       | $-2,0000$    | 1,0500 | 0,9500 | 0,0200    | 0,0000    | 0,0000  |
| 5              | 0,0000 | 0,0000 | 0,0000       | 0,0000       | 1,0500 | 0,9500 | 0,0500    | 0,0000    | 0,0000  |
| 6              | 0,0000 | 0,0000 | 0,0000       | 0,0000       | 1,0500 | 0,9500 | 0,0500    | 0,0000    | 0,0000  |
| 7              | 0,0000 | 0,0000 | 0,0000       | 0,0000       | 1,0500 | 0,9500 | 0,0000    | 0,0000    | 0,0000  |
| 8              | 0,0000 | 0,0000 | 0,0000       | 0,0000       | 1,0500 | 0,9500 | 0,0000    | 0,0000    | 0,0000  |
| 9              | 0,0000 | 0,0000 | 0,0000       | 0,0000       | 1,0500 | 0,9500 | 0,0000    | 0,0000    | 0,0000  |
| 10             | 3,5000 | 0,0000 | 2,0000       | $-2,0000$    | 1,0500 | 0,9500 | 0,0000    | 0,0000    | 0,0000  |
| 11             | 0,0000 | 0,0000 | 0,0000       | 0,0000       | 1,0500 | 0,9500 | 0,0000    | 0,0000    | 0,0000  |

TABELA 2 - SEP 11 BARRAS - DADOS BARRAS

LEGENDA: Pgmax (limites máximos das potências ativas geradas), Pgmin (limites mínimos das potências ativas geradas), Qgmax (limites máximos das potências reativas geradas), Qgmin (limites mínimos das potências reativas geradas), Vmax (limites máximos das magnitudes das tensões nodais), Vmin (limites mínimos das magnitudes das tensões nodais), Pd (cargas que demandam potência ativa), Qd (cargas que demandam potência reativa), bsh (susceptâncias shunt das barras).

A barra da referência para o sistema de 11 barras é a barra 1 e a partida plana (magnitudes das tensões nodais iguais a um pu e ângulos das tensões nodais iguais a zero) foi considerada para as tensões complexas nodais do referido sistema.

#### **6.2.2 Sistema original de 30 barras**

O sistema elétrico de potência de 30 barras, definido pelo IEEE, representa uma parcela do sistema elétrico de potência Norte Americano (no Meio Oeste dos EUA), datado de dezembro de 1961. Os dados foram incorporados ao IEEE Common Data Format (Formato de Dados IEEE) por Rich Christie da Universidade de Washington em agosto 1993. O referido sistema está representado na Figura 8, a seguir.

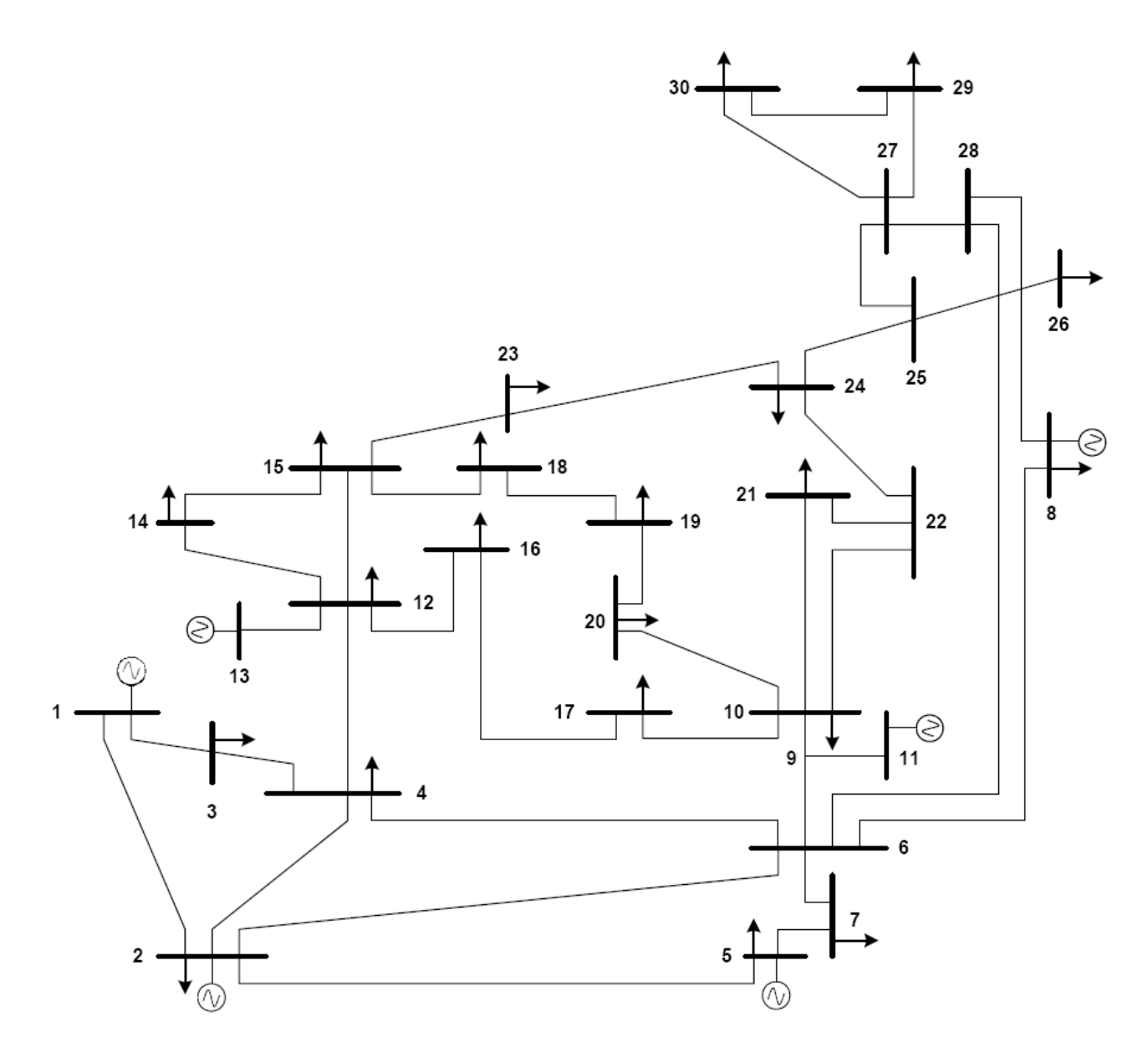

FIGURA 8 – DIAGRAMA UNIFILAR SEP IEEE 30 BARRAS

Para o diagrama unifilar do sistema elétrico de potência IEEE 30 barras ilustrado na Figura 8, as barras 12 e 15 foram escolhidas para serem modeladas no nível de subestação, com isso o sistema passa a contemplar 41 barras, conforme a ilustração abaixo.

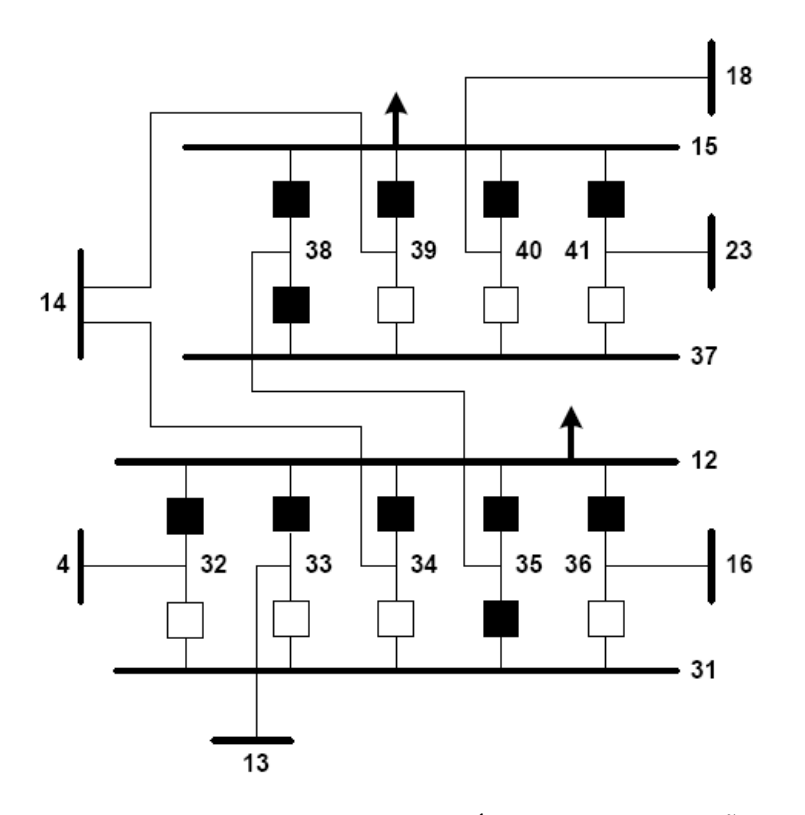

FIGURA 9 - SEP 41 BARRAS MODELAGEM NÍVEL DE SUBESTAÇÃO

Observando a Figura 9, pode-se verificar os arranjos das subestações 15 e 12. A representação da subestação 15 no nível de subestação contempla oito disjuntores arranjados em seis barras, sendo uma das barras a própria barra 15 e as demais barras (37, 38, 39, 40 e 41) conseqüências da referida representação. Ainda sobre o arranjo da subestação 15 pode-se observar a alteração das suas conexões com outras barras do sistema. A conexão da barra 18 com a barra 15 passou a ser representada pela conexão da barra 18 com a barra 40, a conexão da barra 14 com a barra 15 passou a ser representada pela conexão da barra 14 com a barra 39, a conexão da barra 23 com a barra 15 passou a ser representada pela conexão da barra 23 com a barra 41 e a conexão da barra 15 com a barra 12 passou a ser representada pela conexão da barra 38 com a barra 35. Importante observar que na modelagem no nível de subestação a carga foi mantida na barra 15.

Dez disjuntores arranjados em sete barras, sendo uma das barras a própria barra 12, compõem o arranjo da subestação 12, na modelagem no nível de subestação, que inclusive mantém a carga na barra 12. Conseqüências da referida modelagem, as conexões entre a barra 12 com as demais barras do sistema são alteradas. A conexão da barra 14 com a barra 12 passa a ser representada pela conexão da barra 14 com a barra 34, a conexão da barra 4 com a barra 12 passa a ser representada pela conexão da barra 4 com a barra 32, a conexão da barra

13 com a barra 12 passa a ser representada pela conexão da barra 13 com a barra 33 e a conexão da barra 16 com a barra 12 passa a ser representada pela conexão da barra 16 com a barra 36.

### **6.2.2.1 Base de dados para sistema 41 barras**

A base de dados do sistema de 41 barras, utilizada para a simulação do problema de fluxo de potência ótimo, modelado no nível de subestação, está representada nas tabelas abaixo que retratam os dados das linhas de transmissão e das barras do referido sistema. Importante ressaltar que os dados abaixo representados consideram o sistema de potência ilustrado na Figura 8, com as adaptações necessárias para a modelagem no nível de subestação, conforme a Figura 9.

| linha          | origem         | destino        | resistência         | reatância | susceptância |
|----------------|----------------|----------------|---------------------|-----------|--------------|
|                |                |                | (pu)                | (pu)      | (pu)         |
|                |                |                | Ramos convencionais |           |              |
| $\mathbf{1}$   | 1              | $\overline{c}$ | 0,0192              | 0,0575    | 0,0528       |
| $\overline{c}$ | $\mathbf{1}$   | $\overline{3}$ | 0,0452              | 0,1852    | 0,0408       |
| $\overline{3}$ | $\overline{2}$ | $\overline{4}$ | 0,0570              | 0,1737    | 0,0368       |
| $\overline{4}$ | $\overline{3}$ | $\overline{4}$ | 0,0132              | 0,0379    | 0,0084       |
| 5              | $\overline{2}$ | $\overline{5}$ | 0,0472              | 0,1983    | 0,0418       |
| 6              | $\overline{2}$ | 6              | 0,0581              | 0,1763    | 0,0374       |
| $\overline{7}$ | $\overline{4}$ | 6              | 0,0119              | 0,0414    | 0,0090       |
| 8              | $\overline{5}$ | $\overline{7}$ | 0,0460              | 0,1160    | 0,0204       |
| 9              | $\overline{6}$ | $\overline{7}$ | 0,0267              | 0,0820    | 0,0170       |
| 10             | 6              | 8              | 0,0120              | 0,0420    | 0,0090       |
| 11             | 6              | 9              | 0,0000              | 0,2080    | 0,0000       |
| 12             | 6              | 10             | 0,0000              | 0,5560    | 0,0000       |
| 13             | 9              | 11             | 0,0000              | 0,2080    | 0,0000       |
| 14             | 9              | 10             | 0,0000              | 0,1100    | 0,0000       |
| 15             | $\overline{4}$ | 32             | 0,0000              | 0,2560    | 0,0000       |
| 16             | 13             | 33             | 0,0000              | 0,1400    | 0,0000       |
| 17             | 14             | 34             | 0,1231              | 0,2559    | 0,0000       |
| 18             | 35             | 38             | 0,0662              | 0,1304    | 0,0000       |
| 19             | 16             | 36             | 0,0945              | 0,1987    | 0,0000       |
| 20             | 14             | 39             | 0,2210              | 0,1997    | 0,0000       |
| 21             | 16             | 17             | 0,0824              | 0,1923    | 0,0000       |
| 22             | 18             | 40             | 0,1070              | 0,2185    | 0,0000       |
| 23             | 18             | 19             | 0,0639              | 0,1292    | 0,0000       |
| 24             | 19             | 20             | 0,0340              | 0,0680    | 0,0000       |
| 25             | 10             | 20             | 0,0936              | 0,2090    | 0,0000       |
| 26             | 10             | 17             | 0,0324              | 0,0845    | 0,0000       |

TABELA 3 - SEP 41 BARRAS - DADOS LINHAS DE TRANSMISSÃO

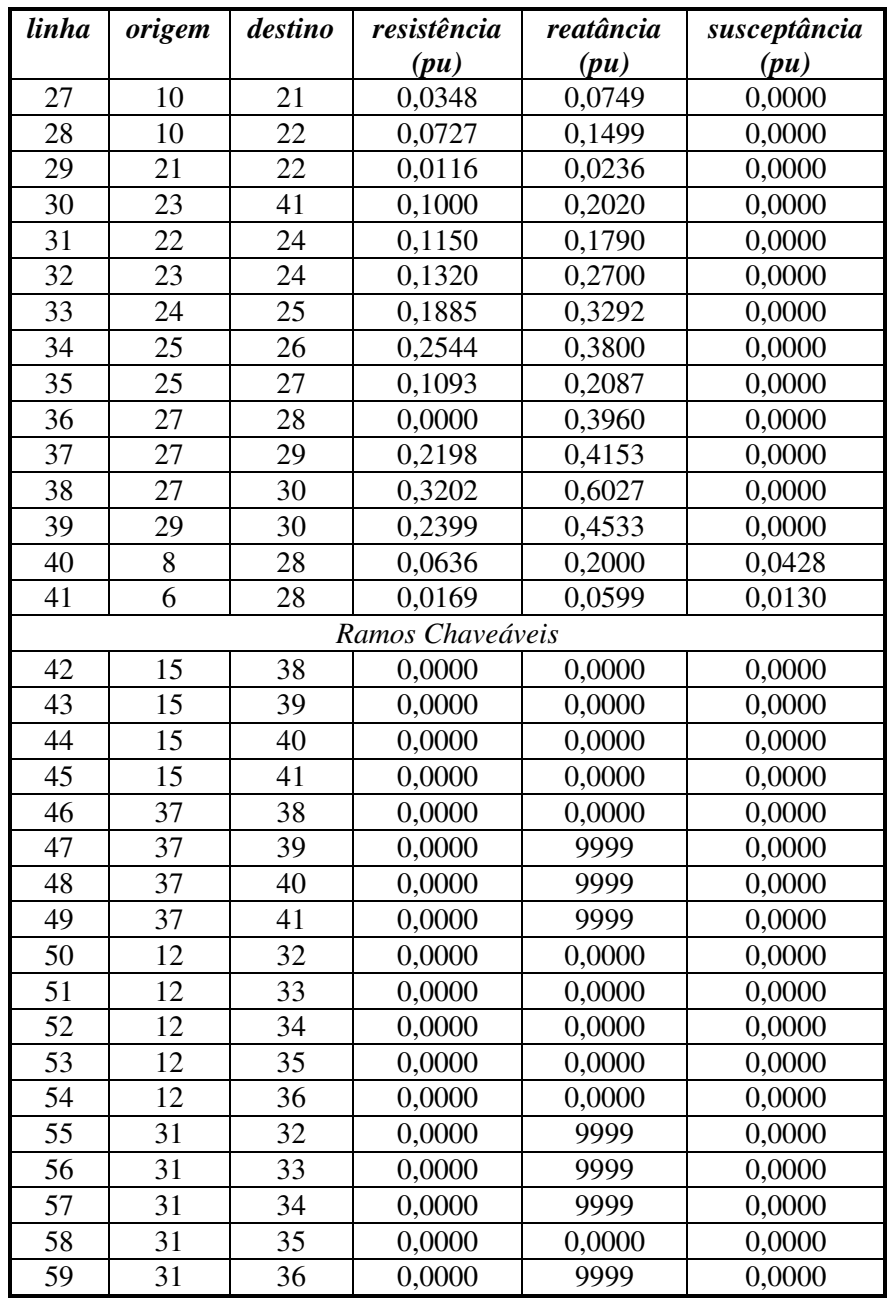

Os valores de reatâncias iguais a 0,0000 indicam linhas de transmissão com dispositivos chaveáveis fechados e valores de reatâncias iguais a 9999 indicam linhas de transmissão com dispositivos chaveáveis abertos. Os referidos valores para reatâncias são simbólicos, servindo apenas para indicar o status dos dispositivos chaveáveis, conforme já descrito.

| <b>barra</b>   | Pgmax  | Pgmin  | <b>Qgmax</b> | <b>Qgmin</b> | <b>V</b> max | <b>V</b> min | $Pd$ (pu) | $Qd$ $(pu)$ | bsh(pu) |
|----------------|--------|--------|--------------|--------------|--------------|--------------|-----------|-------------|---------|
|                | (pu)   | (pu)   | (pu)         | (pu)         | (pu)         | (pu)         |           |             |         |
| 1              | 5,0000 | 0,0000 | 5,0000       | $-3,0000$    | 1,0500       | 0,9500       | 0,0000    | 0,0000      | 0,0000  |
| $\overline{2}$ | 0,6000 | 0,0000 | 0,5000       | $-0,4000$    | 1,0500       | 0,9500       | 0,2170    | 0,1270      | 0,0000  |
| 3              | 0,0000 | 0,0000 | 0,0000       | 0,0000       | 1,0500       | 0,9500       | 0,0240    | 0,0120      | 0,0000  |
| $\overline{4}$ | 0,0000 | 0,0000 | 0,0000       | 0,0000       | 1,0500       | 0,9500       | 0,0760    | 0,0160      | 0,0000  |
| 5              | 0,0000 | 0,0000 | 0,4000       | $-0,4000$    | 1,0500       | 0,9500       | 0,9420    | 0,1900      | 0,0000  |
| 6              | 0,0000 | 0,0000 | 0,0000       | 0,0000       | 1,0500       | 0,9500       | 0,0000    | 0,0000      | 0,0000  |
| 7              | 0,0000 | 0,0000 | 0,0000       | 0,0000       | 1,0500       | 0,9500       | 0,2280    | 0,1090      | 0,0000  |
| 8              | 0,0000 | 0,0000 | 0,4000       | $-0,1000$    | 1,0500       | 0,9500       | 0,3000    | 0,3000      | 0,0000  |
| 9              | 0,0000 | 0,0000 | 0,0000       | 0,0000       | 1,0500       | 0,9500       | 0,0000    | 0,0000      | 0,0000  |
| 10             | 0,0000 | 0,0000 | 0,0000       | 0,0000       | 1,0500       | 0,9500       | 0,0580    | 0,0200      | 0,1101  |
| 11             | 0,0000 | 0,0000 | 0,2400       | $-0,0600$    | 1,0500       | 0,9500       | 0,0000    | 0,0000      | 0,0000  |
| 12             | 0,0000 | 0,0000 | 0,0000       | 0,0000       | 1,0500       | 0,9500       | 0,1120    | 0,0750      | 0,0000  |
| 13             | 0,0000 | 0,0000 | 0,2400       | $-0,0600$    | 1,0500       | 0,9500       | 0,0000    | 0,0000      | 0,0000  |
| 14             | 0,0000 | 0,0000 | 0,0000       | 0,0000       | 1,0500       | 0,9500       | 0,0620    | 0,0160      | 0,0000  |
| 15             | 0,0000 | 0,0000 | 0,0000       | 0,0000       | 1,0500       | 0,9500       | 0,0820    | 0,0250      | 0,0000  |
| 16             | 0,0000 | 0,0000 | 0,0000       | 0,0000       | 1,0500       | 0,9500       | 0,0350    | 0,0180      | 0,0000  |
| 17             | 0,0000 | 0,0000 | 0,0000       | 0,0000       | 1,0500       | 0,9500       | 0,0900    | 0,0580      | 0,0000  |
| 18             | 0,0000 | 0,0000 | 0,0000       | 0,0000       | 1,0500       | 0,9500       | 0,0320    | 0,0090      | 0,0000  |
| 19             | 0,0000 | 0,0000 | 0,0000       | 0,0000       | 1,0500       | 0,9500       | 0,0950    | 0,0340      | 0,0000  |
| 20             | 0,0000 | 0,0000 | 0,0000       | 0,0000       | 1,0500       | 0,9500       | 0,0220    | 0,0070      | 0,0000  |
| 21             | 0,0000 | 0,0000 | 0,0000       | 0,0000       | 1,0500       | 0,9500       | 0,1750    | 0,1120      | 0,0000  |
| 22             | 0,0000 | 0,0000 | 0,0000       | 0,0000       | 1,0500       | 0,9500       | 0,0000    | 0,0000      | 0,0000  |
| 23             | 0,0000 | 0,0000 | 0,0000       | 0,0000       | 1,0500       | 0,9500       | 0,0320    | 0,0160      | 0,0000  |
| 24             | 0,0000 | 0,0000 | 0,0000       | 0,0000       | 1,0500       | 0,9500       | 0,0870    | 0,0670      | 0,0426  |
| 25             | 0,0000 | 0,0000 | 0,0000       | 0,0000       | 1,0500       | 0,9500       | 0,0000    | 0,0000      | 0,0000  |
| 26             | 0,0000 | 0,0000 | 0,0000       | 0,0000       | 1,0500       | 0,9500       | 0,0350    | 0,0230      | 0,0000  |
| 27             | 0,0000 | 0,0000 | 0,0000       | 0,0000       | 1,0500       | 0,9500       | 0,0000    | 0,0000      | 0,0000  |
| 28             | 0,0000 | 0,0000 | 0,0000       | 0,0000       | 1,0500       | 0,9500       | 0,0000    | 0,0000      | 0,0000  |
| 29             | 0,0000 | 0,0000 | 0,0000       | 0,0000       | 1,0500       | 0,9500       | 0,0240    | 0,0090      | 0,0000  |
| 30             | 0,0000 | 0,0000 | 0,0000       | 0,0000       | 1,0500       | 0,9500       | 0,1060    | 0,0190      | 0,0000  |
| 31             | 0,0000 | 0,0000 | 0,0000       | 0,0000       | 1,0500       | 0,9500       | 0,0000    | 0,0000      | 0,0000  |
| 32             | 0,0000 | 0,0000 | 0,0000       | 0,0000       | 1,0500       | 0,9500       | 0,0000    | 0,0000      | 0,0000  |
| 33             | 0,0000 | 0,0000 | 0,0000       | 0,0000       | 1,0500       | 0,9500       | 0,0000    | 0,0000      | 0,0000  |
| 34             | 0,0000 | 0,0000 | 0,0000       | 0,0000       | 1,0500       | 0,9500       | 0,0000    | 0,0000      | 0,0000  |
| 35             | 0,0000 | 0,0000 | 0,0000       | 0,0000       | 1,0500       | 0,9500       | 0,0000    | 0,0000      | 0,0000  |
| 36             | 0,0000 | 0,0000 | 0,0000       | 0,0000       | 1,0500       | 0,9500       | 0,0000    | 0,0000      | 0,0000  |
| 37             | 0,0000 | 0,0000 | 0,0000       | 0,0000       | 1,0500       | 0,9500       | 0,0000    | 0,0000      | 0,0000  |
| 38             | 0,0000 | 0,0000 | 0,0000       | 0,0000       | 1,0500       | 0,9500       | 0,0000    | 0,0000      | 0,0000  |
| 39             | 0,0000 | 0,0000 | 0,0000       | 0,0000       | 1,0500       | 0,9500       | 0,0000    | 0,0000      | 0,0000  |
| 40             | 0,0000 | 0,0000 | 0,0000       | 0,0000       | 1,0500       | 0,9500       | 0,0000    | 0,0000      | 0,0000  |
| 41             | 0,0000 | 0,0000 | 0,0000       | 0,0000       | 1,0500       | 0,9500       | 0,0000    | 0,0000      | 0,0000  |

TABELA 4 - SEP 41 BARRAS - DADOS BARRAS

LEGENDA: Pgmax (limites máximos das potências ativas geradas), Pgmin (limites mínimos das potências ativas geradas), Qgmax (limites máximos das potências reativas geradas), Qgmin (limites mínimos das potências reativas geradas), Vmax (limites máximos das magnitudes das tensões nodais), Vmin (limites mínimos das magnitudes das tensões nodais), Pd (cargas que demandam potência ativa), Qd (cargas que demandam potência reativa), bsh (susceptâncias shunt das barras).

A barra da referência para o sistema 41 barras é a barra 1 e a partida plana (magnitudes das tensões nodais iguais a um pu e ângulos das tensões nodais iguais a zero) foi considerada para as tensões complexas das barras do referido sistema.

# **6.3 Resultados**

Utilizando a técnica do Método Primal Dual de Pontos Interiores, definidas nos Capítulos quatro e cinco e as bases de dados definidas neste Capítulo, é possível obter a solução ótima para custo de geração de energia elétrica, a qual é representada pelos resultados que compõem as tabelas abaixo.

#### **6.3.1 Resultados para sistema de 11 barras – Modelo Linear**

Os resultados alcançados para a obtenção do custo ótimo de geração de energia elétrica, considerando o Modelo Linear da rede elétrica e o sistema de 11 barras estão relacionados nas tabelas abaixo.

A Tabela 5 apresenta os valores de potência ativa das barras geradoras e os ângulos das tensões nodais.

| barra | ângulo    | Pg(pu) | <b>barra</b> | ângulo    | Pg(pu) |
|-------|-----------|--------|--------------|-----------|--------|
|       | 0,0000    | 0,0633 |              | $-0,0011$ | 0,0000 |
| 2     | $-0,0043$ | 0,0000 | 8            | $-0,0011$ | 0,0000 |
| 3     | $-0,0011$ | 0,0000 | 9            | $-0,0011$ | 0,0000 |
| 4     | 0,0045    | 0,0633 | 10           | $-0,0011$ | 0,0633 |
| 5     | $-0,0023$ | 0,0000 | 11           | $-0,0011$ | 0,0000 |
| 6     | $-0,0011$ | 0,0000 |              |           |        |

TABELA 5 - SEP 11 BARRAS – SOLUÇÃO ÓTIMA – MODELO LINEAR

A Tabela 6 apresenta os valores de fluxo de potência ativa através dos ramos do sistema de potência ilustrado na Figura 7.

| linha          | origem | Destin | $P_{km}(pu)$ | $P_{mk}(pu)$ | linha | origem | destino | $P_{km}(pu)$ | $P_{mk}(pu)$ |
|----------------|--------|--------|--------------|--------------|-------|--------|---------|--------------|--------------|
|                |        | 0      |              |              |       |        |         |              |              |
|                |        | 2      | 0,0253       | $-0,0253$    | 8     | 10     | 11      | $-0.0113$    | 0,0113       |
| $\overline{2}$ |        | 8      | $-0,0247$    | 0,0247       | 9     |        | 11      | $-0,0053$    | 0,0053       |
| 3              |        | 6      | 0,0500       | $-0,0500$    | 10    | 9      | 11      | 0,0167       | $-0,0167$    |
| $\overline{4}$ |        | 8      | 0,0247       | $-0,0247$    | 11    |        |         | $-0,0053$    | 0,0053       |
|                | 3      | 10     | $-0.0747$    | 0,0747       | 12    | 4      | 9       | 0,0167       | $-0,0167$    |
| 6              | 6      |        | 0,0000       | 0,0000       | 13    | 4      |         | 0,0267       | $-0,0267$    |
| ⇁              |        | Q      | 0,0000       | 0,0000       | 14    |        |         | 0,0180       | $-0,0180$    |

TABELA 6 - SEP 11 BARRAS – FLUXOS DE POTÊNCIA – MODELO LINEAR

# **6.3.2 Resultados para sistema de 11 barras – Modelo Não Linear**

Considerando o Modelo Não Linear da rede elétrica, as tabelas abaixo ilustram os resultados obtidos para custo ótimo de geração de energia, utilizando o sistema de 11 barras.

A Tabela 7 apresenta os valores de potência ativa e reativa das barras geradoras e os ângulos e as magnitudes das tensões nodais.

| <b>barra</b>   | tensão<br>(pu) | ângulo    | Pg(pu) | Qg(pu)    | <b>barra</b> | tensão<br>(pu) | ângulo    | Pg(pu) | Qg(pu)    |
|----------------|----------------|-----------|--------|-----------|--------------|----------------|-----------|--------|-----------|
|                | 1,0490         | 0,0000    | 0,0636 | $-0,0313$ | 7            | 1,0487         | $-0,0010$ |        |           |
| $\overline{2}$ | 1,0480         | $-0,0039$ |        | $-0,0273$ | 8            | 1,0487         | $-0,0010$ |        |           |
| 3              | 1,0487         | $-0,0010$ |        |           | 9            | 1,0487         | $-0,0010$ |        |           |
| 4              | 1,0500         | 0,0039    | 0,0625 | $-0.0175$ | 10           | 1,0487         | $-0,0010$ | 0,0639 | $-0,0312$ |
| 5              | 1,0496         | $-0,0024$ |        |           | 11           | 1,0487         | $-0,0010$ |        | ۰         |
| 6              | 1,0487         | $-0,0010$ |        |           |              |                |           |        |           |

TABELA 7 - SEP 11 BARRAS – SOLUÇÃO ÓTIMA – MODELO NÃO LINEAR

A Tabela 8 apresenta os valores de fluxo de potência ativa e reativa através dos ramos do sistema de potência ilustrado na Figura 7.

TABELA 8 - SEP 11 BARRAS – FLUXOS DE POTÊNCIA – MODELO NÃO LINEAR

| linha | origem         | destino | $P_{km}(pu)$ | $P_{mk}(pu)$ | $Q_{km}(pu)$ | $Q_{mk}(pu)$ |
|-------|----------------|---------|--------------|--------------|--------------|--------------|
|       |                | 2       | 0,0253       | $-0,0253$    | $-0,0165$    | $-0,0163$    |
| 2     | $\overline{2}$ | 8       | $-0,0247$    | 0,0247       | $-0,0110$    | $-0,0110$    |
| 3     | 3              | 6       | 0,0500       | $-0,0500$    | 0,0000       | 0,0000       |
| 4     | 3              | 8       | 0,0247       | $-0,0247$    | $-0,0110$    | 0,0110       |
| 5     | 3              | 10      | $-0,0747$    | 0,0747       | 0,0110       | $-0,0110$    |
| 6     | 6              | 7       | 0,0000       | 0,0000       | 0,0000       | 0,0000       |
| 7     | 8              | 9       | 0,0000       | 0,0000       | 0,0000       | 0,0000       |
| 8     | 10             | 11      | $-0,0108$    | 0,0108       | $-0,0203$    | 0,0203       |
| 9     | 7              | 11      | $-0,0055$    | 0,0055       | 0,0138       | $-0,0138$    |
| 10    | 9              | 11      | 0,0162       | $-0,0162$    | 0,0064       | $-0.0064$    |

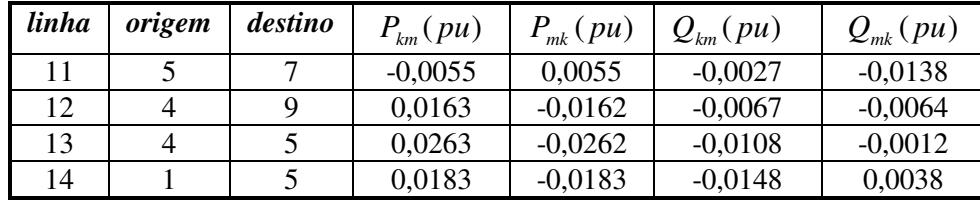

## **6.3.3 Resultados para sistema 41 barras – Modelo Linear**

Considerando o Modelo Linear da rede elétrica para solução de problemas de fluxo de potência ótimo, modelados no nível de subestação, e o sistema de potência de 41 barras, a solução ótima para custo de geração de energia elétrica é representada pelos dados abaixo relacionados.

A Tabela 9 apresenta os valores de potência ativa das barras geradoras e os ângulos das tensões nodais.

| barra          | ângulo    | Pg(pu) | barra | ângulo    | Pg(pu) |
|----------------|-----------|--------|-------|-----------|--------|
| 1              | 0.0000    | 2,2340 | 22    | $-0,2946$ | 0,0000 |
| $\overline{2}$ | $-0.0855$ | 0,6000 | 23    | $-0,3014$ | 0,0000 |
| 3              | $-0.1382$ | 0,0000 | 24    | $-0,3038$ | 0,0000 |
| 4              | $-0.1656$ | 0,0000 | 25    | $-0,2949$ | 0,0000 |
| 5              | $-0.2427$ | 0,4000 | 26    | $-0,3082$ | 0,0000 |
| 6              | $-0.1943$ | 0,0000 | 27    | $-0,2820$ | 0,0000 |
| 7              | $-0.2253$ | 0,0000 | 28    | $-0,2061$ | 0,0000 |
| 8              | $-0.2068$ | 0,4000 | 29    | $-0,3072$ | 0,0000 |
| 9              | $-0.2527$ | 0,0000 | 30    | $-0,3238$ | 0,0000 |
| 10             | $-0.2836$ | 0,0000 | 31    | $-0,2715$ | 0,0000 |
| 11             | $-0.2527$ | 0,2400 | 32    | $-0,2715$ | 0,0000 |
| 12             | $-0.2715$ | 0,0000 | 33    | $-0,2715$ | 0,0000 |
| 13             | $-0.2715$ | 0,2400 | 34    | $-0,2715$ | 0,0000 |
| 14             | $-0.2906$ | 0,0000 | 35    | $-0,2715$ | 0,0000 |
| 15             | $-0.2931$ | 0,0000 | 36    | $-0,2715$ | 0,0000 |
| 16             | $-0.2838$ | 0,0000 | 37    | $-0,2931$ | 0,0000 |
| 17             | $-0.2890$ | 0,0000 | 38    | $-0,2931$ | 0,0000 |
| 18             | $-0.3052$ | 0,0000 | 39    | $-0,2931$ | 0,0000 |
| 19             | $-0.3081$ | 0,0000 | 40    | $-0,2931$ | 0,0000 |
| 20             | $-0.3033$ | 0,0000 | 41    | $-0,2931$ | 0,0000 |
| 21             | $-0,2951$ | 0,0000 |       |           |        |

TABELA 9 - SEP 41 BARRAS – SOLUÇÃO ÓTIMA I – MODELO LINEAR

A Tabela 10 apresenta os valores dos multiplicadores de Lagrange e das variáveis de folga referentes aos limites máximos e mínimos de geração de potência ativa.

| barra | $\pi p_{\text{min}}$ | $\pi p_{\max}$ | $sp_{\min}$ | $sp_{\text{max}}$ |
|-------|----------------------|----------------|-------------|-------------------|
|       | $0,0302e-3$          | 0.0000         | 2.2340      | 2,7660            |
|       | $0.1124e-3$          | 23.8442        | 0,6000      | 0.0000            |

TABELA 10 - SEP 41 BARRAS – SOLUÇÃO ÓTIMA II – MODELO LINEAR

A Tabela 11 apresenta os valores de fluxo de potência ativa através dos ramos do sistema de potência ilustrado nas Figuras 8 e 9.

| linha          | origem         | destino        | $P_{km}$  | $P_{mk}$  | linha | origem  | destino | $P_{km}$  | $P_{\scriptscriptstyle{mk}}$ |
|----------------|----------------|----------------|-----------|-----------|-------|---------|---------|-----------|------------------------------|
| 1              | 1              | $\overline{2}$ | 1,4876    | $-1,4876$ | 31    | 22      | 24      | 0,0513    | $-0,0513$                    |
| $\overline{2}$ | $\mathbf{1}$   | $\overline{3}$ | 0,7464    | $-0,7464$ | 32    | 23      | 24      | 0,0089    | $-0,0089$                    |
| $\overline{3}$ | $\overline{2}$ | $\overline{4}$ | 0,4610    | $-0,4610$ | 33    | 24      | 25      | $-0,0268$ | 0,0268                       |
| $\overline{4}$ | $\overline{3}$ | $\overline{4}$ | 0,7224    | $-0,7224$ | 34    | 25      | 26      | 0,0350    | $-0,0350$                    |
| $\overline{5}$ | $\overline{2}$ | $\overline{5}$ | 0,7924    | $-0,7924$ | 35    | 25      | 27      | $-0,0618$ | 0,0618                       |
| 6              | $\overline{2}$ | 6              | 0,6172    | $-0,6172$ | 36    | 27      | 28      | $-0,1918$ | 0,1918                       |
| $\overline{7}$ | $\overline{4}$ | 6              | 0,6937    | $-0,6937$ | 37    | 27      | 29      | 0,0606    | $-0,0606$                    |
| 8              | 5              | $\overline{7}$ | $-0,1496$ | 0,1496    | 38    | 27      | 30      | 0,0694    | $-0,0694$                    |
| 9              | 6              | $\overline{7}$ | 0,3776    | $-0,3776$ | 39    | 29      | 30      | 0,0366    | $-0,0366$                    |
| 10             | 6              | $\overline{8}$ | 0,2963    | $-0,2963$ | 40    | $\,8\,$ | 28      | $-0,0037$ | 0,0037                       |
| 11             | 6              | 9              | 0,2808    | $-0,2808$ | 41    | 6       | 28      | 0,1955    | $-0,1955$                    |
| 12             | 6              | 10             | 0,1606    | $-0,1606$ | 42    | 15      | 38      | $-0,1654$ | 0,1654                       |
| 13             | 9              | 11             | 0,0000    | 0,0000    | 43    | 15      | 39      | $-0,0125$ | 0,0125                       |
| 14             | 9              | 10             | 0,2808    | $-0,2808$ | 44    | 15      | 40      | 0,0551    | $-0,0551$                    |
| 15             | $\overline{4}$ | 32             | 0,4138    | $-0,4138$ | 45    | 15      | 41      | 0,0409    | $-0,0409$                    |
| 16             | 13             | 33             | 0,0000    | 0,0000    | 46    | 37      | 38      | 0,0000    | 0,0000                       |
| 17             | 14             | 34             | $-0,0745$ | 0,0745    | 47    | 37      | 39      | 0,0000    | 0,0000                       |
| 18             | 35             | 38             | 0,1654    | $-0,1654$ | 48    | 37      | 40      | 0,0000    | 0,0000                       |
| 19             | 16             | 36             | $-0,0618$ | 0,0618    | 49    | 37      | 41      | 0,0000    | 0,0000                       |
| 20             | 14             | 39             | 0,0125    | $-0,0125$ | 50    | 12      | 32      | $-0,4138$ | 0,4138                       |
| 21             | 16             | 17             | 0,0268    | $-0,0268$ | 51    | 12      | 33      | 0,0000    | 0,0000                       |
| 22             | 18             | 40             | $-0,0551$ | 0,0551    | 52    | 12      | 34      | 0,0745    | $-0,0745$                    |
| 23             | 18             | 19             | 0,0231    | $-0,0231$ | 53    | 12      | 35      | 0,1654    | $-0,1654$                    |
| 24             | 19             | 20             | $-0,0719$ | 0,0719    | 54    | 12      | 36      | 0,0618    | $-0,0618$                    |
| 25             | 10             | 20             | 0,0939    | $-0,0939$ | 55    | 31      | 32      | 0,0000    | 0,0000                       |
| 26             | 10             | 17             | 0,0632    | $-0,0632$ | 56    | 31      | 33      | 0,0000    | 0,0000                       |
| 27             | 10             | 21             | 0,1532    | $-0,1532$ | 57    | 31      | 34      | 0,0000    | 0,0000                       |
| 28             | 10             | 22             | 0,0731    | $-0,0731$ | 58    | 31      | 35      | 0,0000    | 0,0000                       |
| 29             | 21             | 22             | $-0,0218$ | 0,0218    | 59    | 31      | 36      | 0,0000    | 0,0000                       |
| 30             | 23             | 41             | $-0,0409$ | 0,0409    |       |         |         |           |                              |

TABELA 11 - SEP 41 BARRAS – FLUXOS DE POTÊNCIA – MODELO LINEAR

#### **6.3.4 Resultados para sistema 41 barras – Modelo Não Linear**

A solução ótima para custo ótimo de geração de energia elétrica obtida através do Método Primal Dual de Pontos Interiores, considerando o sistema de 41 barras e o Modelo Não Linear da rede elétrica é apresentada nas tabelas abaixo.

A Tabela 12 apresenta os valores de potência ativa e reativa das barras geradoras e os ângulos e as magnitudes das tensões nodais.

| <b>barra</b>             | tensão | ângulo    | Pg(pu) | Qg(pu)    | <b>barra</b> | tensão | ângulo    | Pg(pu) | Qg(pu) |
|--------------------------|--------|-----------|--------|-----------|--------------|--------|-----------|--------|--------|
|                          | (pu)   |           |        |           |              | (pu)   |           |        |        |
| 1                        | 1,0500 | 0,0000    | 2,4095 | $-0,2764$ | 22           | 0,9875 | $-0,2922$ | 0,0000 | 0,0000 |
| $\overline{2}$           | 1,0391 | $-0,0895$ | 0,5930 | 0,5000    | 23           | 0,9815 | $-0,2975$ | 0,0000 | 0,0000 |
| 3                        | 1,0186 | $-0,1375$ | 0,0000 | 0,0000    | 24           | 0,9759 | $-0,2996$ | 0,0000 | 0,0000 |
| $\overline{\mathcal{L}}$ | 1,0114 | $-0,1658$ | 0,0000 | 0,0000    | 25           | 0,9746 | $-0,2911$ | 0,0000 | 0,0000 |
| 5                        | 1,0095 | $-0,2476$ | 0,0000 | 0,4000    | 26           | 0,9561 | $-0,2991$ | 0,0000 | 0,0000 |
| 6                        | 1,0073 | $-0,1952$ | 0,0000 | 0,0000    | 27           | 0,9828 | $-0,2809$ | 0,0000 | 0,0000 |
| $\overline{7}$           | 1,0004 | $-0,2259$ | 0,0000 | 0,0000    | 28           | 1,0036 | $-0,2063$ | 0,0000 | 0,0000 |
| 8                        | 1,0080 | $-0,2087$ | 0,0000 | 0,4000    | 29           | 0,9620 | $-0,3042$ | 0,0000 | 0,0000 |
| 9                        | 1,0139 | $-0,2531$ | 0,0000 | 0,0000    | 30           | 0,9500 | $-0,3210$ | 0,0000 | 0,0000 |
| 10                       | 0,9997 | $-0,2840$ | 0,0000 | 0,0000    | 31           | 1,0125 | $-0,2732$ | 0,0000 | 0,0000 |
| 11                       | 1,0500 | $-0,2531$ | 0,0000 | 1,1821    | 32           | 1,0125 | $-0,2732$ | 0,0000 | 0,0000 |
| 12                       | 1,0125 | $-0,2732$ | 0,0000 | 0,0000    | 33           | 1,0125 | $-0,2732$ | 0,0000 | 0,0000 |
| 13                       | 1,0447 | $-0,2732$ | 0,0000 | 0,2400    | 34           | 1,0125 | $-0,2732$ | 0,0000 | 0,0000 |
| 14                       | 0,9970 | $-0,2897$ | 0,0000 | 0,0000    | 35           | 1,0125 | $-0,2732$ | 0,0000 | 0,0000 |
| 15                       | 0,9923 | $-0,2910$ | 0,0000 | 0,0000    | 36           | 1,0125 | $-0,2732$ | 0,0000 | 0,0000 |
| 16                       | 0,9996 | $-0,2830$ | 0,0000 | 0,0000    | 37           | 0,9923 | $-0,2910$ | 0,0000 | 0,0000 |
| 17                       | 0,9941 | $-0,2876$ | 0,0000 | 0,0000    | 38           | 0,9923 | $-0,2910$ | 0,0000 | 0,0000 |
| 18                       | 0,9822 | $-0,3018$ | 0,0000 | 0,0000    | 39           | 0,9923 | $-0,2910$ | 0,0000 | 0,0000 |
| 19                       | 0,9795 | $-0,3046$ | 0,0000 | 0,0000    | 40           | 0,9923 | $-0,2910$ | 0,0000 | 0,0000 |
| 20                       | 0,9837 | $-0,3005$ | 0,0000 | 0,0000    | 41           | 0,9923 | $-0,2910$ | 0,0000 | 0,0000 |
| 21                       | 0,9869 | $-0,2925$ | 0,0000 | 0,0000    |              |        |           |        |        |

TABELA 12 - SEP 41 BARRAS – SOLUÇÃO ÓTIMA I – MODELO NÃO LINEAR

A Tabela 13 apresenta os valores dos multiplicadores de Lagrange e das variáveis de folga referentes aos limites máximos e mínimos das magnitudes das tensões nodais.

| barra          | $\pi$ <sub>min</sub> | $\pi v_{\max}$ | $SV_{\min}$ | $\mathcal{SV}_\text{max}$ |
|----------------|----------------------|----------------|-------------|---------------------------|
| 1              | 0,0000               | 45,3143        | 0,1000      | 0,0000                    |
| $\overline{2}$ | 0,0000               | 0,0000         | 0,0891      | 0,0109                    |
| 3              | 0,0000               | 0,0000         | 0,0686      | 0,0314                    |
| $\overline{4}$ | 0,0000               | 0,0000         | 0,0614      | 0,0386                    |
| 5              | 0,0000               | 0,0000         | 0,0595      | 0,0405                    |
| $\overline{6}$ | 0,0000               | 0,0000         | 0,0573      | 0,0427                    |
| 7              | 0,0000               | 0,0000         | 0,0504      | 0,0496                    |
| 8              | 0,0000               | 0,0000         | 0,0580      | 0,0420                    |
| 9              | 0,0000               | 0,0000         | 0,0639      | 0,0361                    |
| 10             | 0,0000               | 0,0000         | 0,0497      | 0,0503                    |
| 11             | 0,0000               | 15,1301        | 0,1000      | 0,0000                    |
| 12             | 0,0000               | 0,0000         | 0,0625      | 0,0375                    |
| 13             | 0,0000               | 0,0000         | 0,0947      | 0,0053                    |
| 14             | 0,0000               | 0,0000         | 0,0470      | 0,0530                    |
| 15             | 0,0000               | 0,0000         | 0,0423      | 0,0577                    |
| 16             | 0,0000               | 0,0000         | 0,0496      | 0,0504                    |
| 17             | 0,0000               | 0,0000         | 0,0441      | 0,0559                    |
| 18             | 0,0000               | 0,0000         | 0,0322      | 0,0678                    |
| 19             | 0,0000               | 0,0000         | 0,0295      | 0,0705                    |
| 20             | 0,0000               | 0,0000         | 0,0337      | 0,0663                    |
| 21             | 0,0000               | 0,0000         | 0,0369      | 0,0631                    |
| 22             | 0,0000               | 0,0000         | 0,0375      | 0,0625                    |
| 23             | 0,0000               | 0,0000         | 0,0315      | 0,0685                    |
| 24             | 0,0000               | 0,0000         | 0,0259      | 0,0741                    |
| 25             | 0,0000               | 0,0000         | 0,0246      | 0,0754                    |
| 26             | 0,0000               | 0,0000         | 0,0061      | 0,0939                    |
| 27             | 0,0000               | 0,0000         | 0,0328      | 0,0672                    |
| 28             | 0,0000               | 0,0000         | 0,0536      | 0,0464                    |
| 29             | 0,0000               | 0,0000         | 0,0120      | 0,0880                    |
| 30             | -44,9697             | 0,0000         | 0,0000      | 0,1000                    |
| 31             | 0,0000               | 0,0000         | 0,0625      | 0,0375                    |
| 32             | 0,0000               | 0,0000         | 0,0625      | 0,0375                    |
| 33             | 0,0000               | 0,0000         | 0,0625      | 0,0375                    |
| 34             | 0,0000               | 0,0000         | 0,0625      | 0,0375                    |
| 35             | 0,0000               | 0,0000         | 0,0625      | 0,0375                    |
| 36             | 0,0000               | 0,0000         | 0,0625      | 0,0375                    |
| 37             | 0,0000               | 0,0000         | 0,0423      | 0,0577                    |
| 38             | 0,0000               | 0,0000         | 0,0423      | 0,0577                    |
| 39             | 0,0000               | 0,0000         | 0,0423      | 0,0577                    |
| 40             | 0,0000               | 0,0000         | 0,0423      | 0,0577                    |
| 41             | 0,0000               | 0,0000         | 0,0423      | 0,0577                    |

TABELA 13 - SEP 41 BARRAS – SOLUÇÃO ÓTIMA II – MODELO NÃO LINEAR

A Tabela 14 apresenta os valores de fluxo de potência ativa e reativa através dos ramos do sistema de potência ilustrado nas Figuras 8 e 9.
| linha               | origem         | destino        | $P_{km}(pu)$ | $P_{mk}(pu)$ | $Q_{km}(pu)$ | $Q_{mk}(pu)$ |
|---------------------|----------------|----------------|--------------|--------------|--------------|--------------|
| Ramos Convencionais |                |                |              |              |              |              |
| 1                   | 1              | $\overline{2}$ | 1,6090       | $-1,5627$    | $-0,2913$    | 0,3732       |
| $\overline{2}$      | $\mathbf{1}$   | 3              | 0,8005       | $-0,7742$    | 0,0148       | 0,0494       |
| 3                   | $\overline{2}$ | $\overline{4}$ | 0,4706       | $-0,4588$    | 0,0092       | $-0,0121$    |
| $\overline{4}$      | $\overline{3}$ | $\overline{4}$ | 0,7502       | $-0,7430$    | $-0,0614$    | 0,0734       |
| 5                   | $\overline{c}$ | 5              | 0,8377       | $-0,8070$    | $-0,0008$    | 0,0859       |
| 6                   | $\overline{c}$ | 6              | 0,6304       | $-0,6090$    | $-0,0076$    | 0,0334       |
| $\overline{7}$      | 4              | 6              | 0,6972       | $-0,6914$    | $-0,0957$    | 0,1066       |
| 8                   | $\overline{5}$ | $\overline{7}$ | $-0,1350$    | 0,1366       | 0,1241       | $-0,1405$    |
| 9                   | 6              | $\overline{7}$ | 0,3682       | $-0,3646$    | $-0,0377$    | 0,0315       |
| 10                  | 6              | 8              | 0,2969       | $-0,2957$    | $-0,1032$    | 0,0981       |
| 11                  | 6              | 9              | 0,2842       | $-0,2842$    | $-0,0237$    | 0,0404       |
| 12                  | 6              | 10             | 0,1606       | $-0,1606$    | 0,0210       | $-0,0066$    |
| 13                  | 9              | 11             | 0,0000       | 0,0000       | $-0,1758$    | 0,1821       |
| 14                  | 9              | 10             | 0,2842       | $-0,2842$    | 0,1355       | $-0,1249$    |
| 15                  | $\overline{4}$ | 32             | 0,4286       | $-0,4286$    | 0,0184       | 0,0276       |
| 16                  | 13             | 33             | 0,0000       | 0,0000       | 0,2400       | $-0,2326$    |
| 17                  | 14             | 34             | $-0,0765$    | 0,7773       | $-0,0233$    | 0,0250       |
| 18                  | 35             | 38             | 0,1731       | $-0,1709$    | 0,0705       | $-0,0660$    |
| 19                  | 16             | 36             | $-0,0657$    | 0,0663       | $-0,0334$    | 0,0345       |
| 20                  | 14             | 39             | 0,0415       | $-0,0144$    | 0,0073       | $-0,0073$    |
| 21                  | 16             | 17             | 0,0307       | $-0,0306$    | 0,0154       | $-0,0152$    |
| 22                  | 18             | 40             | $-0,0567$    | 0,0571       | $-0,0174$    | 0,0182       |
| 23                  | 18             | 19             | 0,0247       | $-0,0246$    | 0,0084       | $-0,0083$    |
| 24                  | 19             | 20             | $-0,0704$    | 0,0706       | $-0,0257$    | 0,0261       |
| 25                  | 10             | 20             | 0,0935       | $-0,0926$    | 0,0352       | $-0,0331$    |
| 26                  | 10             | 17             | 0,0595       | $-0,0594$    | 0,0432       | $-0,0428$    |
| 27                  | 10             | 21             | 0,1577       | $-0,1565$    | 0,0983       | $-0,0957$    |
| 28                  | 10             | 22             | 0,0761       | $-0,0755$    | 0,0448       | $-0,0436$    |
| 29                  | 21             | 22             | $-0,0185$    | 0,0185       | $-0,0163$    | 0,0163       |
| 30                  | 23             | 41             | $-0,0459$    | 0,0462       | $-0,0295$    | 0,0301       |
| 31                  | 22             | 24             | 0,0570       | $-0,0565$    | 0,0273       | $-0,0265$    |
| 32                  | 23             | 24             | 0,0139       | $-0,0139$    | 0,0135       | $-0,0134$    |
| 33                  | 24             | 25             | $-0,0166$    | 0,0167       | 0,0135       | $-0,0134$    |
| 34                  | 25             | 26             | 0,0355       | $-0,0350$    | 0,0237       | $-0,0230$    |
| 35                  | 25             | 27             | $-0,0522$    | 0.0525       | $-0,0104$    | 0,0110       |
| 36                  | 27             | 28             | $-0,1856$    | 0,1856       | $-0,0448$    | 0,0597       |
| 37                  | 27             | 29             | 0,0620       | $-0,0611$    | 0,0169       | $-0,0151$    |
| 38                  | 27             | 30             | 0,0711       | $-0,0693$    | 0,0169       | $-0.0136$    |
| 39                  | 29             | 30             | 0,0371       | $-0,0367$    | 0,0061       | $-0,0054$    |
| 40                  | 8              | 28             | $-0,0043$    | 0,0043       | 0,0019       | $-0,0451$    |
| 41                  | 6              | 28             | 0,1905       | $-0,1899$    | 0,0037       | $-0,0147$    |
| Ramos Chaveáveis    |                |                |              |              |              |              |
| 42                  | 15             | 38             | $-0,1709$    | 0,1709       | $-0,0660$    | 0,0660       |
| 43                  | 15             | 39             | $-0,0144$    | 0,0144       | $-0,0073$    | 0,0073       |
| 44                  | 15             | 40             | 0,0571       | $-0,0571$    | 0,0182       | $-0,0182$    |

TABELA 14 - SEP 41 BARRAS – FLUXOS DE POTÊNCIA – MODELO NÃO LINEAR

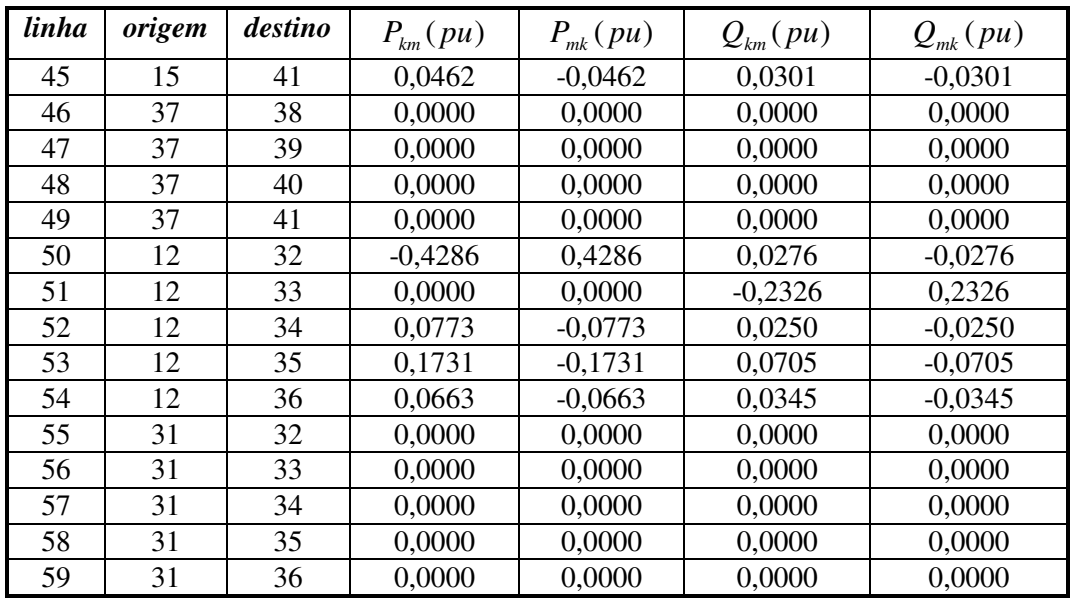

#### **6.4 Validação dos Resultados**

A validação da modelagem proposta consiste da verificação das Condições de Otimalidade de KKT.

A primeira Condição de Otimalidade de KKT define que o gradiente da função Lagrangeana deve ser igual a zero. A afirmação da referida condição é confirmada com a substituição das variáveis de otimização e de estado e do parâmetro barreira nas Condições de KKT, dos Modelos Linear e Não Linear da rede elétrica.

Exemplificando o cumprimento da primeira Condição de KKT considere a equação  $(4.60)$ 

$$
\nabla_{\pi_{P_{1\max}}} L = P g_1 - P g_{1\max} + sp_{1\max} = 0 \tag{6.1}
$$

Substituindo as variáveis de otimização  $P_g$  e  $sp_{\text{max}}$ , referentes a barra 1, obtidas das Tabelas 9 e 10 (valores 2,2340 e 2,7660 respectivamente) e o limite máximo de geração de energia elétrica da barra 1 (valor 5,0000), obtido da Tabela 4, na equação (6.1) obtém-se a igualdade a zero. Fazendo o mesmo procedimento para as demais equações das Condições de KKT, considerando tanto o Modelo Linear quanto o Modelo Não Linear da rede elétrica, e os

sistemas elétricos de potência de 11 barras ou 41 barras, a igualdade a zero sempre é confirmada.

 A segunda Condição de KKT indica que os multiplicadores de Lagrange devem ser iguais a zero para as restrições de desigualdade inativas, ou seja, restrições diferentes de zero.

 Para exemplificar o cumprimento da segunda Condição de KKT, considera-se a restrição de desigualdade relacionada ao limite mínimo da magnitude da tensão na barra 9 do sistema de 41 barras, definida por:

$$
V_9 - V_{9\min} - sv_{9\min} \neq 0\tag{6.2}
$$

Substituindo na equação (6.2) os valores de  $V_9$ ,  $V_{9\text{min}}$  e  $sv_{9\text{min}}$ , obtidos das Tabelas 12, 4 e 13 (valores 1,0139, 0,9500 e 0,0639 respectivamente) pode-se verificar que a equação resulta em um valor diferente de zero, afirmando que a restrição de desigualdade é inativa, portanto π*v*<sub>9min</sub> localizado na Tabela 13 é igual a zero. Semelhante análise pode ser verificada para as demais restrições de desigualdade inativas deste trabalho.

 A terceira Condição de KKT indica que os multiplicadores de Lagrange devem ser diferentes de zero para as restrições de desigualdade ativas, ou seja, restrições iguais a zero.

 Para confirmar que os resultados deste trabalho cumprem com a terceira Condição de KKT, considera-se a restrição de desigualdade referente ao limite máximo da magnitude de tensão na barra 1 do sistema de 41 barras.

$$
V_1 - V_{1\max} + sv_{1\max} = 0\tag{6.3}
$$

Substituindo os valores de  $V_1$ ,  $V_{1\text{max}}$  e  $s v_{1\text{max}}$ , obtidos das Tabelas 12, 4 e 13, (valores 1,0500, 1,0500 e 0,0000 respectivamente) obtém-se a igualdade a zero, definindo uma restrição de desigualdade ativa, sendo assim o multiplicador de Lagrange para a referida restrição  $\pi v_{\text{max}}$  é maior que zero, conforme resultado da Tabela 13 (valor igual a 45,3143). Semelhante análise pode ser verificada para as demais restrições de desigualdades ativas deste trabalho.

 A quarta Condição de KKT traz o princípio da complementariedade, onde o produto de uma restrição de desigualdade com o seu multiplicador de Lagrange deve resultar em valor nulo. A confirmação desta condição, para os resultados deste trabalho, pode ser verificada utilizando os exemplos citados anteriormente, para a segunda e a terceira Condições de KKT. No exemplo da segunda Condição de KKT, o produto da restrição de desigualdade inativa com o seu multiplicador de Lagrange resulta em valor igual a zero. Já para o exemplo da terceira Condição de KKT, tem-se o produto de uma restrição de desigualdade ativa, portanto igual a zero, com um multiplicador de Lagrange diferente de zero, resultando também em um produto nulo, satisfazendo a quarta Condição de KKT. A Condição de complementariedade é verificada para todas as restrições de desigualdade deste trabalho.

 Aliada a verificação das Condições de KKT, outras análises podem ser realizadas no sentido de comprovar que a solução obtida é ótima. As referidas análises incluem a verificação das variáveis de folga, dos multiplicadores de Lagrange  $\lambda$ , referente às restrições de igualdade, e do parâmetro barreira  $\mu$ .

 Os valores das variáveis de folga resultantes deste trabalho são positivos ou nulos, confirmando a afirmação de que as variáveis de folga devem ser estritamente positivas. O valor do parâmetro barreira  $\mu$  identificado na solução do problema é igual a zero, confirmando a afirmação de que o valor de  $\mu$  deve atingir valor zero na solução do problema. Em relação aos multiplicadores de Lagrange  $\lambda$ , referente às restrições de igualdade, não existe preocupação em relação ao seu valor, pois o referido multiplicador pode assumir qualquer valor, uma vez que realiza o produto com uma restrição de igualdade.

 Na solução ótima, as magnitudes das tensões nodais e as gerações de potências ativas e reativas estão dentro dos limites estabelecidos pelas Tabelas 2 e 4.

#### **6.5 Análise de Fluxos de Potência**

Importante conclusão deste trabalho reside na composição dos fluxos de potência, uma vez que para determinados nós do sistema, uma parcela é atribuída a fluxos de potência em ramos convencionais, obtidos em função das variáveis de estado regulares (magnitudes e ângulos das tensões nodais) e outra parcela é atribuída a fluxos de potência em ramos chaveáveis, obtidos diretamente das variáveis de estado, conforme proposta deste trabalho, evitando que as impedâncias dos ramos chaveáveis apareçam na formulação do problema e gerem problemas numéricos na busca da solução.

Para verificar a composição dos fluxos de potência resultantes deste trabalho, considera-se a Figura 2 com os sentidos dos fluxos.

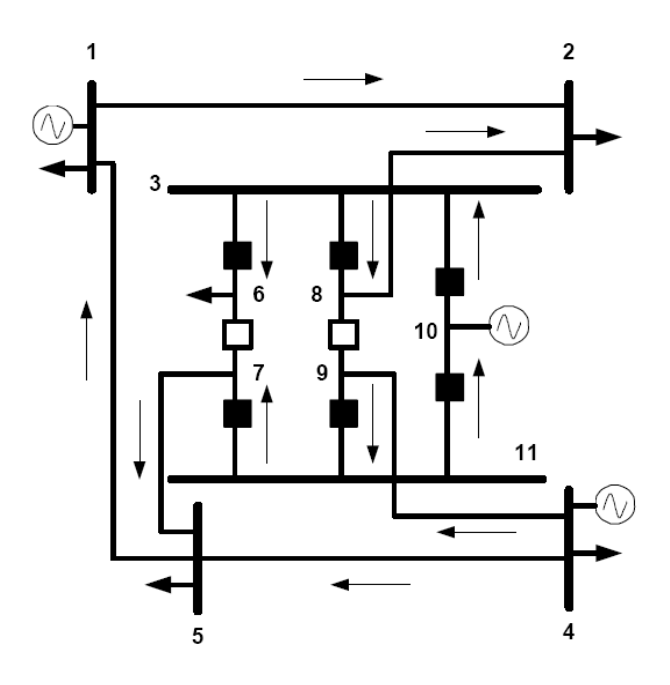

FIGURA 10 - SEP 11 BARRAS MODELAGEM NSE – FLUXOS DE POTÊNCIA

 Considerando a Figura 10 pode-se obter interessantes análises em relação à composição dos fluxos de potência na subestação 3, modelada no nível de subestação.

 Considerando o Modelo Não Linear da rede elétrica e analisando a barra 7 pode-se verificar a composição do fluxo de potência no ramo chaveável 11 – 7, obtido diretamente das variáveis de estado, com o fluxo de potência no ramo convencional 7 – 5, obtido em função das variáveis de estado regulares (magnitudes e ângulos das tensões nodais).

$$
F_{11-7} = F_{7-5} \tag{6.4}
$$

. *F* : representa fluxo de potência em linhas de transmissão.

 Considerando os resultados obtidos na Tabela 8 para os fluxos de potência nas linhas de transmissão do sistema de 11 barras, a igualdade da equação (6.4) é confirmada.

$$
(0.0055 - j0.0138) = (0.0055 - j0.0138)
$$
\n
$$
(6.5)
$$

 Em relação à barra 10 pode-se verificar o deslocamento dos fluxos de potência, oriundos da unidade geradora da barra 10, através dos ramos chaveáveis 10 - 3 e 10-11.

$$
U_{G10} = F_{10-3} + F_{10-11}
$$
 (6.6)

. *U<sup>G</sup>* : representa unidade geradora de potência.

.

 Considerando os resultados obtidos nas Tabelas 7 e 8 a igualdade da equação (6.6) pode ser confirmada.

$$
(0.0639 \text{ - } j0.0312) = (0.0747 \text{ - } j0.0110) + (-0.0108 \text{ - } j0.0203) \tag{6.7}
$$

 Ainda em relação à Figura 10, pode-se observar na barra 6, a carga sendo alimentada pelo ramo chaveável 3-6.

$$
D_6 = F_{3-6} \tag{6.8}
$$

Sendo  $D_6$  a demanda da barra 6 e considerando os resultados das Tabelas 2 e 8 a igualdade da equação (6.8) é confirmada.

$$
(0.0500 + j0.0000) = (0.0500 + j0.0000)
$$
\n
$$
(6.9)
$$

 As análises acima são algumas das muitas análises que podem ser feitas a respeito dos fluxos de potência nas linhas de transmissão do sistema de 11 barras, que confirmam a veracidade da solução ótima.

 Outra importante análise consiste em verificar a igualdade entre os valores dos ângulos e as magnitudes das tensões entre as barras (6, 7, 8, 9, 10 e 11) que compõem a modelagem no nível de subestação da barra original de número 3, conforme resultados da Tabela 7.

 Considerando o sistema de 41 barras, interessantes análises a respeito da composição dos fluxos de potência também podem ser observadas.

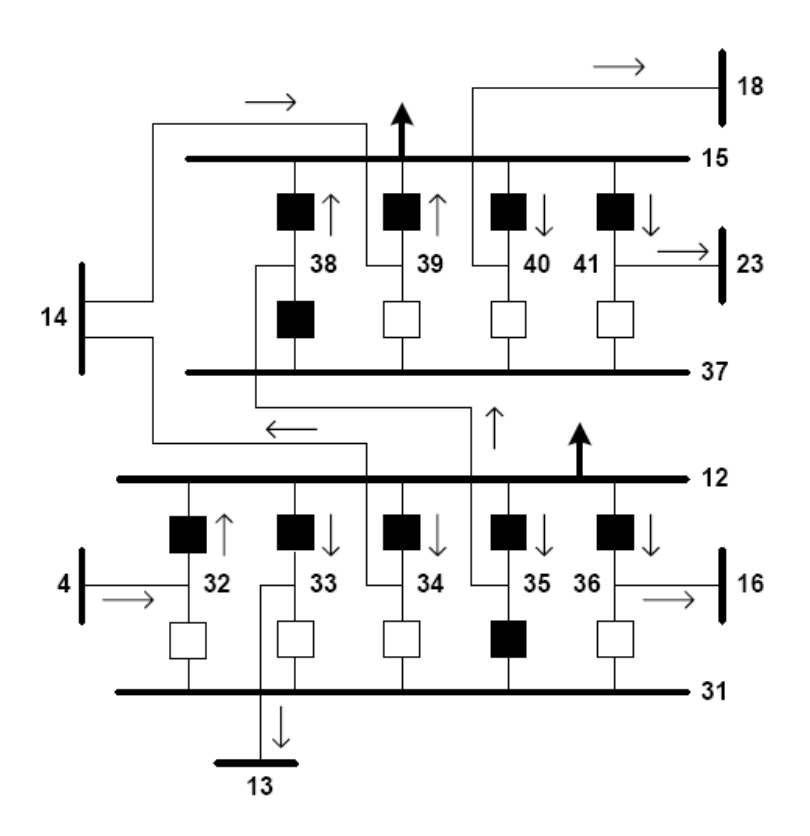

FIGURA 11 - SEP 41 BARRAS MODELAGEM NSE – FLUXOS DE POTÊNCIA

 A Figura 11 acima ilustra os sentidos dos fluxos de potência relacionados às subestações 12 e 15, modeladas no nível de subestação.

 Analisando a barra 15, verifica-se no balanço de potência, a composição de fluxos de potência em quatro ramos chaveáveis, obtidos diretamente do conjunto das variáveis de estado, com a demanda.

$$
F_{15-38} + F_{15-39} + F_{15-40} + F_{15-41} + D_{15} = 0 \tag{6.10}
$$

Sendo  $D_{15}$  a demanda da barra 15 e considerando os dados das Tabelas 4 e 14, a igualdade é confirmada.

$$
(-0.1709 - j0.0660) + (-0.0144 - j0.0073) + (0.0571 + j0.0182) + (0.0462 + j0.0301) + (0.0820 + j0.0250) = 0
$$
\n
$$
(6.11)
$$

Em relação à barra 41 pode-se observar a composição do fluxo de potência no ramo chaveável 15-41, obtido diretamente do conjunto das variáveis de estado com o fluxo de potência no ramo convencional 41-23, obtido das variáveis de estado regulares (magnitudes e ângulo das tensões nodais).

$$
F_{15-41} = F_{41-23} \tag{6.12}
$$

Considerando os dados da Tabela 14 a igualdade da equação (6.12) é confirmada.

$$
(0.0462 + j0.0301) = (0.0462 + j0.0301)
$$
\n
$$
(6.13)
$$

Várias outras análises podem ser obtidas em relação à composição dos fluxos de potência do sistema de 41 barras, sendo que todas confirmam a veracidade da solução ótima.

Importante análise consiste da verificação da igualdade entre os ângulos e as magnitudes das tensões nodais entre as barras que compõem a modelagem no nível de subestação, conforme resultados da Tabela 12.

A programação do problema de fluxo de potência ótimo foi realizada através da ferramenta computacional Matlab, versão 7.0 e verificou-se que o número de iterações para o método proposto é o mesmo que para o método tradicional, motivo justificado pelo fato de que as equações que representam os status dos dispositivos chaveáveis, incorporadas na formulação do problema, serem lineares. Pode-se observar que o tempo computacional para a técnica proposta aumentou em relação a técnica convencional, fato justificado pelo aumento do sistema de potência em estudo, devido a modelagem detalhada de algumas subestações. A tabela abaixo demonstra as considerações deste parágrafo.

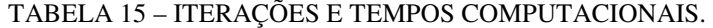

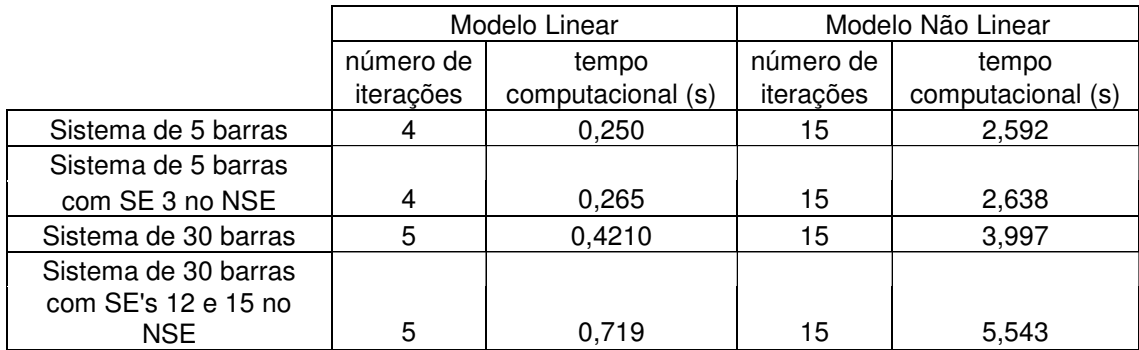

## **12. CAPÍTULO VII**

#### **Conclusões**

#### **7.1 Conclusões**

Os resultados satisfatórios, apresentados no sexto Capítulo, comprovam que a técnica da modelagem de ramos chaveáveis, proposta por MONTICELLI e GARCIA (1991), pode ser aplicada com sucesso na expansão da formulação do problema de fluxo de potência ótimo, para redes modeladas no nível de subestação. As técnicas propostas nos Capítulos 4 e 5 disponibilizam para analistas de sistemas elétricos de potência uma ferramenta capaz de determinar a distribuição dos fluxos de potência através dos componentes das subestações, de maneira direta, sem a necessidade de recorrer a procedimentos complementares.

Importante ressaltar que, em situações de emergência, o problema de FPO modelado no nível de subestação alcança soluções que não são alcançadas por tradicionais programas de fluxo de potência, os quais dependem de valores pré-determinados de potência, ao contrário do problema de FPO modelado no nível de subestação, que possui todas as variáveis passíveis de ajustes, possibilitando a busca de um novo ponto de operação para o sistema.

Estudos de carregamentos de componentes e avaliação de manobras em subestações, em situações de emergência, durante a operação em tempo real, são algumas das aplicações que o resultado deste trabalho pode contribuir.

Uma característica importante da modelagem proposta reside no fato de que a incorporação das equações que representam os status dos dispositivos chaveáveis na formulação do problema não afeta a convergência para a obtenção da solução ótima, uma vez que as referidas equações são lineares. Os resultados apresentados no sexto Capítulo (vide Tabela 15) confirmam esta característica, onde se verifica que o número de iterações não se altera quando subestações do sistema em estudo são modeladas no nível de subestação.

 No entanto, verifica-se um aumento no tempo computacional do método proposto em relação ao método convencional. Isto era esperado, pois a dimensão do problema aumenta quando se modelam subestações detalhadamente.

A proposta deste trabalho consiste em um dos marcos iniciais da modelagem no nível de subestação para problemas de fluxo de potência ótimo, portanto ainda há muito a ser explorado a esse respeito, pois diferentes funções objetivo, restrições de igualdade e desigualdade podem ser simuladas no algoritmo proposto, para diferentes arranjos de subestações, obtendo resultados com confiabilidade e precisão.

Dentro do universo de possibilidades de aplicações do problema de fluxo de potência ótimo, modelado no nível de subestação, sugere-se analisar a otimização de chaveamentos, o carregamento de componentes de subestações, a inclusão dos limites de fluxo de potência nas linhas de transmissão para o Modelo Não Linear e a análise de possibilidades de ilhamento de barras de sistema elétricos de potência, conseqüentes de cenários de chaveamentos.

.

### **13. REFERÊNCIAS BIBLIOGRÁFICAS**

ALSAÇ, O.; VEMPATI, N.; STOTT, B.; MONTICELLI, A.; (1998). Generalized State Estimation. *IEEE Transactions on Power Systems*, Vol.13, nº3, August, p.1069-1075.

CARPENTIER, J.L.; COTTO, G.; NEIDERLANDER, P.L.; (1983). New Concepts for Automatic Generation Control in Electric Power Systems Using Parametric Quadratic Programming. *Proceedings of the IFAC Symposium on Real Time Digital Control Applications*. Guadalajara, México, January, p.595-600.

CARVALHO, R.J.; (1999). O Fluxo de Potência Ótimo: Algoritmos de Pontos Interiores, Abordagem Multi-Objetivo e Aplicação de Transformações Ortogonais. Florianópolis. Tese (Doutorado em Engenharia Elétrica) – Centro Tecnológico, Universidade Federal de Santa Catarina.

CLEMENTS, K.A.; SIMÕES COSTA, A.; (1998). Topology Error Identification Using Normalized Lagrange Multipliers. *IEEE Transactions on Power Systems*, Vol.13, nº2, May, p.347-353.

FIACCO, A.V.; McCORMICK, G.P.; (1968). *Nonlinear Programming: Sequential Unconstrained Minimization Techniques: John Wiley & Sons.*

GRANVILLE, S.; (1994). Optimal Reactive Dispatch through Interior Points Methods. *IEEE Transactions on Power Systems*, Vol.9, nº2, May, p.136-146.

IRVING, M.R.; STERLING, M.J.H.; (1982). Substation Data Validation. *IEE Proceedings*, Vol.129, nº3, May, p.119-122.

KARMAKAR, N.; (1984). A New Polynomial Time Algorithm for Linear Programming. *Combinatoria 4*, p.373-395.

LOURENÇO, E.M.; CLEMENTS, K.A.; SIMÕES COSTA, A.; (2002). Geometrically – Based Hypothesis Testing for Topology Error Identification. *14th PSCC, Sevilha,* 24-28 June (2002), session 37, paper 4, page 1-7.

LOURENÇO, E.M.; CLEMENTS, K.A.; SIMÕES COSTA, A.; (2004). Bayesian – Based Hypothesis Testing for Topology Error Identification in Generalized State Estimation*. IEEE Transactions on Power Systems*, Vol. 19, nº 2, p. 1206-1215.

LOURENÇO, E.M.; CLEMENTS, K.A.; SIMÕES COSTA, A.; CERNEV, R.A.; (2006). A Topology Error Identification Method Directly Based on Collinearity Tests. *IEEE Transactions on Power Systems*, Vol. 21, nº 4, p. 1920-1929.

LOURENÇO, E.M.; RIBEIRO PINTO JR, R.; SIMÕES COSTA, A.; (2006). Fluxo de Potência no Nível de Subestação, utilizando o Método de Newton Raphson*. X Simpósio de Especialistas em Planejamento da Operação e Expansão Elétrica - SEPOPE*. Maio, SP-068.

MOMOH, J.A.; EL-HAWARY, M.E.; ADAPA, R.; (1999). A Review of Selected Optimal Power Flow Literature to 1993. Part I: NonLinear and Quadratic Programming Approaches. Part II: Newton, Linear Programming and Interior Point Methods. *IEEE Transactions on Power Systems*, Vol.14, nº1, February, p.96-111.

MONTICELLI, A.; GARCIA, A.; (1991). Modeling Zero Impedance Branches in Power System State Estimation. *IEEE Transactions on Power Systems*, Vol.6, nº4, November, p.1561-1570.

MONTICELLI, A.; (1993). The Impact of Modeling Short Circuit Branches in State Estimation. *IEEE Transactions on Power Systems*, Vol.8, nº1, February, p.364-370.

MONTICELLI, A.; (1993). Modeling Circuit Breakers in Weighted Least Squares State Estimation. *IEEE Transactions on Power Systems*, Vol.8, nº3, August, p.1143-1149.

OLIVEIRA, E.J.; SILVA JR, I.C.; PEREIRA, J.L.R.; CARNEIRO JR, S.; (2005). Transmission System Expansion Planning Using a Sigmoid Function to Handle Integer Investment Variables. *IEEE Transactions on Power Systems*,Vol.20, nº 3, August, p.1616- 1621.

RIBEIRO PINTO JR, R.; (2005). Fluxo de Potência em Redes Modeladas no Nível de Subestação. Dissertação (Mestrado em Engenharia Elétrica) – Universidade Federal do Paraná.

SILVA JR, I.C.; OLIVEIRA, E.J.; GARCIA, P.A.N.; CARNEIRO JR, S.; PEREIRA, J.L.R.; MARCATO, A.L.M.; (2006). Determinação da Operação de Unidades Térmicas para o Estudo de Unit Commitment através de uma Análise de Sensibilidade. Revista Controle & Automação, Vol.17, nº3, julho, agosto e setembro, p.300-311.

SOTO, J.R.O.; (2000). Programa de Fluxo de Potência Ótimo – Manual do Usuário, Versão 5.1. CEPEL – Centro de Pesquisa de Energia Elétrica.

VARGAS, L.S.; QUINTANA, V.; VANELLI, A.; (1993). A Tutorial Description of an Interior Point Method and Its Applications to Security-Constrained Economic Dispatch. *IEEE Transactions on Power Systems*, Vol.8, nº3, August, p.1315-1324.

WRUBEL, J.N.; RAPCIENSKI, P.S.; LEE, K.L.; GISIN, B.S.; WOODZELL, G.W.; (1996). Practical Experience With Corrective Switching Algorithm For On-Line Applications. *IEEE Transactions on Power Systems*, Vol.11, nº1, February, p.415-421.

# **Livros Grátis**

( <http://www.livrosgratis.com.br> )

Milhares de Livros para Download:

[Baixar](http://www.livrosgratis.com.br/cat_1/administracao/1) [livros](http://www.livrosgratis.com.br/cat_1/administracao/1) [de](http://www.livrosgratis.com.br/cat_1/administracao/1) [Administração](http://www.livrosgratis.com.br/cat_1/administracao/1) [Baixar](http://www.livrosgratis.com.br/cat_2/agronomia/1) [livros](http://www.livrosgratis.com.br/cat_2/agronomia/1) [de](http://www.livrosgratis.com.br/cat_2/agronomia/1) [Agronomia](http://www.livrosgratis.com.br/cat_2/agronomia/1) [Baixar](http://www.livrosgratis.com.br/cat_3/arquitetura/1) [livros](http://www.livrosgratis.com.br/cat_3/arquitetura/1) [de](http://www.livrosgratis.com.br/cat_3/arquitetura/1) [Arquitetura](http://www.livrosgratis.com.br/cat_3/arquitetura/1) [Baixar](http://www.livrosgratis.com.br/cat_4/artes/1) [livros](http://www.livrosgratis.com.br/cat_4/artes/1) [de](http://www.livrosgratis.com.br/cat_4/artes/1) [Artes](http://www.livrosgratis.com.br/cat_4/artes/1) [Baixar](http://www.livrosgratis.com.br/cat_5/astronomia/1) [livros](http://www.livrosgratis.com.br/cat_5/astronomia/1) [de](http://www.livrosgratis.com.br/cat_5/astronomia/1) [Astronomia](http://www.livrosgratis.com.br/cat_5/astronomia/1) [Baixar](http://www.livrosgratis.com.br/cat_6/biologia_geral/1) [livros](http://www.livrosgratis.com.br/cat_6/biologia_geral/1) [de](http://www.livrosgratis.com.br/cat_6/biologia_geral/1) [Biologia](http://www.livrosgratis.com.br/cat_6/biologia_geral/1) [Geral](http://www.livrosgratis.com.br/cat_6/biologia_geral/1) [Baixar](http://www.livrosgratis.com.br/cat_8/ciencia_da_computacao/1) [livros](http://www.livrosgratis.com.br/cat_8/ciencia_da_computacao/1) [de](http://www.livrosgratis.com.br/cat_8/ciencia_da_computacao/1) [Ciência](http://www.livrosgratis.com.br/cat_8/ciencia_da_computacao/1) [da](http://www.livrosgratis.com.br/cat_8/ciencia_da_computacao/1) [Computação](http://www.livrosgratis.com.br/cat_8/ciencia_da_computacao/1) [Baixar](http://www.livrosgratis.com.br/cat_9/ciencia_da_informacao/1) [livros](http://www.livrosgratis.com.br/cat_9/ciencia_da_informacao/1) [de](http://www.livrosgratis.com.br/cat_9/ciencia_da_informacao/1) [Ciência](http://www.livrosgratis.com.br/cat_9/ciencia_da_informacao/1) [da](http://www.livrosgratis.com.br/cat_9/ciencia_da_informacao/1) [Informação](http://www.livrosgratis.com.br/cat_9/ciencia_da_informacao/1) [Baixar](http://www.livrosgratis.com.br/cat_7/ciencia_politica/1) [livros](http://www.livrosgratis.com.br/cat_7/ciencia_politica/1) [de](http://www.livrosgratis.com.br/cat_7/ciencia_politica/1) [Ciência](http://www.livrosgratis.com.br/cat_7/ciencia_politica/1) [Política](http://www.livrosgratis.com.br/cat_7/ciencia_politica/1) [Baixar](http://www.livrosgratis.com.br/cat_10/ciencias_da_saude/1) [livros](http://www.livrosgratis.com.br/cat_10/ciencias_da_saude/1) [de](http://www.livrosgratis.com.br/cat_10/ciencias_da_saude/1) [Ciências](http://www.livrosgratis.com.br/cat_10/ciencias_da_saude/1) [da](http://www.livrosgratis.com.br/cat_10/ciencias_da_saude/1) [Saúde](http://www.livrosgratis.com.br/cat_10/ciencias_da_saude/1) [Baixar](http://www.livrosgratis.com.br/cat_11/comunicacao/1) [livros](http://www.livrosgratis.com.br/cat_11/comunicacao/1) [de](http://www.livrosgratis.com.br/cat_11/comunicacao/1) [Comunicação](http://www.livrosgratis.com.br/cat_11/comunicacao/1) [Baixar](http://www.livrosgratis.com.br/cat_12/conselho_nacional_de_educacao_-_cne/1) [livros](http://www.livrosgratis.com.br/cat_12/conselho_nacional_de_educacao_-_cne/1) [do](http://www.livrosgratis.com.br/cat_12/conselho_nacional_de_educacao_-_cne/1) [Conselho](http://www.livrosgratis.com.br/cat_12/conselho_nacional_de_educacao_-_cne/1) [Nacional](http://www.livrosgratis.com.br/cat_12/conselho_nacional_de_educacao_-_cne/1) [de](http://www.livrosgratis.com.br/cat_12/conselho_nacional_de_educacao_-_cne/1) [Educação - CNE](http://www.livrosgratis.com.br/cat_12/conselho_nacional_de_educacao_-_cne/1) [Baixar](http://www.livrosgratis.com.br/cat_13/defesa_civil/1) [livros](http://www.livrosgratis.com.br/cat_13/defesa_civil/1) [de](http://www.livrosgratis.com.br/cat_13/defesa_civil/1) [Defesa](http://www.livrosgratis.com.br/cat_13/defesa_civil/1) [civil](http://www.livrosgratis.com.br/cat_13/defesa_civil/1) [Baixar](http://www.livrosgratis.com.br/cat_14/direito/1) [livros](http://www.livrosgratis.com.br/cat_14/direito/1) [de](http://www.livrosgratis.com.br/cat_14/direito/1) [Direito](http://www.livrosgratis.com.br/cat_14/direito/1) [Baixar](http://www.livrosgratis.com.br/cat_15/direitos_humanos/1) [livros](http://www.livrosgratis.com.br/cat_15/direitos_humanos/1) [de](http://www.livrosgratis.com.br/cat_15/direitos_humanos/1) [Direitos](http://www.livrosgratis.com.br/cat_15/direitos_humanos/1) [humanos](http://www.livrosgratis.com.br/cat_15/direitos_humanos/1) [Baixar](http://www.livrosgratis.com.br/cat_16/economia/1) [livros](http://www.livrosgratis.com.br/cat_16/economia/1) [de](http://www.livrosgratis.com.br/cat_16/economia/1) [Economia](http://www.livrosgratis.com.br/cat_16/economia/1) [Baixar](http://www.livrosgratis.com.br/cat_17/economia_domestica/1) [livros](http://www.livrosgratis.com.br/cat_17/economia_domestica/1) [de](http://www.livrosgratis.com.br/cat_17/economia_domestica/1) [Economia](http://www.livrosgratis.com.br/cat_17/economia_domestica/1) [Doméstica](http://www.livrosgratis.com.br/cat_17/economia_domestica/1) [Baixar](http://www.livrosgratis.com.br/cat_18/educacao/1) [livros](http://www.livrosgratis.com.br/cat_18/educacao/1) [de](http://www.livrosgratis.com.br/cat_18/educacao/1) [Educação](http://www.livrosgratis.com.br/cat_18/educacao/1) [Baixar](http://www.livrosgratis.com.br/cat_19/educacao_-_transito/1) [livros](http://www.livrosgratis.com.br/cat_19/educacao_-_transito/1) [de](http://www.livrosgratis.com.br/cat_19/educacao_-_transito/1) [Educação - Trânsito](http://www.livrosgratis.com.br/cat_19/educacao_-_transito/1) [Baixar](http://www.livrosgratis.com.br/cat_20/educacao_fisica/1) [livros](http://www.livrosgratis.com.br/cat_20/educacao_fisica/1) [de](http://www.livrosgratis.com.br/cat_20/educacao_fisica/1) [Educação](http://www.livrosgratis.com.br/cat_20/educacao_fisica/1) [Física](http://www.livrosgratis.com.br/cat_20/educacao_fisica/1) [Baixar](http://www.livrosgratis.com.br/cat_21/engenharia_aeroespacial/1) [livros](http://www.livrosgratis.com.br/cat_21/engenharia_aeroespacial/1) [de](http://www.livrosgratis.com.br/cat_21/engenharia_aeroespacial/1) [Engenharia](http://www.livrosgratis.com.br/cat_21/engenharia_aeroespacial/1) [Aeroespacial](http://www.livrosgratis.com.br/cat_21/engenharia_aeroespacial/1) [Baixar](http://www.livrosgratis.com.br/cat_22/farmacia/1) [livros](http://www.livrosgratis.com.br/cat_22/farmacia/1) [de](http://www.livrosgratis.com.br/cat_22/farmacia/1) [Farmácia](http://www.livrosgratis.com.br/cat_22/farmacia/1) [Baixar](http://www.livrosgratis.com.br/cat_23/filosofia/1) [livros](http://www.livrosgratis.com.br/cat_23/filosofia/1) [de](http://www.livrosgratis.com.br/cat_23/filosofia/1) [Filosofia](http://www.livrosgratis.com.br/cat_23/filosofia/1) [Baixar](http://www.livrosgratis.com.br/cat_24/fisica/1) [livros](http://www.livrosgratis.com.br/cat_24/fisica/1) [de](http://www.livrosgratis.com.br/cat_24/fisica/1) [Física](http://www.livrosgratis.com.br/cat_24/fisica/1) [Baixar](http://www.livrosgratis.com.br/cat_25/geociencias/1) [livros](http://www.livrosgratis.com.br/cat_25/geociencias/1) [de](http://www.livrosgratis.com.br/cat_25/geociencias/1) [Geociências](http://www.livrosgratis.com.br/cat_25/geociencias/1) [Baixar](http://www.livrosgratis.com.br/cat_26/geografia/1) [livros](http://www.livrosgratis.com.br/cat_26/geografia/1) [de](http://www.livrosgratis.com.br/cat_26/geografia/1) [Geografia](http://www.livrosgratis.com.br/cat_26/geografia/1) [Baixar](http://www.livrosgratis.com.br/cat_27/historia/1) [livros](http://www.livrosgratis.com.br/cat_27/historia/1) [de](http://www.livrosgratis.com.br/cat_27/historia/1) [História](http://www.livrosgratis.com.br/cat_27/historia/1) [Baixar](http://www.livrosgratis.com.br/cat_31/linguas/1) [livros](http://www.livrosgratis.com.br/cat_31/linguas/1) [de](http://www.livrosgratis.com.br/cat_31/linguas/1) [Línguas](http://www.livrosgratis.com.br/cat_31/linguas/1)

[Baixar](http://www.livrosgratis.com.br/cat_28/literatura/1) [livros](http://www.livrosgratis.com.br/cat_28/literatura/1) [de](http://www.livrosgratis.com.br/cat_28/literatura/1) [Literatura](http://www.livrosgratis.com.br/cat_28/literatura/1) [Baixar](http://www.livrosgratis.com.br/cat_30/literatura_de_cordel/1) [livros](http://www.livrosgratis.com.br/cat_30/literatura_de_cordel/1) [de](http://www.livrosgratis.com.br/cat_30/literatura_de_cordel/1) [Literatura](http://www.livrosgratis.com.br/cat_30/literatura_de_cordel/1) [de](http://www.livrosgratis.com.br/cat_30/literatura_de_cordel/1) [Cordel](http://www.livrosgratis.com.br/cat_30/literatura_de_cordel/1) [Baixar](http://www.livrosgratis.com.br/cat_29/literatura_infantil/1) [livros](http://www.livrosgratis.com.br/cat_29/literatura_infantil/1) [de](http://www.livrosgratis.com.br/cat_29/literatura_infantil/1) [Literatura](http://www.livrosgratis.com.br/cat_29/literatura_infantil/1) [Infantil](http://www.livrosgratis.com.br/cat_29/literatura_infantil/1) [Baixar](http://www.livrosgratis.com.br/cat_32/matematica/1) [livros](http://www.livrosgratis.com.br/cat_32/matematica/1) [de](http://www.livrosgratis.com.br/cat_32/matematica/1) [Matemática](http://www.livrosgratis.com.br/cat_32/matematica/1) [Baixar](http://www.livrosgratis.com.br/cat_33/medicina/1) [livros](http://www.livrosgratis.com.br/cat_33/medicina/1) [de](http://www.livrosgratis.com.br/cat_33/medicina/1) [Medicina](http://www.livrosgratis.com.br/cat_33/medicina/1) [Baixar](http://www.livrosgratis.com.br/cat_34/medicina_veterinaria/1) [livros](http://www.livrosgratis.com.br/cat_34/medicina_veterinaria/1) [de](http://www.livrosgratis.com.br/cat_34/medicina_veterinaria/1) [Medicina](http://www.livrosgratis.com.br/cat_34/medicina_veterinaria/1) [Veterinária](http://www.livrosgratis.com.br/cat_34/medicina_veterinaria/1) [Baixar](http://www.livrosgratis.com.br/cat_35/meio_ambiente/1) [livros](http://www.livrosgratis.com.br/cat_35/meio_ambiente/1) [de](http://www.livrosgratis.com.br/cat_35/meio_ambiente/1) [Meio](http://www.livrosgratis.com.br/cat_35/meio_ambiente/1) [Ambiente](http://www.livrosgratis.com.br/cat_35/meio_ambiente/1) [Baixar](http://www.livrosgratis.com.br/cat_36/meteorologia/1) [livros](http://www.livrosgratis.com.br/cat_36/meteorologia/1) [de](http://www.livrosgratis.com.br/cat_36/meteorologia/1) [Meteorologia](http://www.livrosgratis.com.br/cat_36/meteorologia/1) [Baixar](http://www.livrosgratis.com.br/cat_45/monografias_e_tcc/1) [Monografias](http://www.livrosgratis.com.br/cat_45/monografias_e_tcc/1) [e](http://www.livrosgratis.com.br/cat_45/monografias_e_tcc/1) [TCC](http://www.livrosgratis.com.br/cat_45/monografias_e_tcc/1) [Baixar](http://www.livrosgratis.com.br/cat_37/multidisciplinar/1) [livros](http://www.livrosgratis.com.br/cat_37/multidisciplinar/1) [Multidisciplinar](http://www.livrosgratis.com.br/cat_37/multidisciplinar/1) [Baixar](http://www.livrosgratis.com.br/cat_38/musica/1) [livros](http://www.livrosgratis.com.br/cat_38/musica/1) [de](http://www.livrosgratis.com.br/cat_38/musica/1) [Música](http://www.livrosgratis.com.br/cat_38/musica/1) [Baixar](http://www.livrosgratis.com.br/cat_39/psicologia/1) [livros](http://www.livrosgratis.com.br/cat_39/psicologia/1) [de](http://www.livrosgratis.com.br/cat_39/psicologia/1) [Psicologia](http://www.livrosgratis.com.br/cat_39/psicologia/1) [Baixar](http://www.livrosgratis.com.br/cat_40/quimica/1) [livros](http://www.livrosgratis.com.br/cat_40/quimica/1) [de](http://www.livrosgratis.com.br/cat_40/quimica/1) [Química](http://www.livrosgratis.com.br/cat_40/quimica/1) [Baixar](http://www.livrosgratis.com.br/cat_41/saude_coletiva/1) [livros](http://www.livrosgratis.com.br/cat_41/saude_coletiva/1) [de](http://www.livrosgratis.com.br/cat_41/saude_coletiva/1) [Saúde](http://www.livrosgratis.com.br/cat_41/saude_coletiva/1) [Coletiva](http://www.livrosgratis.com.br/cat_41/saude_coletiva/1) [Baixar](http://www.livrosgratis.com.br/cat_42/servico_social/1) [livros](http://www.livrosgratis.com.br/cat_42/servico_social/1) [de](http://www.livrosgratis.com.br/cat_42/servico_social/1) [Serviço](http://www.livrosgratis.com.br/cat_42/servico_social/1) [Social](http://www.livrosgratis.com.br/cat_42/servico_social/1) [Baixar](http://www.livrosgratis.com.br/cat_43/sociologia/1) [livros](http://www.livrosgratis.com.br/cat_43/sociologia/1) [de](http://www.livrosgratis.com.br/cat_43/sociologia/1) [Sociologia](http://www.livrosgratis.com.br/cat_43/sociologia/1) [Baixar](http://www.livrosgratis.com.br/cat_44/teologia/1) [livros](http://www.livrosgratis.com.br/cat_44/teologia/1) [de](http://www.livrosgratis.com.br/cat_44/teologia/1) [Teologia](http://www.livrosgratis.com.br/cat_44/teologia/1) [Baixar](http://www.livrosgratis.com.br/cat_46/trabalho/1) [livros](http://www.livrosgratis.com.br/cat_46/trabalho/1) [de](http://www.livrosgratis.com.br/cat_46/trabalho/1) [Trabalho](http://www.livrosgratis.com.br/cat_46/trabalho/1) [Baixar](http://www.livrosgratis.com.br/cat_47/turismo/1) [livros](http://www.livrosgratis.com.br/cat_47/turismo/1) [de](http://www.livrosgratis.com.br/cat_47/turismo/1) [Turismo](http://www.livrosgratis.com.br/cat_47/turismo/1)